# ניסוי מחשב בדינאמיקה מולקולארית

מדריך: <u>ינון שרוני</u> , דוא"ל: inonshar@tau.ac.il

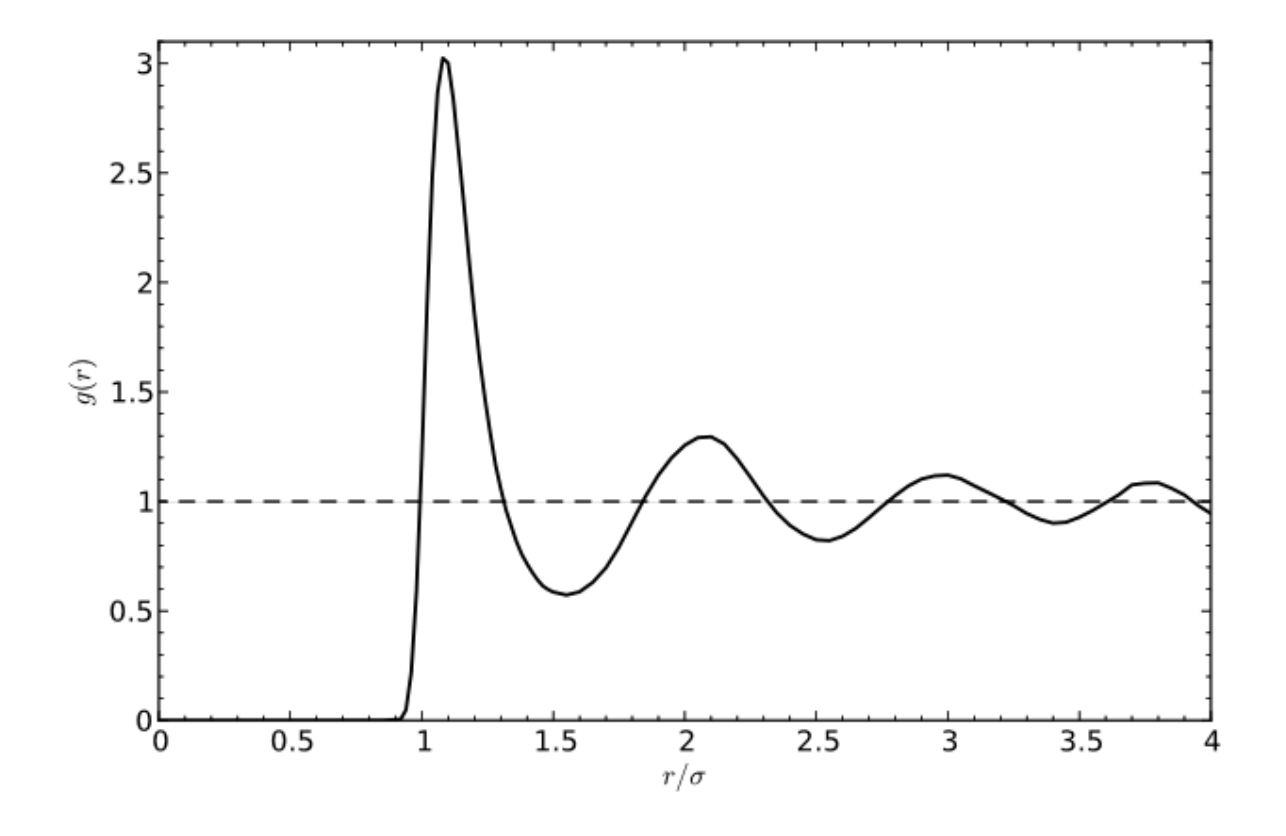

<http://www.tau.ac.il/~physchem/Dynamics/index.htm> : עמוד האינטרנט של הניסוי

#### השתתפו בבניית הניסוי:

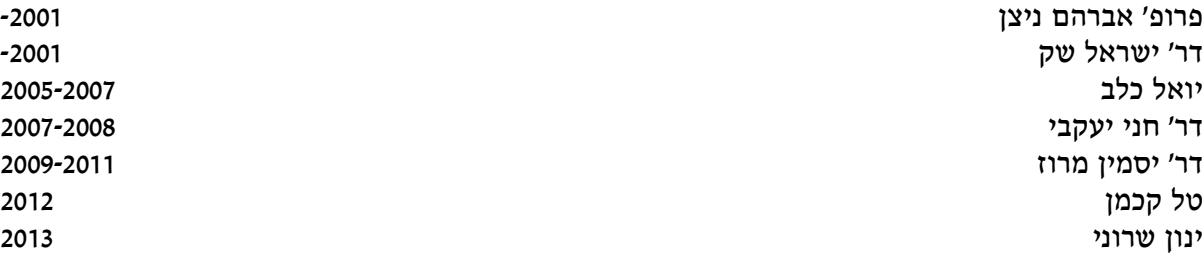

# <span id="page-1-0"></span>מבוא

#### <span id="page-1-1"></span>הקדמה

מטרת ניסוי זה להעניק, לתלמיד המעוניין בכך, התנסות ראשונה בעבודתו כתיאורטיקן חישובי. הניסוי נוגע במספר תחומי ידע שנלמדים באופן מלא יותר בקורסים תיאורטיים כגון: שיטות נומריות, מעבדה בכימיה חישובית, תרמודינאמיקה סטטיסטית ומהלכים אקראיים. אף אחד מהקורסים הנ"ל לא מהווה דרישת קדם לביצוע הניסוי. התכנות הינו חלק בלתי נמנע מעבודה חישובית, אך אין בכך לומר שמדען חישובי הוא במהותו מתכנת. במסגרת הניסוי יבצעו התלמידים עבודת תכנות מסוימת, שאלמלא כן החוויה לא הייתה אמינה. עם זאת, הדגש הינו ההסתכלות על תכנות לא כמטרה אלא ככלי.

#### <span id="page-1-2"></span>סימולציות מחשב

סימולציית מחשב היא תוכנת מחשב שמשמת להדמיית מודל מתמטי מופשט, או דגם, של מערכת נתונה. פתרון באמצעות מחשב לעיתים מתחייב כאשר מוכח שלמודל המתמטי אין פתרון אנאליטי, אם פתרון שכזה פשוט אינו ישים. כלומר, אם המשאבים הנדרשים למציאת פתרון אנאליטי, לעומת פתרון נומרי, הם רבים מאשר ברצוננו להשקיע. פתרון אנאליטי ייראה כפונקציה של משתנים ופרמטרים שבהצבתם נוכל לקבל פתרון מספרי (נומרי). אם אין בידנו פתרון אנליטי כללי, נוכל להשתמש בשיטות קירוב מקומיות בכדי לבנות פתרון איטרטיבי, המותאם למימוש באמצעות מחשב. סימולציות נומריות מטפלות אך ורק בערכים המספריים של המשתנים המעורבים ולא באלגברה מופשטת )למרות שכיום קיימות תכניות מחשב שיודעות לעשות אפילו את זה).

#### מידול מתמטי

בבניית הדגם, המפתח הינו הפשטה. כפי שאמרו מאז אריסטו ועד איינשטיין: "הכול צריך להיעשות בצורה הפשוטה ביותר, אך לא פשוט מכך." בהקשרים מסוימים, יש המכנים מימרה זו תערו של אוקאם. סימולציות מחשב יכולות לכלול רמות שונות של מורכבות, ולדרוש רמות משאבים הולכות וגדלות בהתאם, החל מאיטרציה ידנית ועד למחשוב-על מבוזר. ניסיונות המבוצעים במחשב לעיתים נקראים ."in silico" בהתלוצצות

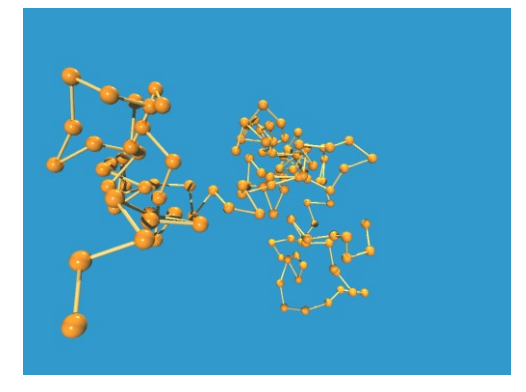

#### פתרון נומרי

ניתן למדל בעיות באמצעות ניסוחים מתמטיים שונים, הכוללים למשל מציאת אפסים וערכים עצמיים, גזירה ואינטגרציה, הסתברות וסטטיסטיקה, קומבינטוריקה ואופטימיזציה )לדוגמה, חשבון וריאציות( ועוד. לכל ניסוח יכולות להתאים מספר שיטות נומריות למציאת הפתרון.

בנוסף, פותחו אלגוריתמים המייעלים מאד את החישובים הנ"ל, לדוגמה עבור מיון וחיפוש במבני נתונים.

#### יתרונות של פתרון באמצעות מחשב

שימוש במחשב לפתרון בעיות נושא איתו כמה יתרונות. לדוגמה, הוא מאפשר חשיבה אינדוקטיבית )הסקת אינטואיציה ותיאוריה כללית מקבוצה סופית של מקרים פרטיים(. בנוסף, ישנם מקרים בהם אקראיות המיוצרת על ידי מחשב מייעלת את פתרון הבעיה, גם אם הבעיה לחלוטין דטרמיניסטית )כלומר לא אקראית). דוגמה מפורסמת היא אינטגרציה באמצעות משפחת האלגוריתמים על שם ערי ההימורים מונטה קרלו ולאס ווגאס. אלגוריתמים שעושים שימוש באקראיות נקראים אלגוריתמים סטוכסטיים.

> "מחשבים הם חסרי תועלת. הם יודעים לתת רק תשובות." – פבלו פיקאסו, 2291 במעבדה נתמקד באופן השגת תשובות אלו ובדרכים לפרשן.

#### <span id="page-2-0"></span>מדוע דווקא חקר המצב הנוזלי מהווה פלטפורמה ראויה לניסוי מחשב?

בעוד שעבודה אנליטית ניתנת לביצוע בנקל במערכות של קיצוניות אחת או אחרת )לדוגמה, גז אידיאלי, מוצג שריגי, וכו'), נוזלים מהווים אתגר בכך שפחות ברור מהם "הפרמטרים הקטנים" מהם ניתן לפתח פיתרונות בדיוק שרירותי.

לדוגמה, לגז אידיאלי (או מספיק דליל שהוא קרוב לאידיאלי) יש צפיפות חלקיקים נמוכה, ולפיכך המערכת בעלת אינטראקציות חלשות )אנרגיית האינטראקציה נמוכה ביחס לאנרגיה הקינטית, הצימוד הבין- מולקולארי חלש), בעוד שלמוצק גבישי צפיפות חלקיקים גבוהה וזו מערכת בעלת אינטראקציות חזקות )אנרגיה פוטנציאלית גבוהה ביחס לקינטית, צימוד בין-מולקולארי חזק(.

נוכל לטפל במקרים אלה כשני מקרי קיצון: גרעינים כמעט-חופשיים (nearly-free) או מצומדים חזק )binding-tight), בהתאמה. בעוד שבמקרה הראשון האנטרופיה גבוהה והתהליכים מונעים אנטרופית )0<dS), במקרה השני האנטרופיה נמוכה והתהליכים מונעים אנרגטית )0>dE). קבועי הזמן יכולים להיות מאופיינים על ידי הזמן הממוצע בין התנגשויות במערכות מהסוג הראשון, וזמן המחזור של תנודה סביב קונפיגורציית מינימום האנרגיה בשני. המרחקים יכולים להיות מאופיינים על ידי המהלך החופשי במערכת הגזית, ועל ידי קבוע השריג במוצק הסדור. תיאור המערכת במכאניקת יכול להדגיש פונקציות גל מאותרות )localized )במקרה של הגז ואל-מאותרות )delocalized )במקרה של המוצק.

נוזלים מהווים בעיה שאינה טריוויאלית מכיוון שאף אחד מהגבולות המצוינים לעיל אינו בהכרח רלוונטי, ובנוסף יש לעבוד קשה יותר בכדי למצות מהפרמטרים של הבעיה את הגדלים המאפיינים את הפתרון שלה. מאידך, נוכל לקרב את התנהגות הנוזל, למשך זמנים ומרחקים קצרים, בכדי לפתח ביטוי איטרטיבי, אותו נפתור נומרית.

#### <span id="page-2-1"></span>דינאמיקה מולקולארית

דינאמיקה מולקולארית )MD ,Dynamics Molecular )היא שיטה המאפשרת שיערוך של תכונות מקרוסקופיות )כגון תכונות תרמודינאמיות( באמצעות הדמיית תהליכים מיקרוסקופיים ומיצוע על גבי צברים של חלקיקים. היא מבוססת על פתרון נומרי של משוואות התנועה של ניוטון, תחת ההנחה שהמכאניקה הקלאסית קבילה.

#### מדוע מכאניקה קלאסית?

עולה השאלה: "מדוע להשתמש במכאניקה הקלאסית כאשר מסתמן שזו הקוונטית היא המושלת ביקום?" המניע לשימוש במכאניקה הקלאסית הוא העלייה המעריכית בצריכת משאבי מחשוב )זמן מעבד וזיכרון( לפתרון קוונטי, ככל שגדלה המערכת שעבורה עושים את החישוב. אולם, ניתן להראות שעבור מערכות רבות בטווחי טמפרטורות סבירים, המכאניקה הקלאסית מהווה קירוב טוב.

#### בחירת משטח הפוטנציאל

האינטראקציות הבין-אטומיות והבין-מולקולאריות, וכתוצאה מכך האנרגיה הפוטנציאלית של המערכת, ניתנות לתיאור באמצעות מגוון רב של פונקציות. בחירת משטח הפוטנציאל צריכה לשקף את התכונות הפיזיקאליות של המערכה הנדונה. תכונות הנמצאות בשכיחות גבוהה בדגמים קיימים הן, לדוגמה, הדרישה ששני אטומים לא יוכלו להימצא באותה נקודה במרחב ובאותו זמן )בכדי לדמות דחייה קולומבית או דחיית פאולי) ושהאינטראקציה תדעך במרחקים גדולים.

#### כיול הפרמטרים

נהוג לכייל את הפרמטרים של הפוטנציאל באמצעות שימוש במידע שהושג בניסיון. עובדה זו הופכת את החישוב לסמי-אמפירי מטבעו.

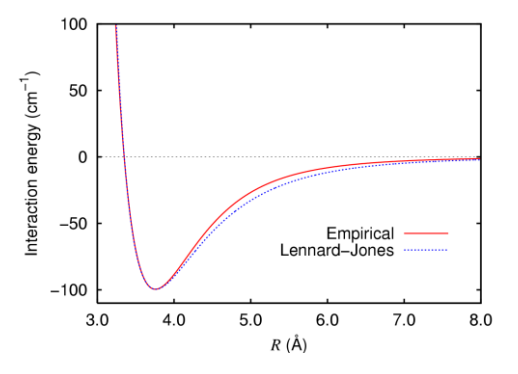

#### המקור ההיסטורי לניסוי

הניסוי בוצע במקור על ידי אניסור ראהמאן, מחלוצי הפיזיקה החישובית ואבי הדינאמיקה המולקולארית. [במאמר המייסד שלו](http://link.aps.org/doi/10.1103/PhysRev.136.A405) משנת 1964, ביצע סימולציה של 864 אטומי ארגון, עם אינטראקציות לנרד-ג'ונס, לדימוי ארגון במצב הנוזלי. הניסוי נערך על מחשב מסוג 3600 CDC.

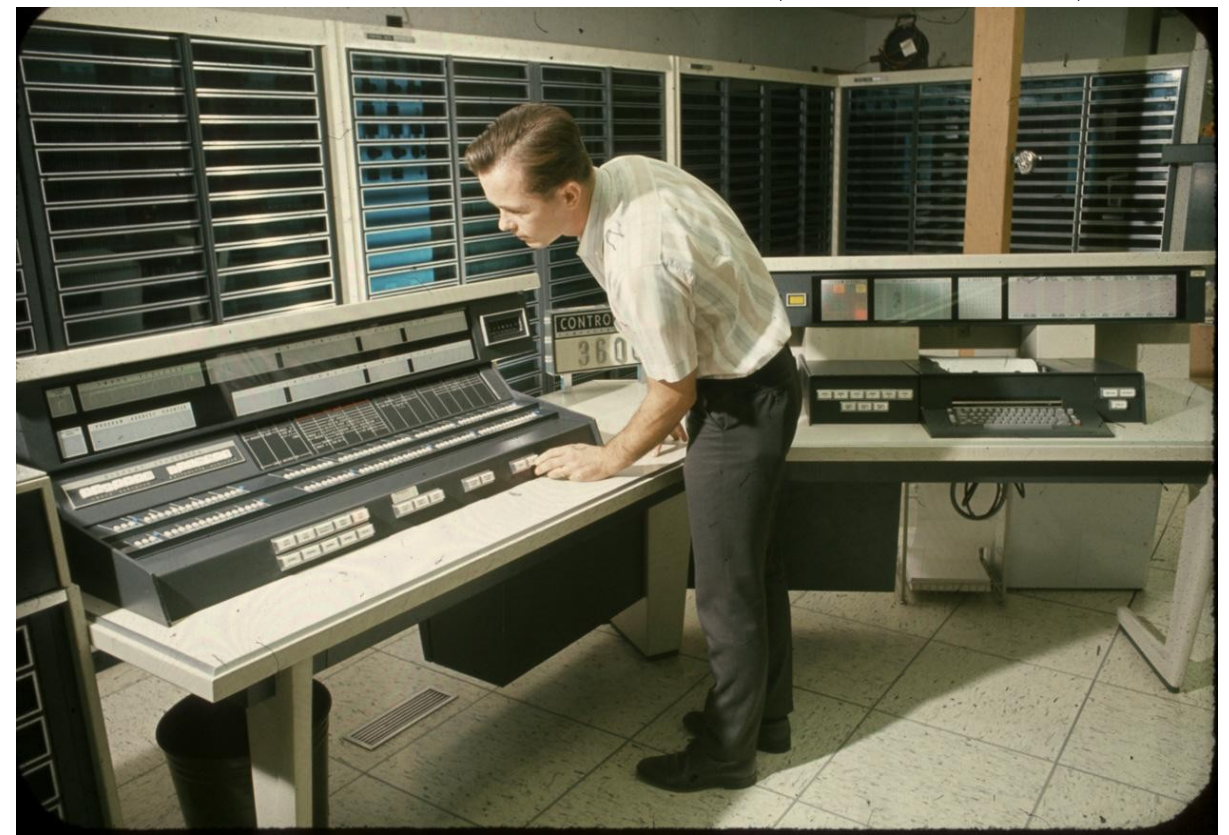

לאחר מותו, כובד ראהמאן בכך שהחברה האמריקאית לפיזיקה קראה [לפרס שלה בפיזיקה חישובית על](http://www.aps.org/programs/honors/prizes/rahman.cfm)  [שמו](http://www.aps.org/programs/honors/prizes/rahman.cfm) ובכך שהמעבדה הלאומית בארגון קראה [לתכנית מלגות פוסט-דוקטורט](http://www.dep.anl.gov/postdocs/rahman_bio.htm) על שמו.

#### <span id="page-3-0"></span>מה תעשה במעבדה

במהלך ניסיונך במעבדה בדינאמיקה מולקולארית, תלמד לנתח בעיות פיזיקאליות מבעד עיניו של תיאורטיקן חישובי. הניסיון מורכב משלושה חלקים, בהם

- א. תכתוב תכנית המגרילה מספרים אקראיים ומנתחת את תכונותיהם ותשתמש בידע שצברת לדמות תהליך דיפוזיה ברמה המיקרוסקופית.
- ב. תשתמש במחשב כדי לפתור נומרית את משוואות התנועה של ניוטון עבור אוסילטור הרמוני, ולמצות תכונות תרמודינמיות של המערכת מהתוצאות המתקבלות.
- ג. תנתח את התכונות המבניות והתרמודינמיות של ארגון במצב הנוזלי, באמצעות נתונים שתפיק מסימולציית דינאמיקה מולקולארית.

#### <span id="page-3-1"></span>מה מצופה ממך

א. הגע מוכן -- הבן את הפיזיקה והנומריקה שמאחרי הקלעים.

- ב. **היה סבלני** -- היה נחמד אל מחשבך!
	- ג. היה יצירתי!

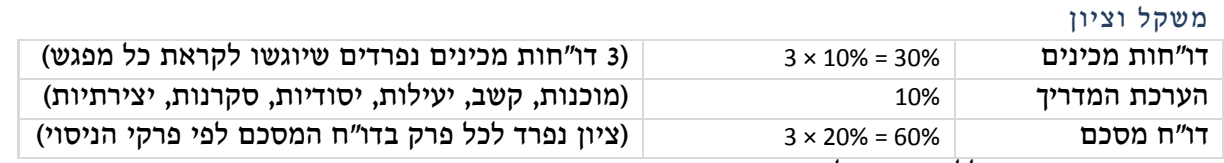

נקודות בונוס משוקללות הישר לציון הסופי.

# תוכן העניינים

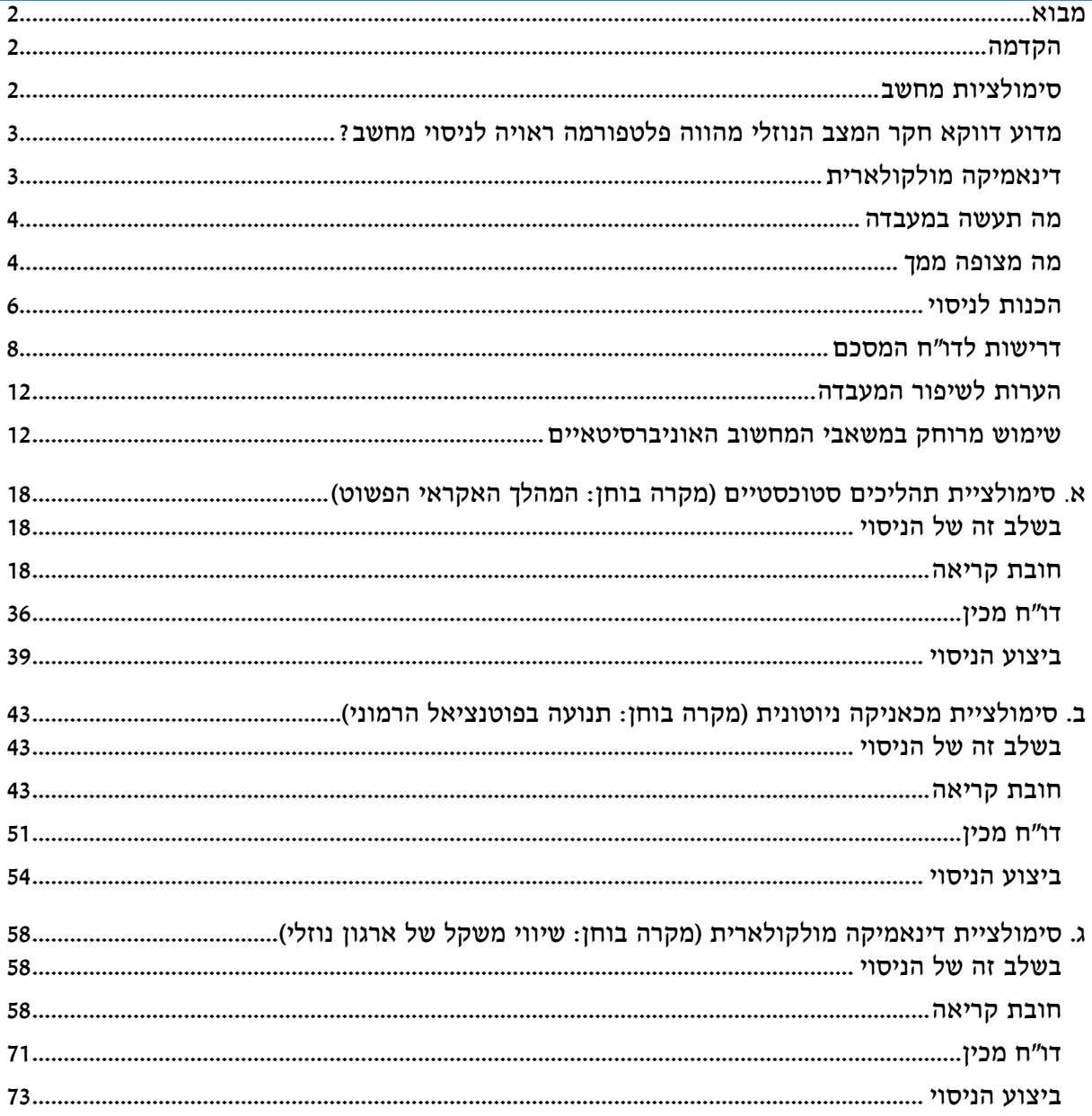

#### <span id="page-5-0"></span>הכנות לניסוי

ספרים שיש לשאול

#### מקורות עיקריים )חובה(

#### א. רקע תיאורטי:

- Abraham Nitzan, Chemical Dynamics in Condensed Phases, Oxford University Press (2006).
	- ב. שיטת הדינאמיקה המולקולארית:
- Daan Frenkel & Berend Smit, Understanding Molecular Simulations, Second Edition, Academic Press (2002).

#### מקורות נוספים

## ג. פתרון נומרי של משוואות ניוטון:

Gould & Tobochnik, An Introduction to Computer Simulation Methods, third edition, Pearson (2007).

#### ד. סימולציות של נוזלים:

- A.Rahman, "Correlations in the Motion of Atoms in Liquid Argon," Phys. Rev. A 136 P. A405, 1964.
- L. Verlet, "Computer Experiments on Classical Fluids. I. Thermodynamical Properties of Lennard-Jones Molecules," Phys. Rev. 159, 98 (1967).
- D. W. Heermann, Computer Simulation Methods in Theoretical Physics, second edition, Springer (1990).
- M.P. Allen & D.J. Tildesley, Computer Simulation of Liquids, Oxford University Press (1991). A 2003 version also exists.

# ה. מספרים אקראיים וקורלציה בזמן:

 Frederick Reif, Fundamentals of Statistical and Thermal Physics, McGraw-Hill (1965). A 2008 version also exists.

#### ו. פונקציות קורלציה מרחביות של נוזלים:

• David Chandler, Introduction to Modern Statistical Mechanics, Oxford University Press (1987).

#### קריאה להרחבה

#### ז. שיטות נומריות:

- Steven E. Koonin & Dawn C. Meredith, Computational Physics: FORTRAN Version, Addison-Wesley (1990).
- Richard J. Sadus, Molecular Simulation of Fluids: Theory, Algorithms and Object-Orientation, Elsevier (2002).
- Numerical Recipes: The Art of Scientific Computing, Third Edition (C++), Cambridge University Press (2007). Limited free access on [www.nr.com](http://www.nr.com/) (full access for second edition 1992 in C or FORTRAN).

# ח. תכונות של נוזלים:

• Jean-Pierre Hansen & I.R. McDonald, Theory of Simple Liquids, 3<sup>rd</sup> edition, Academic Press (2006).

### הנחיות להכנה

#### הנחיות להכנת דו"ח מכין

- .2 לקראת כל פגישה, קראו את כל החומר המופיע תחת הפרק הרלוונטי בתדריך, הגישו את הדו"ח המכין והיו מוכנים לענות על שאלות נוספות גם במעבדה.
	- .1 אנא כתבו את שמותיכם בקבצים שאתם שולחים לי כדי שלא אתבלבל ביניכם.
- .2 תשובות לשאלות השוואה יש לערוך בטבלה, בתוספת עמודת השוואה )שגיאה יחסית, מבחן *t* של Welch).
- .1 ניקוד מלא יינתן רק אם תקושר התוצאה לעקרונות שנלמדו. ללא נימוק התוצאות אין לי דרך לדעת שהבנתם למה התקבלה דווקא תשובה זו.
- .2 בכדי שאספיק לבדוק את שאלות ההכנה שלכם לפני שתתחילו בביצוע כל שלב בניסוי, יש להגיש את הדו"ח המכין עד יום לפני ביצוע המעבדה. הקפידו לעבור על הדו"ח המכין שהגשתם ולוודא שאתם מבינים את כל הטעויות שנמצאו בו, בטרם תתחילו את ביצוע המעבדה, וזאת בכדי למנוע גרירת שגיאות.

#### הנחיות להכנה לתכנות

- .9 במידה ואינכם שולטים בכתיבת קוד C או קומפילציה שלו בסביבת LINUX, פנו אל המדריך מיד עם קבלת תדריך זה. בחלקי הניסוי בו נדרשת כתיבת קוד, שפת התכנות יכולה להיות שונה מ C וסביבת ההפעלה שונה מ LINUX, לבחירתכם )לדוגמה ++C-Dev או Studio Visual oft\$Micro), אך חלק מהניסוי כבר כתוב בשפת C.
- .2 מערך הניסוי נכתב עבור שפת C, אך תוכלו לכתוב בכל שפת תכנות שתבחרו. בחלק האחרון של הניסוי תעשו שימוש בקוד כתוב )ב C )ולשם כך עליכם להכיר את השפה מספיק בכדי להבין את פעולת הקוד וכיצד להשתמש בתוצריו באמצעות שפת התכנות שתבחרו לעבוד בה. לדוגמה, סטודנטים ביצעו בעבר את המעבדה ב MATLAB.
- .2 ניתן לבצע את המעבדה על מחשב ייעודי במעבדת המחשבים של בית הספר בבניין אורנשטיין חדר 101. לחלופין, ניתן להשתמש במשאבי המחשוב האוניברסיטאיים ולבצע את הניסוי באופן מרוחק (ראה הערות). לשירותכם שם המשתמש stud1, ותיקיית הבית שלכם בשם /home/stud1/ על הכונן הקשיח. סיסמת המשתמש 1stud הינה md-alpc.

#### הנחיות להגשות

- 9. סיקרו את כלל התדריך ושימו לב לדגשים. מיד לאחר (או תוך כדי) ביצוע כל פרק בניסוי, כתבו את עקרי הממצאים והמסקנות, על מנת שתובנות חשובות לא ישכחו עד זמן כתיבת הדו"ח המסכם.
- .20 בהתאם להנחיותיו החד-משמעיות של פרופסור אבן, תאריך היעד להגשת הדו"ח המסכם של הניסוי הוא עד היום שלפני תחילת הניסוי הבא שלכם. מי שלא יגיש את הדו"ח עד תאריך זה לא יוכל להתחיל את הניסוי הבא!

#### <span id="page-7-0"></span>דרישות לדו"ח המסכם

- .2 הדו"ח המסכם יוגש לפחות יומיים לפני הפגישה הראשונה בניסוי הבא, ללא תלות במועד ביצוע הפרק האחרון בניסוי הנוכחי. ולא, לא תוכלו להמשיך לניסוי הבא.
- .1 יש לשמור על מספר ספרות ערך ויחידות. למען הבהירות, גדלים יחסיים )שגיאה יחסית, מבחן *t* וכו') יש להציג באחוזים ולציין שהיחידות שרירותיות (arbitrary units).
	- .2 השוואות בין מספר גדלים יש להציג בטבלה.
		- .1 דיווח הערכת שגיאה
- א. יש לצרף לכל גודל מספרי מדווח גם הערכת שגיאה. הערכת השגיאה הינה הגדולה מבין השגיאה המערכתית (דיוק מדידה, ספרות ערך) והשגיאה הסטטיסטית (סטיית התקן של המדגם שהממוצע שלו הוא הגודל המדווח(.
- ב. עבור גדלים תלויים, יש לבצע הערכת שגיאה עבור הגדלים הבלתי-תלויים ולחשב את השגיאה הנגזרת (פרופגציה של שגיאות).
- ג. דיוק: יש להקפיד על דיווח יחידות ומרווחי שגיאות בדיווח תוצאות )שגיאה יחסית, לדוגמה). **הקפידו להבחין בין שגיאה מוחלטת ליחסית**. יש להסביר כיצד ניתן לשפר את השגיאה בתוצאות החישוב.
- ד. נכונות: יש להשוות תוצאות מחושבות לתוצאות מהספרות )ניסיון או אנליטיקה( בכל הזדמנות אפשרית. יש להתייחס אל אי התאמה בין השתיים כאשר ישנו, ולנסות להסביר כיצד ניתן ליישב את הפער )לדוגמה, כיצד ניתן לשפר את החישוב, שיקולים פיזיקאליים שבאים לידי ביטוי או שלא). במידה ויש הערכת שגיאה (ראה סעיף קודם), יש להציג גם את תוצאת מבחן *t* של Welch:

$$
t = (x_{calculated} - x_{expected}) / \sqrt{\Delta^2_{calculated} + \Delta^2_{expected}/n_{expected}}
$$
  

$$
\Delta^2_{calculated} = \sqrt{\Delta^2_{systematic} + \sigma^2_{statistic}/n_{samples}}
$$

- .2 בהתאמת נתונים לפונקציה אנליטית, יש להצדיק את השימוש בפונקציה שנבחרה
- א. מה המודל שעומס בבסיס ההנחה שהפונקציה אכן מתארת את הנתונים?
- ב. מה המשמעות הפיזיקאלית של כל אחד מהפרמטרים המופיעים במשוואת פונקצית ההתאמה? )שימו לב לא להשאיר גדלים בעלי ממדים כארגומנטים לפונקציות טריגונומטריות, מעריכיות, לוגריתמיות וכו' אלא לחלק בפרמטר בעל אותן יחידות(
	- ג. מה האומדים ל**טיב ההתאמה (**p~ $\chi^2$ /2\*ndf 2,
	- .9 בניתוח התוצאות, הציגו את הידע שצברתם במהלך המעבדה על מנת לקבל ניקוד מלא.
		- .2 מבנה הדו"ח:
- א. עמוד שער הכולל כותרת, שמות הכותבים ודואר אלקטרוני שלהם, תאריכי ביצוע והגשה, ופיסקת <u>תקציר</u> המפרטת את הבאים (משפט לכל אחד):
	- )2( מטרות הניסוי.
	- )1( פרטו את עיקרי הממצאים.
	- )2( ציינו את עיקרי המסקנות.
	- ב. את גוף העבודה יקדים תוכן עניינים, וכל פרק בניסוי יתואר בפרק נפרד בדו"ח.
		- ג. הקדמה לכלל הדו"ח:
- )2( ההקשר של הניסוי והיקפו: אלו תופעות או בעיות פיזיקאליות מטופלות או משפיעות בעקיפין? מה החשיבות של ההתעסקות בנושא? מהן ההשלכות האפשריות של התקדמות בתחום?
	- )1( תוצאות רלוונטיות מניסויים שבוצעו בעבר, עם סימוכין.
		- )2( עקרונות מהרקע התיאורטי שבאים לידי ביטוי.
		- )1( התוצאות הצפויות על פי כל אחד מהדו"חות המכינים.
- ד. פרקי הביצוע
- )2( בראשית כל פרק יופיע תיאור של מטרות אותו פרק )נא הפעילו שיקול דעת והשתדלו לא לעתיק מהתדריך).
- )1( תיאור המודל שנחקר, והשיקולים בבנייתו ובחירת הגישה לפתרונו: מה קיבל ייצוג ומה הוזנח כפחות קריטי לתיאור נכון של הבעיה. מהן המשוואות שנפתרו? )מה ההמילטוניאן או פונקצית האנרגיה? מהן משוואות התנועה? וכו'(
	- )2( פירוט שיטות ניתוח התוצאות בהן נעשה שימוש בחלק זה של הניסוי (כולל הצגת נוסחאות רלוונטיות) והסיבות לבחירתן.
	- )1( ההתייחסות אל כל שאלה בתדריך תופיע כסעיף נפרד בדו"ח. שימו לב לכל הסעיפים. וודאו שלא פספסתם סעיף.
- )2( מספור כל משוואה, טבלה ואיור )ברוב מעבדי התמלילים יש אפשרות למספור אוטומטי של נוסחאות, טבלאות ואיורים, עם הוספתן). הוספת כיתוב מתחת לכל טבלה ואיור המתאר בקצרה את עיקרי הממצאים המוצגים. תוכלו לבחור למספר לפי פרק )לדוגמה, משוואה א2. תהיה המשוואה השלישית בפרק א'(.
- )9( בסוף כל פרק יופיע נספח בו יפורטו כלל הפרמטרים וקוד התוכנה הנדרשים לשחזור מלא של הניסוי. חובה לכתוב הערות בגוף הקוד )תיאור פעולתה של כל פונקציה וחלק בתכנית). אם תעשו זאת כראוי, כמעט בכל שורה שנייה תהיה הערה )לדוגמה, "קריאת קלט מקובץ" , "חישוב אנרגיה קינטית ממהירויות", וכו'(.
- ה. סיכום של התוצאות המרכזיות שהוצגו בדו"ח, השוואה בין התוצאות הצפויות לאלו שהתקבלו בפועל, ומסקנות. בנוסף, ניתן ורצוי להמליץ על שיפורים לניסוי לקראת המשתתפים הבאים.

ו. ביבליוגרפיה

- 8. המלצות פורמט ההגשה (יינתן בונוס)
- א. אשמח לקבל את הדו"ח בפורמט אלקטרוני (**לא מודפס**) מתוך התחשבות בסביבה.
- ב. לא להגיש בפורמט oft\$Micro. לדוגמה, לייצא קובץ Word לפורמט PDF, שהוא נוח להצגה והוספת הערות.
- ג. ברוב מעבדי התמלילים, שימוש בכותרות מובנות לפרקים ותתי-הפרקים השונים בדו"ח יאפשר ייצור אוטומטי של תוכן עניינים ואינדקס לקובץ PDF.
	- ד. מומלץ להגיש את הדו"ח באנגלית, אך הוא יתקבל גם בעברית.
		- ה. מומלץ לערוך את הדו"ח בשתי עמודות בכל עמוד.

#### דיווח תוצאות והשוואה לדוגמה

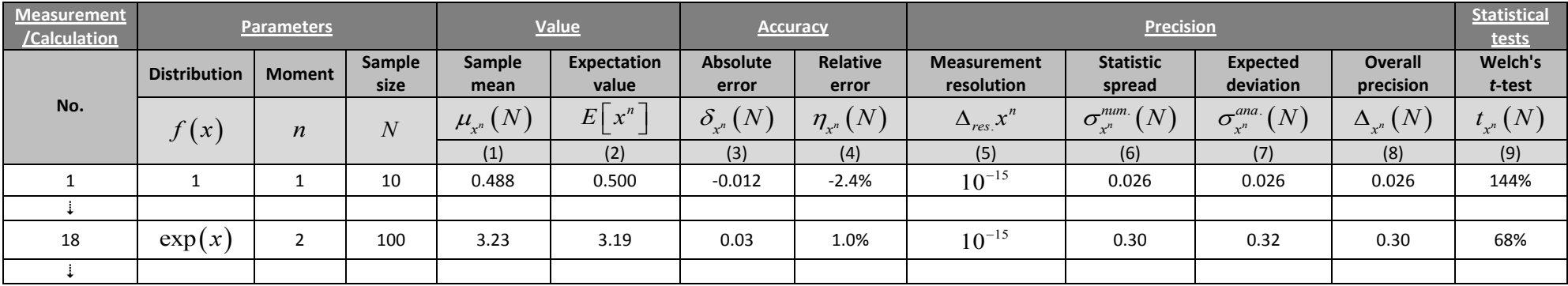

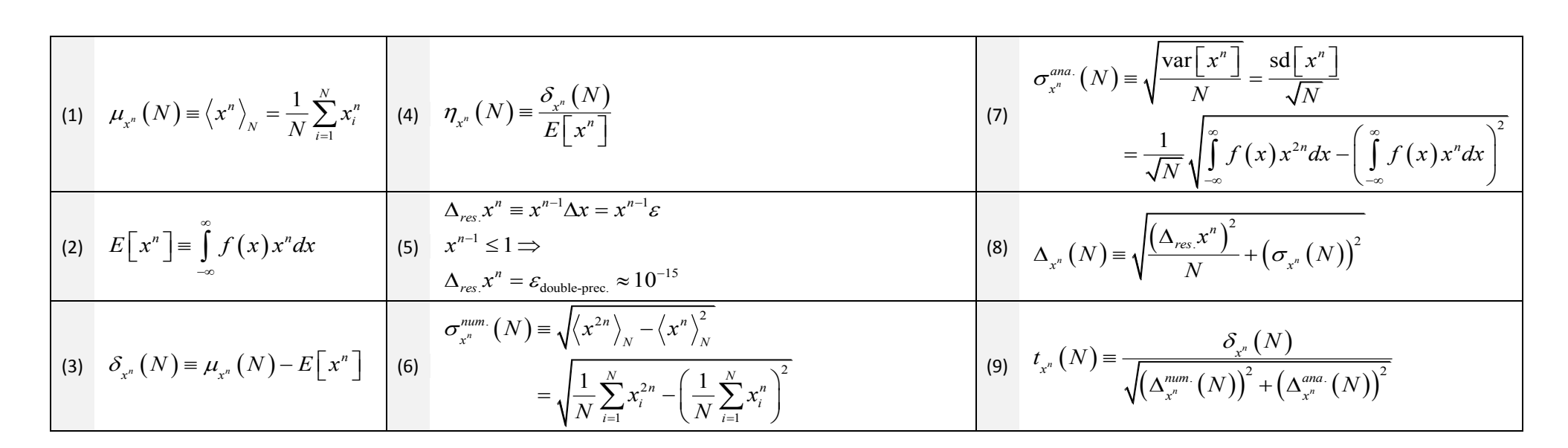

#### טיב התאמה

התאמת הפלט המספרי לפונקציה אנליטית אינו עניין של מה בכך. יש להצדיק את בחירת פונקצית ההתאמה משיקולים פיזיקאליים, ולהראות שבסבירות גבוהה, טיב ההתאמה אינו מקרי: לכל סט של  $\,$  נקודות נוכל להתאים פולינום מדרגה  $1$ - $N$  באופן מדויק, אולם להתאמה כזו אין בהכרח כל ערך.

# $R^2$

 $\chi_v^2$ 

את טיב ההתאמה של פונקצית ההתאמה *f* בנקודות המדידה *i*, ביחס לסט המדידות *Xi*, נבטא באמצעות סכום הריבועים המוסבר (Explained Sum of Squares, ESS) וסכום ריבועי השאריות :(Residual Sum of Squares, RSS)

$$
\mu_X = \frac{1}{N} \sum_{i=1}^{N} X_i
$$
  
\n
$$
SS \equiv \sigma_X^2 = \frac{1}{N} \sum_{i=1}^{N} (X_i - \mu_X)^2
$$
  
\n
$$
ESS \equiv \frac{1}{N} \sum_{i=1}^{N} (X_i - \mu_X)^2
$$
  
\n
$$
ESS = \frac{1}{N} \sum_{i=1}^{N} (f_i - \mu_X)^2
$$
  
\n
$$
WSSR \equiv \frac{1}{N} \sum_{i=1}^{N} w_i (X_i - \mu_X)^2
$$

כאשר בשורה האחרונה, הוספנו אפשרות להכליל את הביטוי באמצעות פונקצית משקל *wi*, המאפשרת תעדוף מדידות מסוימות על פני אחרות (ע"י מתן משקל גדול יותר לנקודות המתועדפות), .Weighted Sum of Squares of Residuals -ה לקבלת

סכום הריבועים המוסבר ניתן לפירוש כשונות המוסברת, ואילו סכום ריבועי השאריות הוא התרומה לשונות שאינה מוסברת על ידי ההתאמה.

טיב ההתאמה לפעמים ניתן באמצעות מקדם הקביעה )determination of coefficient)

$$
R^2 = \frac{ESS}{SS} = 1 - \frac{RSS}{SS}
$$

ביטוי זה ניתן לפירוש כריבוע של מקדם הקורלציה )של Pearson )בין הערכים שפונקצית ההתאמה אפסי משמעו שאין קורלציה בין פונקצית <sup>2</sup> מנבאת לבין הערכים שניתנו בסט המדידות. לפיכך, ערך *R* ההתאמה לבין המדידות, וערך הקרוב לאחד משמעו שישנה קורלציה כזו (חיובית או שלילית).

ניתן גם לקבל מדד לטיב ההתאמה בין התפלגות גדלים שנמדדה לבין התפלגות צפויה, באמצעות מבחן [כי בריבוע](http://he.wikipedia.org/wiki/%D7%9E%D7%91%D7%97%D7%9F_%D7%9B%D7%99_%D7%91%D7%A8%D7%99%D7%91%D7%95%D7%A2) ( $\chi^2_\nu$  ). לשם כך נחשב את

$$
\chi^2 \equiv \sum_{i=1}^N \frac{(X_i - f_i)}{f_i}
$$

לאחר מכן, נספור את מספר דרגות החופש, *p-N=*, כלומר מספר המדידות פחות מספר הקשרים המבטאים תלות בין הפרמטרים של הבעיה. לבסוף, נשווה את הערכים שחושבו מול הערכים הצפויים מהתפלגות  $\chi^2_\nu$  (באמצעות <u>טבלת [ערכים תיאורטיים עבור התפלגות](http://en.wikipedia.org/wiki/Chi-squared_distribution#Table_of_.CF.872_value_vs_p-value)</u>  $\chi^2_\nu$  ונקבל אומדן למידת <mark>[המובהקות](http://he.wikipedia.org/wiki/%D7%9E%D7%95%D7%91%D7%94%D7%A7%D7%95%D7%AA_%D7%A1%D7%98%D7%98%D7%99%D7%A1%D7%98%D7%99%D7%AA)</mark> של ההתאמה בין הפונקציה שנבחרה לבין המדידות שהיא אמורה לתאר. הגודל המביע מובהקות נקרא value-p, ובדרך כלל נדרוש ערך הקטן מ .2%

<span id="page-11-1"></span><span id="page-11-0"></span>הערות לשיפור המעבדה

- .2 מתן אפשרת לבצע ניסוי זה גם בסביבת עבודה שאיננה LINUX( כגון חלונות(. דרישות:
- א. נמצא מחולל מספרים אקראיים מתאים, והקוד מותאם לשימוש בו )לדוגמה, טווח הפלט של המחולל עלול להיות שונה).
	- ב. התוכנית המוכנה שבה נעשה שימוש לסימולציה של ארגון נוזלי עובדת כראוי.
	- 2. למצוא מקורות קריאה לנושא אנאליזת מימדים: שיטת ריילי ומשפט ה-  $\pi$  של באקינגהם.
		- שימוש מרוחק במשאבי המחשוב האוניברסיטאיים
- .2 ניתן לפתוח מסך שמציג שולחן עבודה מרוחק על גבי השרת gp באמצעות שימוש בקליינט ( להמחשה, ראו צילומי מסך בעמודים הבאים). Citrix
- א. לאחר התקנת הקליינט, יש להיכנס באמצעות שם המשתמש והסיסמא האוניברסיטאיים )כלומר, מה שמופיע בכתובת הדוא"ל שלך, לפני ה @(.
	- ב. יש לבחור בתיקיית emulation Terminal וביישום Exceed.
		- ג. יש להתחבר דרך השרת Lingo.
		- .1 לחלופין, הפעלת applet Java ע"י גלישה בדפדפן לעמוד

[http://gate.tau.ac.il](http://gate.tau.ac.il/)

ומתן אישור בטחוני להפעלת היישום. חלון הטרמינל שייפתח עובד בסביבת LINUX.

על ידי הקשת (general processing) ועל ידי הקשת  $\,$ 

ssh gp

ולהזין שוב את הסיסמא האוניברסיטאית.

- .1 לצורך ההדגמה, נכתוב תוכנית פשוטה ב C, נבצע קומפילציה ונריץ:
- א. נתחיל בפתיחת קובץ בשם c.HelloWorld לכתיבה באמצעות התמלילן VIM על ידי הקלדת

vim HelloWorld.c

ב. להתחיל מצב כתיבה אחרי הסמן )היות והקובץ ריק, לא משנה איפה נתחיל את הכתיבה) לוחצים a.

כעת ניתן לכתוב את הקוד כדלקמן:

```
#include <stdio.h>
#include <math.h>
int main(){
    printf("Hello World!\n");
    printf("%e\n",exp(1));
    return 0;
}
```
- ג. לסיום מצב כתיבה, שמירת הקובץ ויציאה מהתמלילן נקליד wq:
- ד. כעת חזרנו את חלון הטרמינל. נבצע קומפילציה של התכנית תוך שימוש בכל האזהרות ההתראות שהוא יודע להציע. נעשה זאת על ידי הקלדת

gcc –g3 –O0 –Wall –Wextra –lm HelloWorld.c –o HelloWorld.out ה. בהנחה שהתכנית עברה קומפילציה ללא הודעות שגיאה, נריץ אותה כך:

./HelloWorld.out

- ו. ניתן להוריד קבצים מהאינטרנט באמצעות הפקודה wget ובעקבותיה כתובת הקובץ )כולל כל הקידומות).
	- ז. לסיום השימוש בשרת gp ויציאה נקליד exit.
	- ח. לסיום השימוש ב ssh וסגירת החיבור אל מחשבי האוניברסיטה נקליד )פעמיים( exit

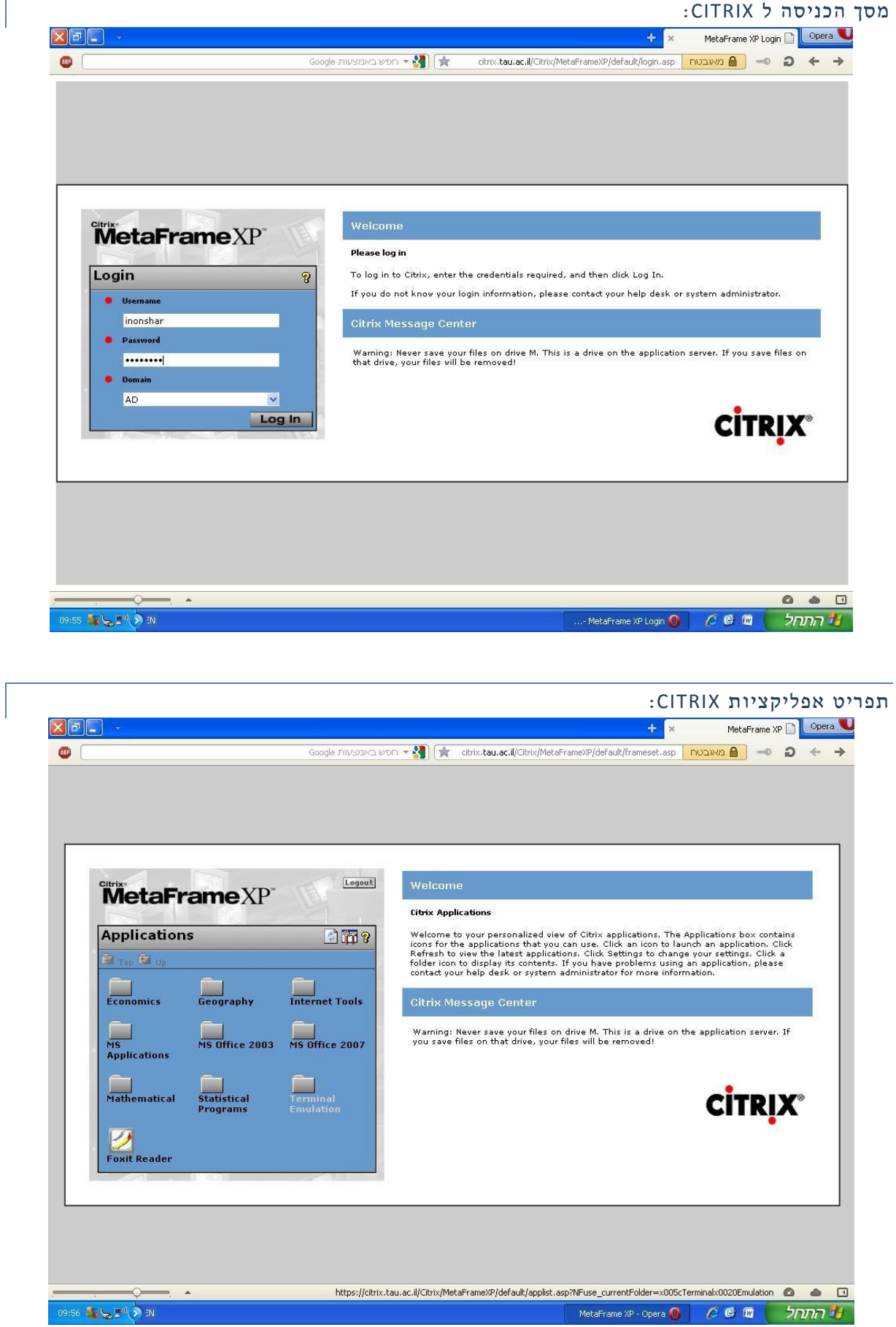

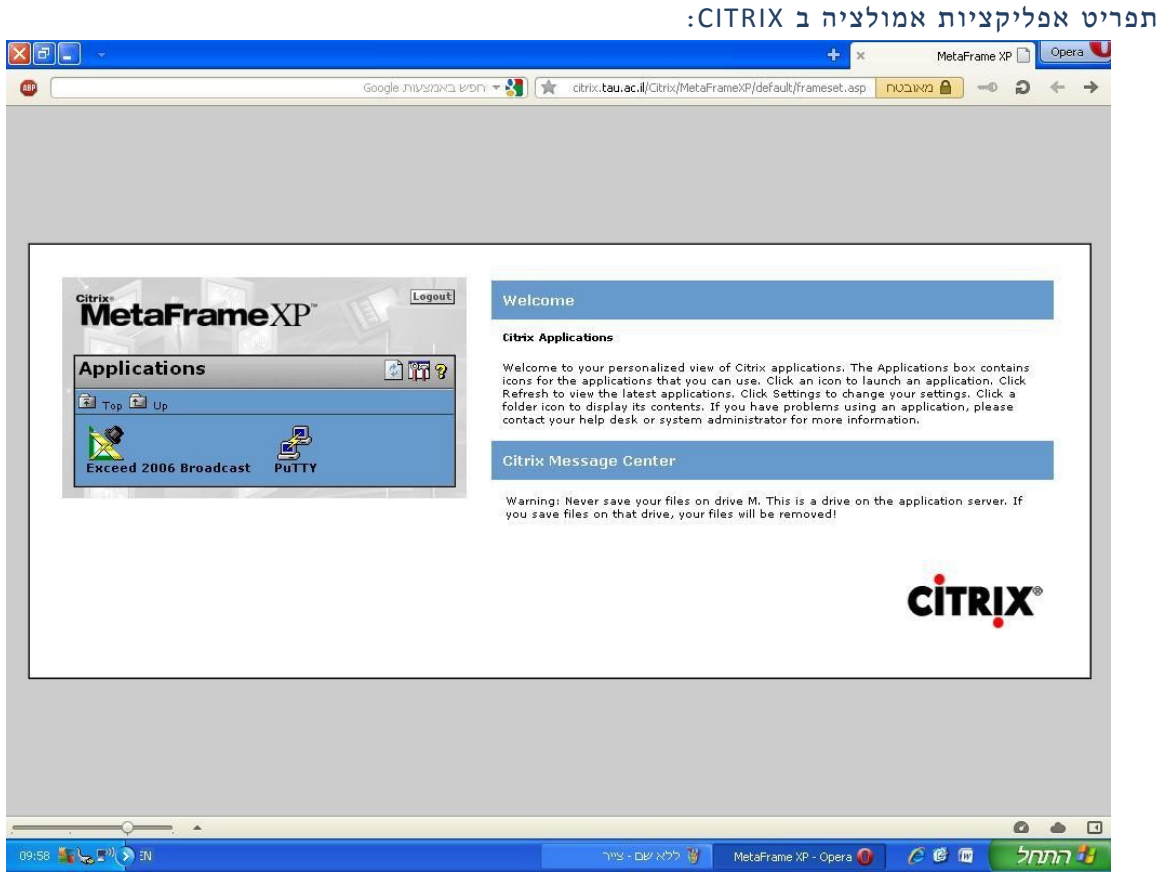

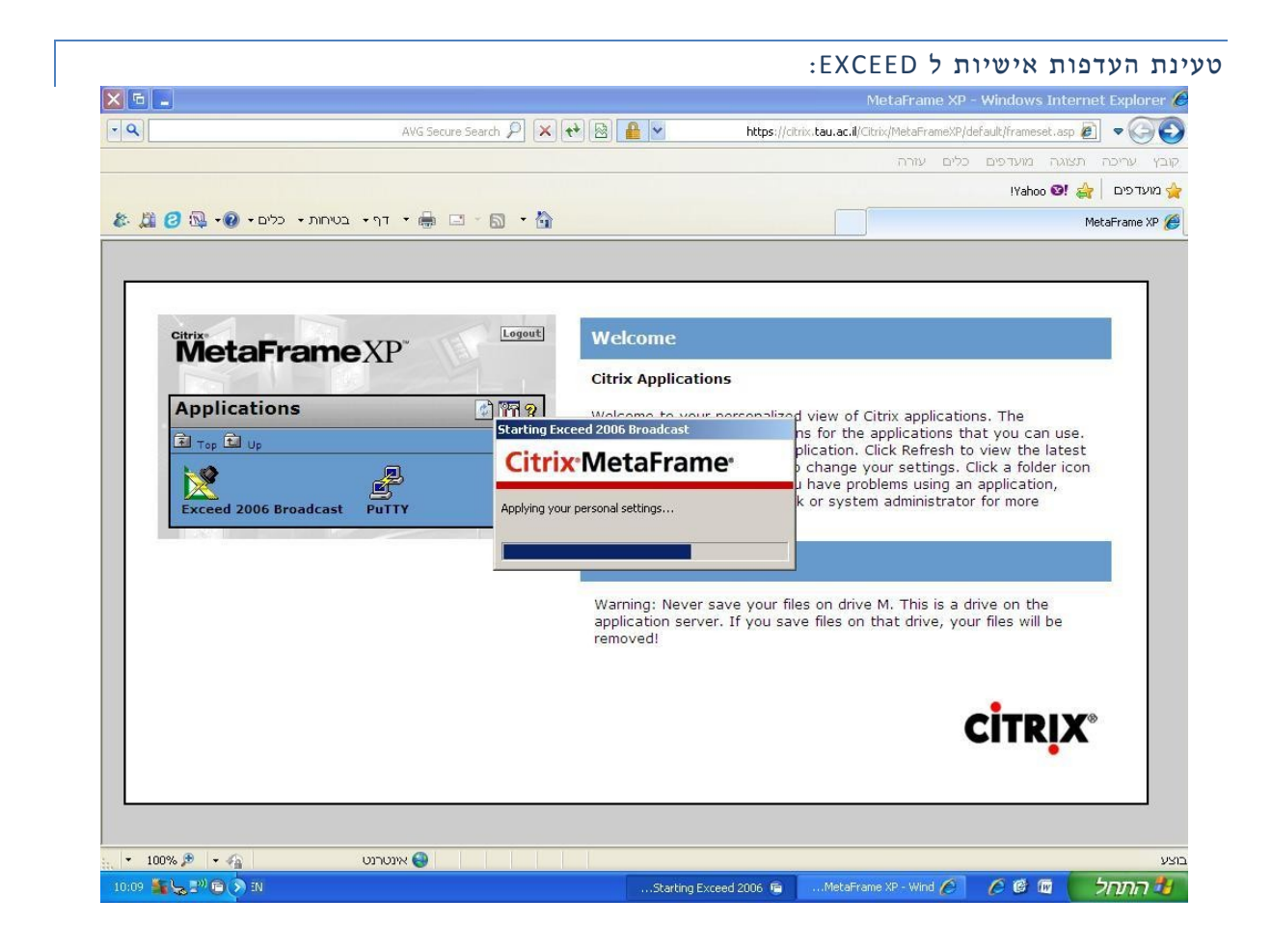

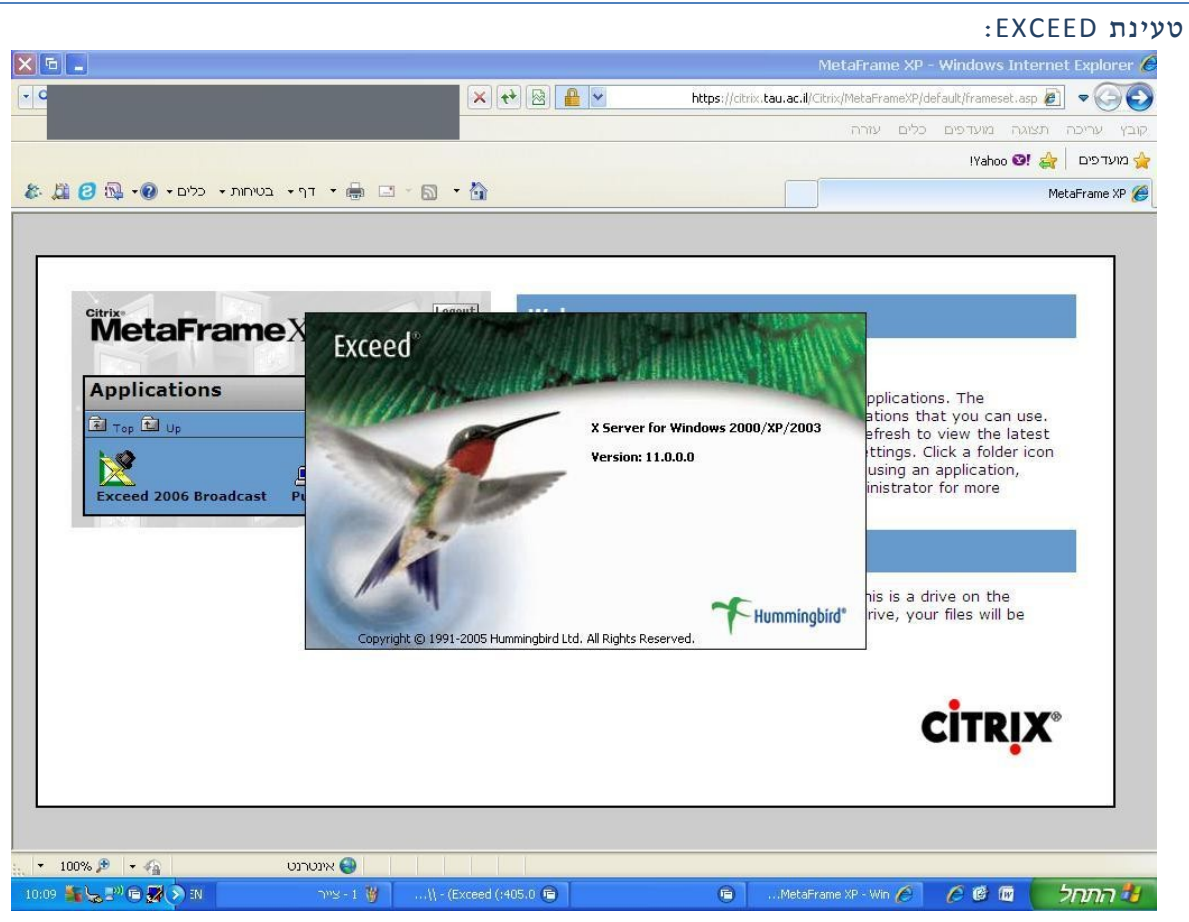

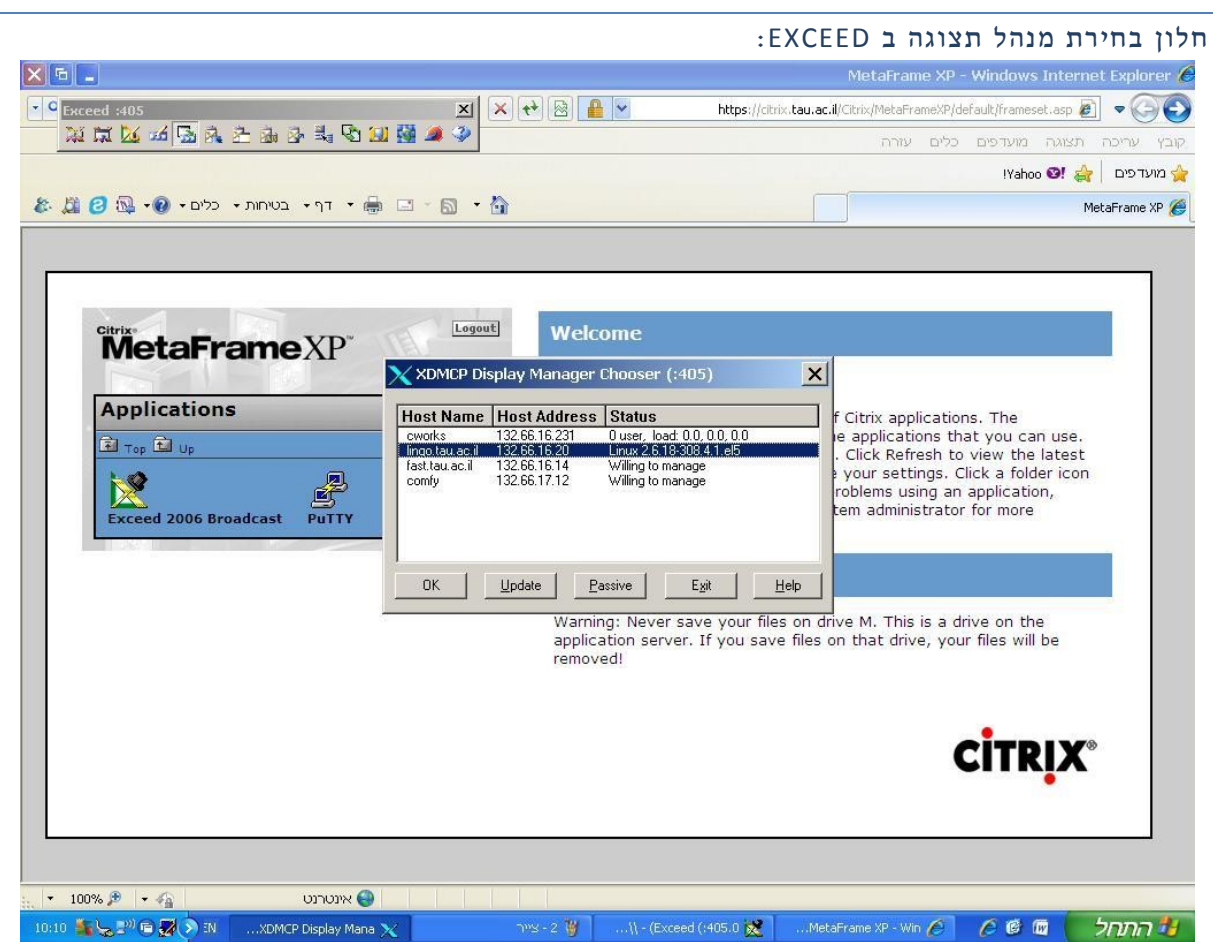

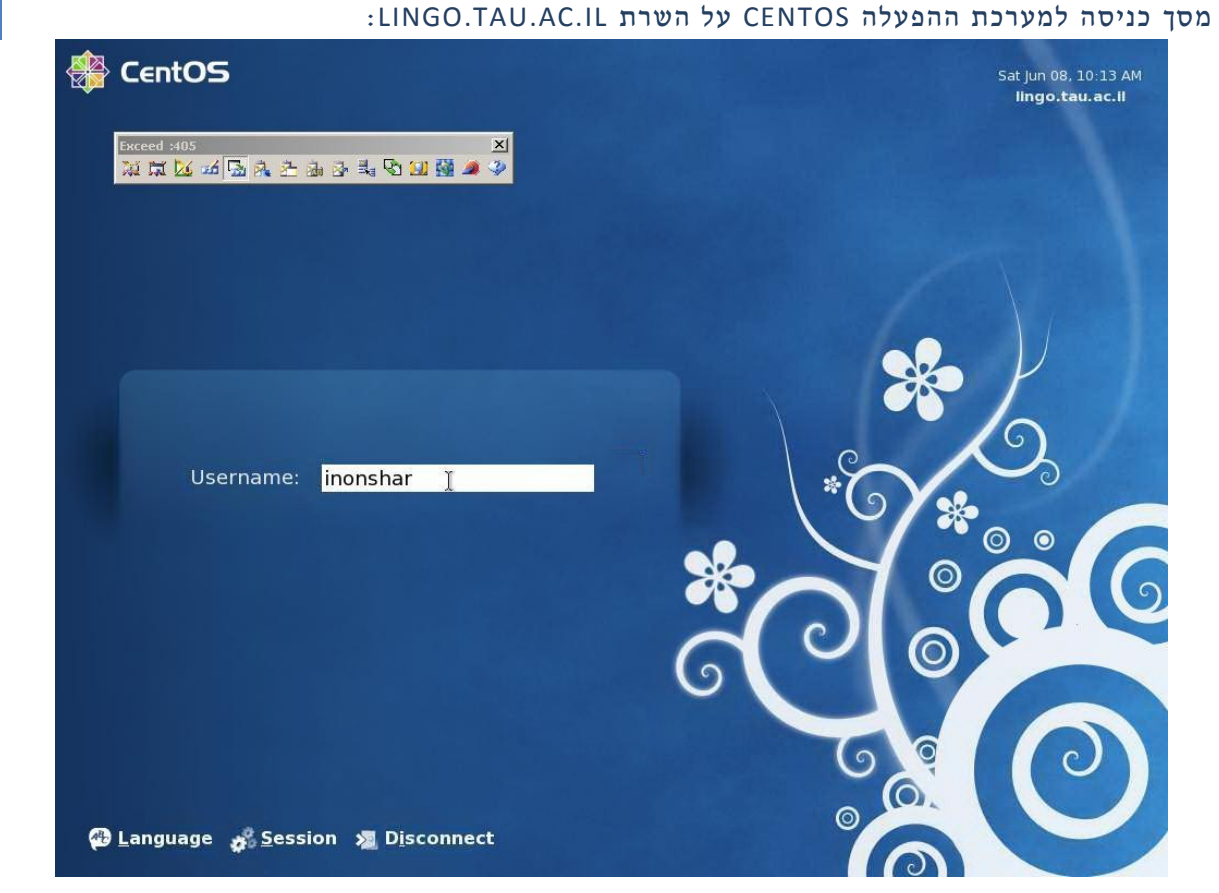

#### דפדפן האינטרנט בתפריט CENTOS:

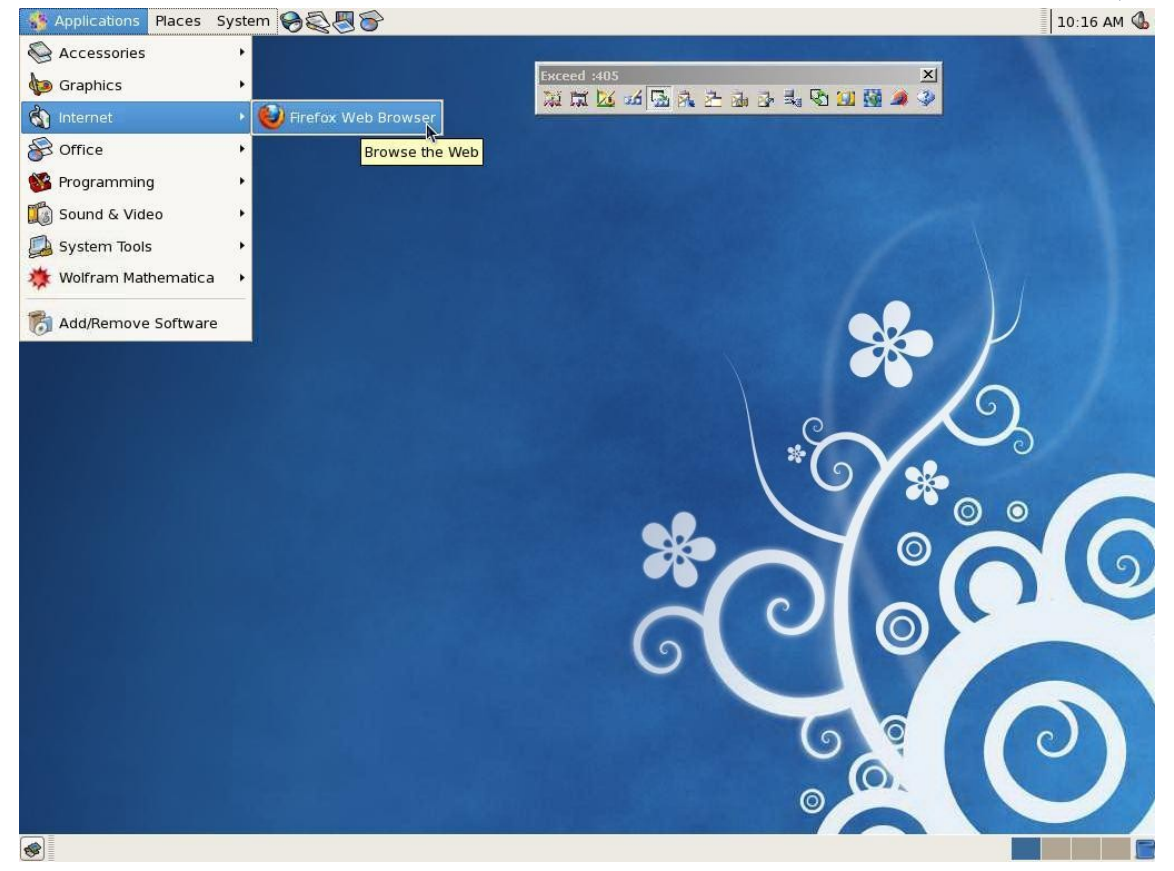

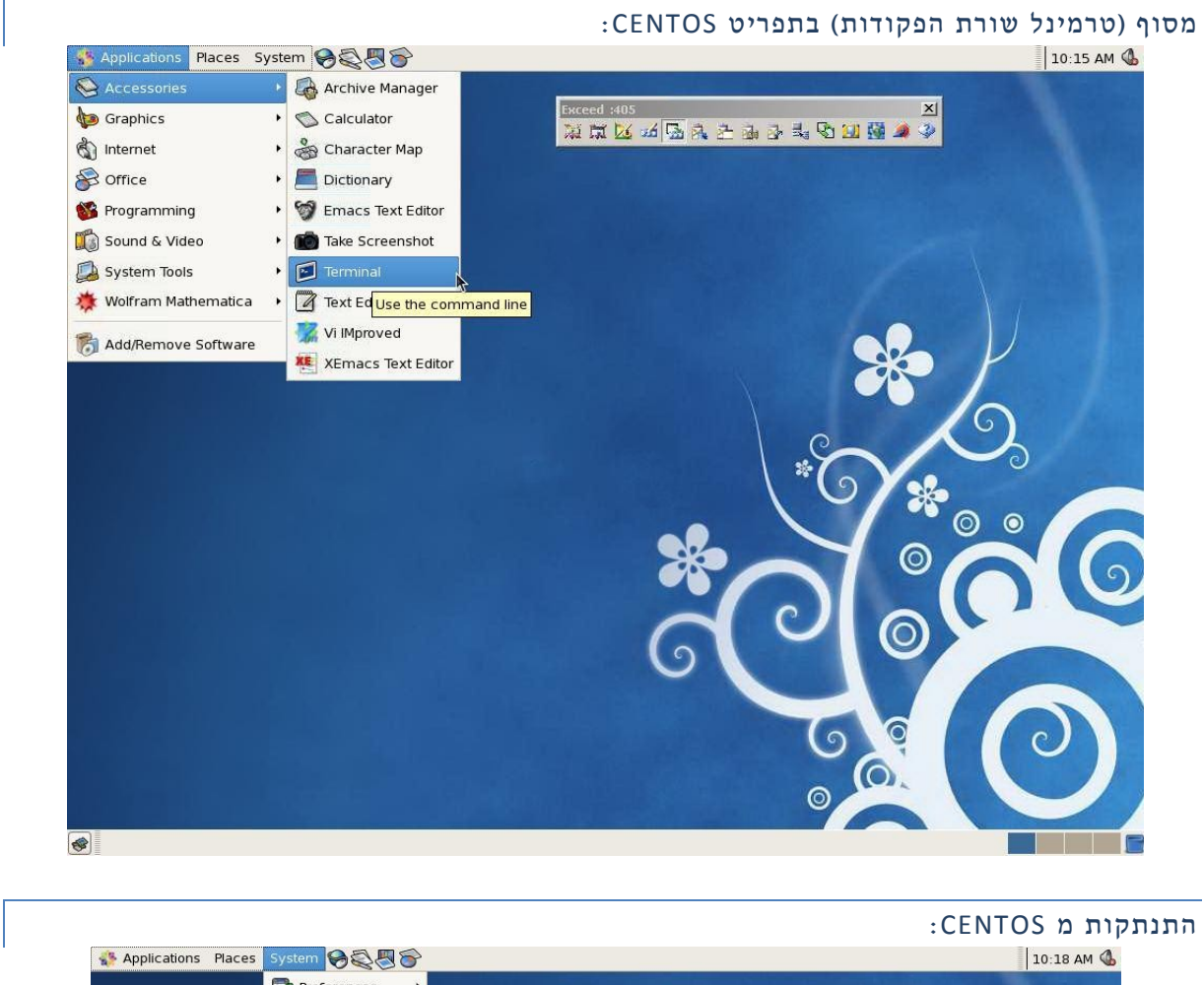

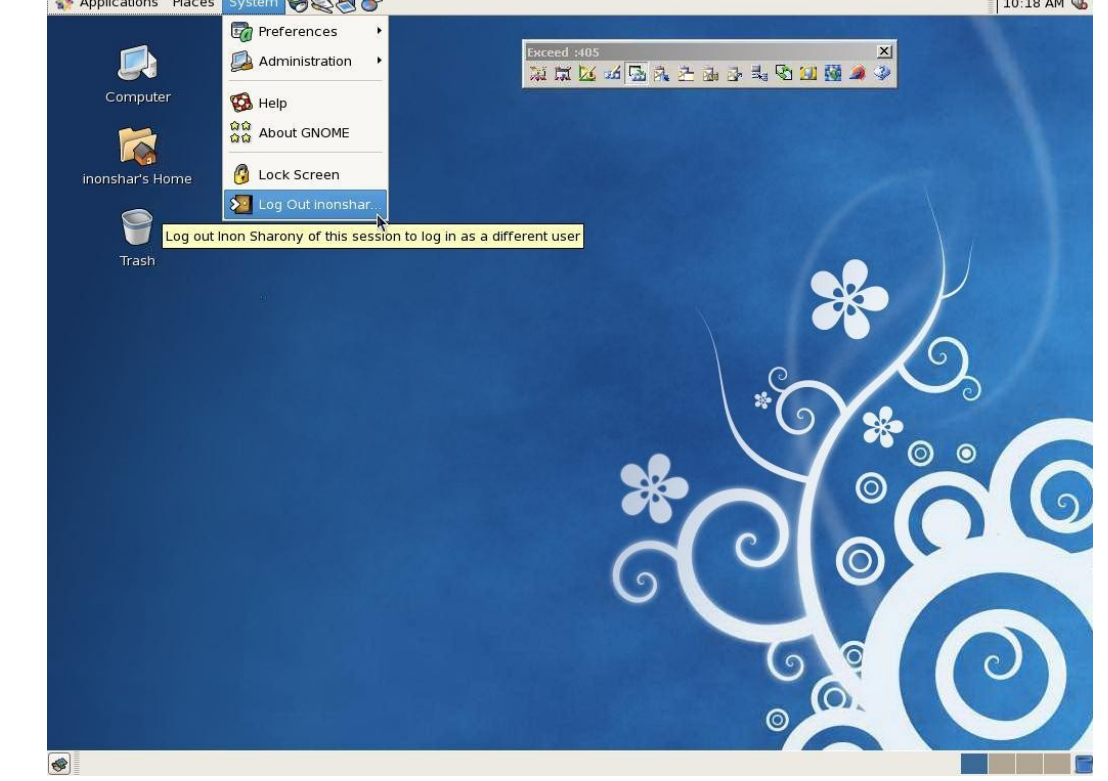

#### <span id="page-17-0"></span>א**.** סימולציית תהליכים סטוכסטיים )מקרה בוחן: המהלך האקראי הפשוט(

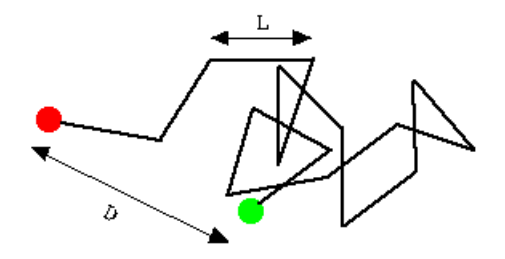

#### <span id="page-17-1"></span>בשלב זה של הניסוי

- .2 תלמדו על החלוקה בין מערכת לסביבה כמקור לאקראיות, ועל הצגות מצומצמות ומערכות פתוחות.
	- .1 תלמדו מה הם מספרים אקראיים וכיצד ניתן להשתמש בהם בתיאורים פיזיקאליים.
	- .2 תלמדו תכונות של מספרים אקראיים וכיצד תכונות אלו מאפיינות את התהליך שיצר אותם.
		- .1 תתרגלו הגרלת מספרים אקראיים והפקת מידע מהם.
			- .2 תלמדו כיצד מבצעים סימולציות סטוכסטיות.

#### <span id="page-17-2"></span>חובת קריאה

#### תהליכים סטוכסטיים וסימולציה שלהם

- .2 קראו את חומר הרקע בעמודים הבאים. יש להתמקד בעיקר בתת-הפרק הראשון והשלישי )מבוא לתהליכים סטוכסטיים וסימולציות נומריות של תהליכים סטוכסטיים, בהתאמה).
	- .1 קראו פרקי משנה 1.5 ו- 7.1-7.2 בספר "Phases Condensed in Dynamics Chemical "מאת ניצן.

#### קריאת רשות:

#### מבוא לתורת ההסתברות ומהלך אקראי (מהלך השיכור)

.2 קראו פרק משנה 2.2 בספר "Phases Condensed in Dynamics Chemical "מאת ניצן. או לחליפין,

2. Frederick Reif, "Elementary probabilistic & statistical concepts and examples, and the simple random walk in 1-D" (pp. 4-24) in **Fundamentals of Statistical and Thermal Physics**, McGraw-Hill (1965). A 2008 version also exists.

# INTRODUCTION TO STOCHASTIC PROCESSES ABRAHAM NITZAN, CHEMICAL DYNAMICS IN CONDENSED PHASES, OXFORD UNIVERSITY PRESS (2006).

The motivation for using probabilistic concepts in the description of chemical processes in condensed phases is the same as for using such concepts in statistical mechanics: There we are facing the need to treat macroscopic systems on a microscopic level, focusing only on a few observable quantities such as energy, pressure, temperature, etc. In the reduced space of these observables, the microscopic influence of the other  $\sim 10^{23}$  degrees of freedom gives these observables a random character. Most often we measure just the averages of these quantities, but their fluctuations are observable too.

When discussing processes involving a single molecule in condensed phases the observables are molecular, essentially microscopic properties. Still, as before we focus on a few observables associated with the chemical or physical process of interest. Processes described in the reduced space of these variables are stochastic, and the variables themselves are random.

As an example of a stochastic process consider the stretch of a highway between two intersections, and let the variable of interest be the number of cars at a given time in this road segment. We can ask "macroscopic" and "microscopic" questions about this observable. For example (1) what is the number of cars as a function of time (2) what is the *average* number of cars as a function of time of day in July? The second question can be looked at as an ensemble average: we can collect data over many days, and many July months, assuming that relevant parameters (such as size and distribution of human population and the total number of cars per person) are constants. The average over this ensemble of systems looks like:

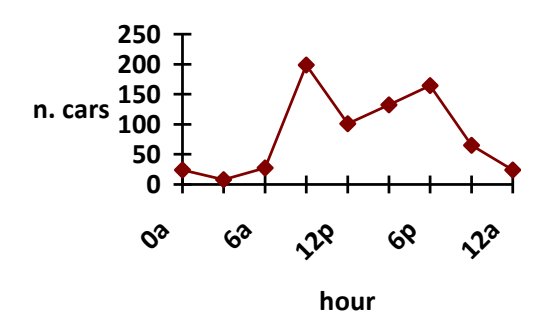

The answer to the first question can be given in terms of a *probability distribution* (the probability  $F(x,t)dx$  that the number of cars seen at time t is between x and  $x+dx$ ) or of a particular *realization* x(t) of this number. Such a particular realization will look like (say, for  $t=12p...12:15p$ 

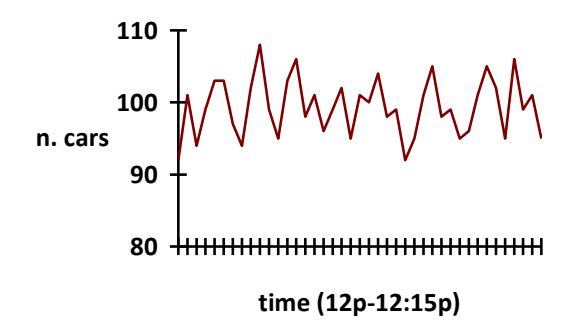

Obviously if we repeat the "experiment" during the same time window the next day, this graph will look different. If we repeat this experiment enough times we can evaluate the probability distribution  $F(x,t)$ . For this purpose we can draw an histogram showing, for N "experiments", the number  $n_i$  of experiments which gave number of cars between  $x_i$  and  $x_i$ +  $\Delta$ x ( $\sum n_i = N$  $\sum_i n_i = N$ ), at time t. F(x,t) is then the limit, as N $\rightarrow \infty$ , of *n<sub>i</sub>*/*N*. The following points should be noticed:

(1) The function F(x) defined above was constructed as a continuous probability density even though for the example considered x take only integer values. This description is useful when  $\Delta x \gg 1$  (a prerequisite is that the range of interest is  $x_i \gg 1$ ). This is an example of *coarse graining*: looking at  $F(x)$  only at resolution poorer than  $\Delta x$ 

(2) Another example of coarse graining: coarse graining in time. If instead of displaying  $x(t)$  as a function of t every minute(say) we will display 10-minutes averages of x(t) (namely redefine 5 5  $(t) = (1/10)\sum_{i=5}^{i+5} x(t_i)$ *i i*  $\overline{x}(t) = (1/10)\sum_{i=5}^{i+5} x(t)$  $=(1/10)\sum_{i=5} x(t_i)$  we will eliminate fluctuations on the fast timescale: The new stochastic variable  $\bar{x}(t)$  will fluctuate only on timescale  $> 10$ . Provided that the timescale associated with the *systematic variation* of the ensemble average  $\langle x(t) \rangle$  is much slower than that associated with the random fluctuations of  $x(t)$ , we intuitively expect that the coarse grained variable  $\bar{x}(t)$  resembles the ensemble average  $\langle x(t) \rangle$ . The conditions for this expectation to materialize are quite complicated. In equilibrium statistical mechanics this issue is discussed within the *Ergodic Theorem.*

On the microscopic level we shall often refer to the internal (vibrational) energy of a solute molecule as a particular example. Consider a diatomic molecule, e.g. CO, in a simple solvent (e.g. Ar). We can monitor its vibrational energy contents by spectroscopic methods, and we can follow processes such as thermal (or optical) excitation and relaxation, energy transfer and migration. The quantity of interest is the average vibrational energy per molecule, the average is over all molecules of this type in the system. At low concentration these molecules do not affect each other and all the information can be obtained by observing (or theorizing on) a single molecule. Average over many such molecules is an ensemble average. Following vibrational excitation, it is often observed that the subsequent relaxation is exponential,  $\langle E(t) \rangle = E(0) \exp(-\gamma t)$ . The actual instantaneous energy is however much more complicated. To predict its course of evolution exactly we need to know the initial positions and velocities of all the particles in the system, then to solve the Newton or the Schrödinger equation with these initial conditions. On this level of description which includes the entire *phase space* of the system, the evolution is completely deterministic. However focusing only on *E*(*t*), its detailed time evolution looks random, In particular, it will look different in repeated experiments because in setting up such experiments only the initial value of *E* is specified, while the other degrees of freedom are subjected only to a few conditions (such as a given overall averaged kinetic energy, i.e. temperature). In this *reduced* description *E*(*t*) may be viewed as a stochastic variable. The role of the theory is to set up its statistical properties and to investigate its consequences.

Obviously, once the usefulness of reduced descriptions is realized, several different such descriptions can be considered. In each one of them a different *subsystem* is considered. In the problem under discussion we may focus on the coordinates and velocities of the molecule and its nearest neighbors, on the same quantities associated with the molecule only, on the molecule's internal energy (a particular combination of coordinate and velocity of the relative inter-nuclear motion) or on the relative distance (another particular combination). This increasing reduction leads to greater simplification at the cost of giving up information. The choice of level of reduction is guided by the information designated as relevant, based on available experiments and by considerations based on relative timescales.

Timescale considerations are central to the theory and practice of reduced descriptions. Consider again the number of cars on a given highway segment. We can distinguish between long timescale evolution (multi-year) associated with changing population characteristics, monthly evolution related to seasons, daily evolution associated work schedules, hourly evolution related to day/night and working hours and short time evolution associated with individual driver's timings. All but the last one are deterministic phenomena that could be analyzed using systematic relations. If we disregard the time evolution associated with individual drivers' whims, we can discuss traffic using a small number of variables (number of cars, hour of day, month of year). For practical purposes (e.g. planning the highway system) this level of description is sufficient. Mathematically it is obtained by averaging x(t) over timescales long relative to the random fluctuations but short relative to the systematic variations, provided that such timescale separation exists, or by taking ensemble average.

The relevance of stochastic descriptions brings out also the issue of their numerical evaluation. Once we realize that for many molecular processes we can replace the simulation of  $6\times10^{23}$  degrees of freedom by a stochastic description involving only the few variables associated with the important subsystem, the issue of numerical solutions of *stochastic equations of motion* becomes central. We will return to this subject.

PROBABILITY THEORY AND RANDOM WALK

FREDERICK REIF, "ELEMENTARY PROBABILISTIC & STATISTICAL CONCEPTS AND EXAMPLES" AND "THE SIMPLE RANDOM WALK IN 1-D" (PP. 4-24) IN FUNDAMENTALS OF STATISTICAL AND THERMAL PHYSICS, MCGRAW-HILL (1965). A 2008 VERSION ALSO EXISTS.

A simple example of a stochastic process associated with a reduced molecular description is the simple random walk of a particle in one dimension. The particle goes to the right with probability *p*, to the left with probability *q*, such that  $p+q=1$ . We want to investigate this motion as a function of the total number of steps *N*.

Let n denote the number of steps taken to the right (*N-n* steps taken to the left). This is a random variable. Let  $W_N(n)$  denote the probability to observe the result "*n*" in a particular experiment. The number of distinct walks that can give this outcome is *N*!/[*n*!(*N-n*)!] so that

$$
W_N(n) = \frac{N!}{n!(N-n)!} p^n q^{N-n}
$$
 (1)

Note that  $\sum W_N(n) = (p+q)^N$ *n N*  $(n) = (p+q)^{N} =$  $\sum_{n=0} W_N(n) = (p+q)^N = 1$ , so  $W_N$  is normalized. This is the binomial distribution.

For the net number of steps to the right, *m=n-*(*N-n*)=2*n-N* we get

$$
P_N(m) = W_N(n(m)) = \frac{N!}{\left(\frac{N+m}{2}\right)!(\frac{N-m}{2})!}P^{\frac{N+m}{2}}q^{\frac{N-m}{2}}
$$
 (2)

The moments  $M_k$  of a probability distribution  $P(m)$  are defined according to  $M_k = \langle m^k \rangle = \sum m^k P(m)$  in the discrete case, or  $M_k = \langle x_k \rangle = \int dx x^k F(x)$  for continuous *x*  $\int$ distributions. Note that  $M_1$  is the average, while the second moment  $M_2$  is related to the variance,  $\langle \delta x^2 \rangle = M_2 \cdot M_1^2$ . These and higher moments can be calculated using the following procedure

$$
\langle n \rangle = \sum_{n=1}^{N} \frac{N!}{n!(N-n)!} p^n q^{N-n}
$$
\n
$$
\langle n \rangle = p \frac{\partial}{\partial p} \sum_{n=1}^{N} \frac{N!}{n!(N-n)!} p^n q^{N-n}
$$
\n(3)\n
$$
= p \frac{\partial}{\partial p} \sum_{n=1}^{N} \frac{N!}{n!(N-n)!} p^n q^{N-n} = p \frac{\partial}{\partial p} (p+q)^N = pN(p+q)^{N-1} = pN
$$

$$
\langle n^2 \rangle = (p \frac{\partial}{\partial p})^2 (p+q)^N
$$
  
=  $p[N(p+q)^{N-1} + pN(N-1)(p+q)^{N-2}] = (Np)^2 + Npq$  (4)

Thus the variance is

$$
\langle \delta n^2 \rangle = Npq
$$
  

$$
\langle \delta m^2 \rangle = 4 \langle \delta n^2 \rangle = 4Npq
$$
 (5)

For  $p=q=1/2$  we have  $\langle \delta m^2 \rangle = N$ .

What is the relation of this result to the actual process of diffusion? In order to make the connection let *l* be the step length, and  $\tau$ - the step time. Thus, *N* steps correspond to the total elapsed time  $t=N\tau$ , and the final distance of the particle from the origin is the random variable *x=ml*. We have found that for a symmetric random walk  $\langle \delta x^2 \rangle = l^2 \langle \delta m^2 \rangle$  $=$  $l^2N$ = $(l^2/\tau)t$ . The factor  $l^2/\tau$  can be estimated from molecular arguments: *l* is expected to be of the order of the mean free path,  $(\sigma \rho)^{-1}$ , where  $\sigma$  is the molecular cross-section and  $\rho$  is the density.  $\tau$  is of the order of the time between collisions,  $l/v$ , where *v* is the thermal velocity,  $v = \sqrt{k_B T / m}$ . This leads to  $l^2/\tau = \sqrt{k_B T / m / (\sigma \rho)}$ .

Comparse this to what is obtained from the diffusion equation  
\n
$$
\frac{\partial F(x,t)}{\partial t} = D\nabla^2 F(x,t) = D \frac{\partial^2 F(x,t)}{\partial x^2},
$$
\n(6)

where 
$$
F(x,t)
$$
 is the probability density to find the particle at x at time t. This leads to\n
$$
\frac{\partial < x}{\partial t} = D \int_{-\infty}^{\infty} x \frac{\partial^2 F}{\partial x^2} = D \left[ \left[ x \frac{\partial F}{\partial x} \right]_{-\infty}^{\infty} - \int_{-\infty}^{\infty} \frac{\partial F}{\partial x} \right] = 0 \tag{7}
$$

provided that 
$$
F \to 0
$$
 faster than  $x \to \infty$ . Similarly  
\n
$$
\frac{\partial < x^2 \rangle}{\partial t} = D \int_{-\infty}^{\infty} x^2 \frac{\partial^2 F}{\partial x^2} = -2D \int_{-\infty}^{\infty} x \frac{\partial F}{\partial x} = 2D \int_{-\infty}^{\infty} F = 2D \tag{8}
$$

Since  $\langle x^2 \rangle_{t=0}=0$  we found that  $\langle x^2 \rangle_t=2Dt$ , and, comparing to the result of the random walk calculation, we see that if we require both formulations to yield the same result, then

$$
D = \frac{l^2}{2 \tau} \tag{9}
$$

Note that the random walk problem was handled in discrete space while the diffusion was considered as a continuous process. To see the connection between the two descriptions we can go to the continuum limit of the random walk process. This is obtained when the number of steps becomes large while the step size *l* becomes much smaller than our resolution. In this limit the factorial factors in  $W_N(n)$ , Eq. (1) can be approximated by the Stirling relation,  $ln(N!) \approx N ln N$  *N*. Using this in Eq. (1) leads to

$$
\ln[W_N(n)] = N \ln N - n \ln n - (N - n) \ln(N - n) + n \ln p + (N - n) \ln q \tag{10}
$$

Further simplification is obtained if we expand  $W_N(n)$  about its maximum at  $n^*$ .  $n^*$  is obtained from  $\partial \ln \left[\frac{W(n)}{\partial n}\right] = 0$ . This leads to  $n^* = Np = \langle n \rangle$ . The nature of this extremum is identified as a maximum using

$$
\frac{\partial^2 \ln W}{\partial n^2} = -\frac{1}{n} - \frac{1}{N - n} = -\frac{N}{n(N - n)} < 0
$$
\n(11)

When evaluated at  $n^*$  it gives  $\partial^2 \ln W / \partial n^2 \big|_{n^*} = -1 / (Npq)$ .

It is important to note that higher derivatives of ln*W* are negligibly small if evaluated at or near *n* \*. For example,

$$
\frac{\partial^2 \ln W}{\partial n^3}\bigg|_{n^*} = \frac{1}{n^2} - \frac{1}{(N-n)^2} = \frac{1}{N^2} \left(\frac{1}{p^2} - \frac{1}{q^2}\right)
$$
(12)

#### א. סימולציית תהליכים סטוכסטיים (מקרה בוחן: המהלך האקראי הפשוט)

and derivatives of order *k* will scale as  $(1/N)^{k-1}$ . Therefore, for large *N*,  $W_N$  can be approximated by truncating the expansion after the first non-vanishing, second order, term. This yields

$$
W_N(n) \cong A e^{-\frac{(n-n^*)^2}{2 < \delta n^2}} \quad ; \qquad n^* = Np \tag{13}
$$

where the pre-exponential term can be chosen so as to make the resulting Gaussian distribution normalized. The result (13) is an example of the Central Limit Theorem of Probability theory. For the variable *m*=2*n-N* we get

$$
P_N(m) = W_N(\frac{N+m}{2})
$$
  
=  $B \exp\left\{-\frac{[m - N(p-q)]^2}{8Npq}\right\} = B \exp\left\{\frac{(m - \langle m \rangle)^2}{2 \langle \delta m^2 \rangle}\right\}$  (14)

Eqs. (13) and (14) are approximations (which become practically exact for large N) to the discrete distributions  $W_N(n)$  and  $P_N(m)$ . To obtain a continuous description via coarsegraining we can average these distributions over some intervals  $\Delta x = l \Delta m$ . Accordingly we define

$$
F(x)\Delta x = \sum_{m \in \Delta x} P(m) = \frac{\Delta x}{2l} P(x = ml)
$$
\n(15)

The second equality assumes that the interval  $\Delta x$  is small enough so that  $P(m)$  does not change appreciably within this interval. The factor 2 results from the fact that only half the integers in this interval contribute (successive values of *m=*2*n-N* differ by 2). It is very important to keep in mind that  $P(m)$  and  $F(x)$  are different quantities (probability and probability density) with different dimensionalities. The factor  $\Delta x/l$ , while mathematically meaningful, has no consequence in the present discussion since the pre-exponential coefficient is to be determined so as to satisfy normalization. Using Eq. (15) in (14) and requesting that  $F(x)$  is normalized in the interval  $(-\infty,\infty)$  finally leads to

$$
F(x) = \frac{1}{\sigma\sqrt{2\pi}}e^{-\frac{(x-\mu)^2}{2\sigma^2}}
$$
  
\n
$$
\mu = (p-q)Nl
$$
  
\n
$$
\sigma = 2l\sqrt{Npq}
$$
\n(16)

It is easily realized that the  $\mu$  and  $\sigma$  are, respectively, the average and standard deviations of the continuous random variable *x*, i.e.

$$
\int_{-\infty}^{\infty} F(x)dx = 1
$$
 (17a)

$$
\int_{-\infty}^{\infty} xF(x)dx = \mu
$$
 (17b)

$$
\int_{-\infty}^{\infty} (x - \mu)^2 F(x) dx = \sigma^2
$$
\n(17c)

As expected, these results are consistent with the relations  $\langle m \rangle = N(p-q)$ ,  $\langle \delta m^2 \rangle = 4Npq$ , and *x*=*ml.*

### NUMERICAL SIMULATIONS OF STOCHASTIC PROCESSES

The basis of our ability to generate stochastic processes on the computer is the possibility to use the computer as a pseudo-random number generator. It is relatively easy to write an algorithm that will generate a sequence of "random numbers" between 0 and 1. These are actually 'pseudo random numbers': The sequence generated by most algorithms is completely deterministic (in the sense that if the same sequence of instructions are issued to the computer the same sequence of numbers will be generated), and in fact periodic<sup>1</sup>; however the period is very large and for short enough sequences the numbers appear and behave as if they are indeed random. On UNIX stations a call to the functions drand48( ) in the form

# $r =$ drand48()

gives a number between 0 and 1, and successive calls give additional such numbers, so we get a sequence  $\{r_n\}$ . Defining  $z_n = r_n - 1/2$ , this sequence appears as a set of random numbers which are distributed uniformly in the interval  $\left[-\frac{1}{2},\frac{1}{2}\right]$ . The reader should identify the random number generator on an available platform, and try to confirm the following expectations:

$$
\langle z \rangle = 0
$$
  
\n
$$
\langle z_n z_m \rangle = \langle z_n^2 \rangle \delta_{nm} = (1/12) \delta_{nm}
$$
  
\n
$$
\langle z^3 \rangle = 0 \; ; \quad \langle z^4 \rangle = 1/80
$$
\n(1)

These averages can be obtained by taking an ensemble of sequences ("ensemble average"), or along a single sequence ("time average"). Of course, a computation based on a finite sampling will give only approximate result, for example  $N^{-1}$ 1 *N*  $N^{-1} \sum_{n=1}^{N} z_n$  give an approximation to  $\leq$  which is better for larger N. Probability theory tells us that the error in this computation scales as  $N^{-1/2}$ .

The numbers z obtained as described above correspond to a uniform distribution between  $-(1/2)$  and  $(1/2)$ :

$$
P(z) = \begin{cases} 1 & ; \quad -0.5 < z < 0.5 \\ 0 & \text{otherwise} \end{cases}
$$

so that  $\int_{-0.5}^{0.5} dz P(z) =$  $\int_{0.5}^{5} dzP(z) = 1$ . We saw that the computer can generate a sequence of random numbers from this distribution. We can get a numerical plot of  $P(z)$  by dividing the interval -0.5 ...0.5 to equally spaced intervals of size  $\Delta z = 1/N$ , and constructing a *histogram* whose height at point *n* measures the number of times *z* is found in the interval  $-0.5+n\Delta z$  ...  $0.5+(n+1)\Delta z$ ,  $(n=0,\ldots,N-1)$ , after doing a given (large) number of "experiments" in which *z* is determined. These experiments are like tossing a coin, but here the "coin", i.e. the random number generator can show any result between -0.5 and 0.5 with equal probability.

1

<sup>&</sup>lt;sup>1</sup> This can be seen by plotting triplets of sequential pseudo-randomly generated numbers as points in three dimensional space  $(x,y,z)=(r_i, r_{i+1}, r_{i+2})$ , which will then appear as discretized planes, rather than filling the three dimensional space uniformly.

### GENERATING PSEUDO-RANDOM NUMBERS FROM A GENERAL DISTRIBUTION

As said above, most computers provide calls to functions which generate pseudorandom numbers *r* in the interval 0...1, and by simple shift and scaling we can get random numbers distributed evenly in any interval (i.e. if r is distributed evenly in the interval [0,1], then  $z=(B-A)r+A$  is distributed evenly in the interval [A,B]). In many applications we want to generate random numbers whose distribution is other than uniform. For example, in order to assign velocities to atoms in a molecular system at thermal equilibrium we need to generate random numbers distributed according to the Maxwell-Boltzmann distribution,

 $P(v_x, v_y, v_z) = [2\pi/(\beta m)]^{3/2} \exp[-\beta (m/2)(v_x^2 + v_y^2 + v_z^2)].$  The following theorem from probability theory provides a useful method:

*Let r be a random variable that is distributed uniformly in the interval 0,…,1. Let W(x) be* 

*a* nonzero function in the interval  $a \le x \le b$ , which satisfies  $\int_a^b dx W(x) = 1$  $\int_a^b dx W(x)$ *. The random*  variable z, obtained from r using the relation  $r = \int_a^z$  $r = \int_a^{\infty} dz' W(z')$ *[namely use this relation to find z* = *z*(*r*)], is distributed with the probability density: W(z)dz in the interval  $a \le z \le b$ .

The proof is simple: start from

$$
\frac{dr}{dz} = W(z) \quad \text{i.e.} \quad dr = W(z)dz \tag{2}
$$

Together with the general relation  $P_r(r)dr = P_z(z)dz$  between the probability distributions of random variable *r* and another such variable *z*, obtained from *r* by the 1:1 mapping  $z = z(r)$ , we find

$$
P_r(r)W(z) = P_z(z) \tag{3}
$$

 $P_z(z) = W(z)$  (because  $P_r(r) = 1$ ) (משל).

For example, if *r* is distributed uniformly in  $0, \ldots, 1$  and *z* is defined in the interval  $0 \ldots \infty$  by

$$
r = \int_{0}^{z} dz' e^{-z'} = 1 - e^{-z} \quad ; \quad \text{i.e.} \quad z(r) = -\ell n (1 - r) \tag{4}
$$

then the resulting *z* is distributed in 0... $\infty$  according to  $P_z(z) = e^{-z}$ .

#### GENERATING A GAUSSIAN DISTRIBUTION.

As another example we shall use the approach described above to find a way to generate on the computer a sequence of numbers *x* which are distributed in  $(-\infty,...,\infty)$  according to

$$
P(x) = (\sqrt{2\pi})^{-1} \exp(-(1/2)x^2).
$$
 (5)

Naively, we could simply use the theorem to see that if we manage to extract the variable *z* from the formula:  $x = \int_0^1 (\sqrt{2\pi})^3$  $\frac{1}{dz'}e^{-\frac{1}{2}z'^2}$  $x = \int_0^z \left(\sqrt{2\pi}\right)^{-1} dz' e^{-\frac{1}{2}z'^2}$ , and we generate uniformly distributed random numbers *x* in the interval 0..1, then *z* will be distributed according to the desired Gaussian. However, this integral is not analytically solvable. Its result is called the error function (erf) and its numerical evaluation is expensive. Instead, we're interested in finding a different method by which we can generate Gaussian distributions.

For this purpose consider two such *independent* random variables,  $x_1$ ,  $x_2$ , each distributed according to the same Gaussian distribution. Their joint probability distribution is:

$$
P(x_1, x_2) = P(x_1)P(x_2) = (2\pi)^{-1}e^{-\frac{1}{2}(x_1^2 + x_2^2)}
$$
\n(6)

Now make the transformation  $x_1x_2 \rightarrow r\theta$  according to  $x_1 = r\cos\theta$  and  $x_2 = r\sin\theta$ , i.e. from Cartesian to circular coordinates in two dimensions. From

$$
P(x_1x_2)dx_1dx_2 = (2\pi)^{-1}e^{-\frac{1}{2}r^2} r dr d\theta
$$
\n(7)

it follows that *r* and *θ* are distributed according to

$$
P(r, \theta) = e^{-\frac{1}{2}r^2} r
$$
 (7)  
rows that r and  $\theta$  are distributed according to  

$$
P(r, \theta) = e^{-\frac{1}{2}r^2} r (2\pi)^{-1}
$$
  
i.e. 
$$
P(r) = e^{-\frac{1}{2}r^2} r
$$
 in 0,..., $\infty$  and 
$$
P(\theta) = (2\pi)^{-1}
$$
 in 0,..., $2\pi$ . (8)

Next make the transformation  $R = (1/2)r^2$ . It is easily realized that R is distributed in  $0, \ldots, \infty$  $P(R) = \exp(-R)$ , so, finally, the distribution  $P(R, \theta)$  is a product of two independent distributions:  $\theta$  is distributed uniformly in  $0, \ldots, 2\pi$  and *R* is distributed according to  $P(R) = e^{-R}$ .

The procedure now proceeds as follows:

- (1) Generate  $\theta$ : a random number between 0 and 1, multiplied by  $2\pi$ .
- (2) Generate R: a random number y between 0 and 1, used to generate R =  $-\ln(1-y)$  $(c.f.(4))$

(3) Compute the numbers  $x_1 x_2$  using  $x_1 = \sqrt{2R} \cos \theta$  and  $x_2 = \sqrt{2R} \sin \theta$ . These are two independent random variables distributed in  $(-\infty, \infty)$  according to (5).

In summary, the desired random numbers are obtained by generating two random numbers *r<sup>1</sup>* and  $r_2$  from a uniform distribution in  $(0,1)$ , and using them to form

$$
x_1 = [-2\ell n(1 - r_1)]^{1/2} \cos(2\pi r_2)
$$
  
\n
$$
x_2 = [-2\ell n(1 - r_1)]^{1/2} \sin(2\pi r_2)
$$
\n(9)

Note that the Gaussian distribution that was generated in this way is characterized by  $\langle x \rangle = 0$ 

and 
$$
\langle \delta x^2 \rangle = 1
$$
. The most general form of a Gaussian distribution is  
\n
$$
P(y) = \exp\left(-\frac{1}{2} \frac{(y - \mu)^2}{\sigma^2}\right) \cdot \int_{\sqrt{y} \le \mu} (10)
$$

For which  $\langle y \rangle = \mu$  and  $\langle \delta y^2 \rangle = \sigma^2$ . Random numbers y characterized by such a distribution can be obtained from the numbers x of (9) using the transformation  $y = \sigma x + \mu$ .

Yet another method of generating Gaussian distributions is by generating a series of random 1 *N*

variables, and calculating the average of the sequence: 1 *k k*  $\overline{y} = \frac{1}{x}$  $x$  $=\frac{1}{N}\sum_{k=1}^{N}x_k$ , the central limit theorem

in statistics guarantees that for  $N \rightarrow \infty$  the random variable *y* will have a Gaussian distribution.

We've seen three ways to generate Gaussian distributions:

- 1) Calculating the error-function and inverting it.
- 2) Generating pairs of random variables.
- 3) Using the central limit theorem.

What are the advantages and disadvantages of each method?

# APPENDIX: HOW DOES DRAND48() WORK?

drand48() generates double-precision pseudo-random numbers that are uniformly distributed in the interval [0..1], using a linear congruent algorithm and 48-bit integer arithmetic. It has an internal buffer, in which it stores a 48-bit integers  $X_k$  (smaller then 2.8\*10<sup>14</sup>). Double precision floating-point numbers between 0 and 1 are obtained from this 48-bit integer by dividing the result by the maximal integer  $2^{48}$ -1. Each time drand48() is called, it generates a new 48-bit integer  $X_{k+1}$  to replace the last one by:

$$
X_{k+1} = \left(aX_k + c\right) \text{mod} \left(2^{48}\right)
$$

(mod stands for modulus, which is the reminder in the division of two integers).

The values of the parameters *a* and *c* can be set by lcong48(), and the initial number  $X_0$  (also called the *random seed*) has to be set by srand48() or seed48(). If these values are not initialized, they assume the following default values:

*a*=25214903917

*c*=11

These numbers guarantee that the periodicity of drand48() would be very large, and that the correlation between elements in the series would be small.

Note that while the first few moments and correlations of the pseudo-random number series seem to indicate that it's uncorrelated, some higher moments show that there is some correlation, and that more complicated methods are needed to create better pseudo-random numbers.

Bonus: How would the sequence generated by drand48() be affected by the following changes,

- I. Change *a* to 4
- II. Change  $a$  to  $2^{24}$
- III. Change *c* to 0

These changes can be effected by use of the lcong48() function.

# APPENDIX: UNIX AND C CHEAT SHEET

# SOME UNIX COMMANDS

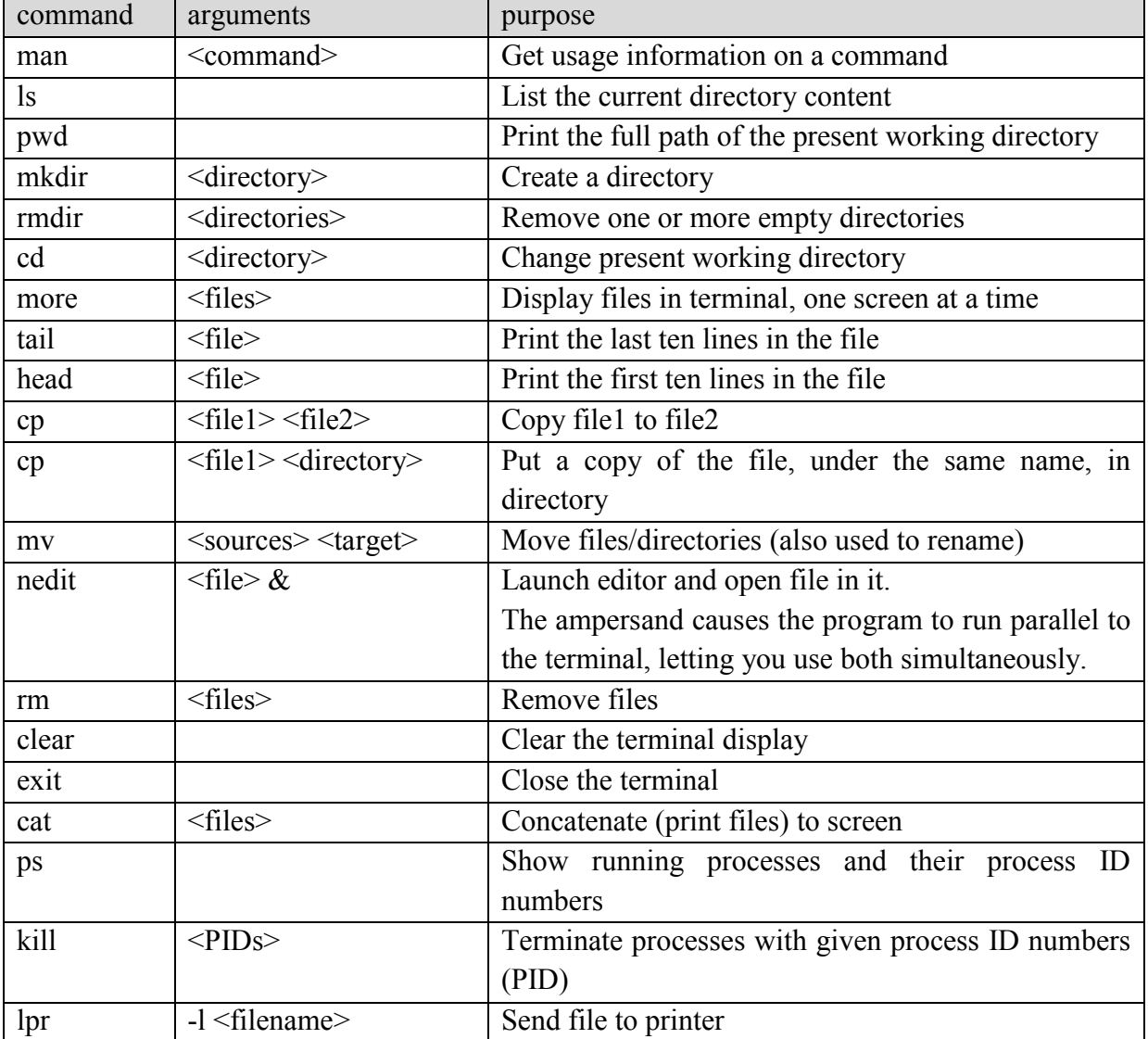

# EXIT CODES

By convention, any program (UNIX command or your own C program) returns the value 0 if it exited successfully. Any other exit code means there's been some error prior to exit.

# REDIRECTION

To redirect output from screen to file (i.e. whatever the program would otherwise print to screen is not printed to the file):

program-name > filename

#### SOME C COMMANDS AND EXAMPLES

#### "FOR" LOOP

```
int i,max=3;
for(i=0;i<max;i++){
    /* do something "max" times*/
    printf("For the %d-th time, Hello World!\n",i);//this line prints 
"Hello World!" to screen
}
```
#### ARRAYS

```
int i,asize=4;
double a[asize]=\{0\}; //note that in C, the array goes from zero to asize-1
for(i=0;i<asize;i++){
    a[i]=i*i;printf("The %d-th component of the array is: a[^{8d}]=\frac{8}{\pi}, i,i,a[i]);
}
```
#### FILE MANIPULATION

#include <stdio.h>

```
/*this program reads in 10 lines from input.txt (line-by-line) and writes 
them to output.txt, while searching the input for integers and printing 
them to screen. The program assumes no line is more than 256 characters 
long*/
#define MaxBufferSize 256
#define MaxLines 10
int main(){
FILE *readFP=NULL, *writeFP=NULL;
int i, j=0;
char buffer[MaxBufferSize];
readFP=fopen("input.txt","r");
if (NULL == readFP) {
    fputs("Couldn't open input.txt for reading. Exiting.\n",stderr);
    exit(1);//exit with code 1 (not 0)
    }
writeFP=fopen("output.txt","w");
if (NULL == writeFP){
    fputs("Couldn't open output.txt for writing. Exiting.\n",stderr);
    ext(2);}
for(i=0; i<MaxLines;i++){
    fgets(buffer,MaxBufferSize,readFP);//read a single line from input.txt 
and put it in the "buffer" variable
    sscanf(buffer,"%d", &j);//scan for the first integer found
printf("In the %d-th line\nthere appears the number \delta(\n\cdot, i, j);
      fputs(buffer,writeFP);//write to output.txt
      }
return 0;//successful completion
}
```
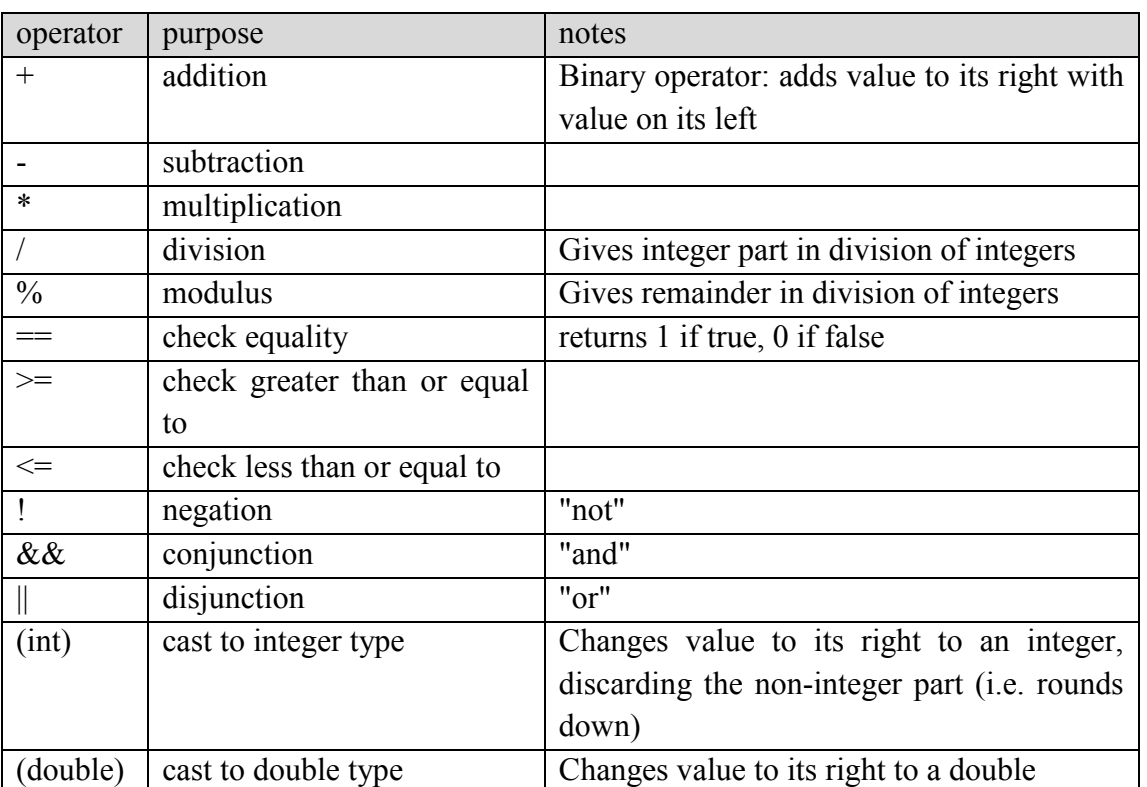

# ARITHMETIC, COMPARISON, LOGICAL, AND CASTING OPERATIONS

#### GNUPLOT – A LINUX GRAPHING TOOL

You may choose to graph your data on another PC, but if you don't, you can use the GNUPlot program, called by the command gnuplot from the terminal. This program is also well documented. Information regarding any command can be accessed using the "help" command. To quit gnuplot just type quit (or use the shortcut command, q).

# PLOTTING TO SCREEN

set term x11 set output # The pound sign (hash) signifies that this is a comment line # 2-D plot command plot "data.dat" using 1:2 with lines title "column 2 vs. 1" # 3-D plot command splot "data.dat" using 1:2:3 title "3 vs. 2 & 1"

#### PLOTTING TO FILE

set term jpeg set output "data.jpeg" # We can use variables, too DataFile="data.dat" abscissa=2 ordinate=3 set xrange [-5.3:16.8] # p, u, w and t are shortcuts for plot, using, with and title # The C function sprintf can be used to create formatted text # We can plot two series of data on a single plot p DataFile u abscissa:ordinate w linespoints t sprint("%d vs. %d",ordinate,abscissa), 'data2.dat' u 4:ordinate t "now vs. 4"

#### FITTING DATA TO A FUNCTION

 $f(x,y,a,b)=a\star cos(x)+b/y$  $a=5$ # fitting parameters initially equal 1 unless specified fit  $f(x,y,a,b)$  'data.dat' using 1:2 via  $a,b$ 

# FILE MANIPULATION COMMANDS ( C PROGRAMMING LANGUAGE)

# FOPEN

SYNOPSIS

 $\#$ include  $\leq$ stdio.h $>$ 

FILE \*fopen (const char \*path, const char \*mode);

# DESCRIPTION

The fopen function opens the file whose name is the string pointed to by path and associates a stream with it.

The argument mode points to a string beginning with one of the following sequences:

**r** Open text file for reading. The stream is positioned at the beginning of the file.

**r+** Open for reading and writing. The stream is positioned at the beginning of the file.

**w** Truncate file to zero length or create text file for writing. The stream is positioned at the beginning of the file.

**w+** Open for reading and writing. The file is created if it does not exist, otherwise it is truncated. The stream is positioned at the beginning of the file.

**a** Open for writing. The file is created if it does not exist. The stream is positioned at the end of the file.

**a+** Open for reading and writing. The file is created if it does not exist. The stream is positioned at the end of the file.

The mode string can also include the letter 'b' either as a last character or as a character between the characters in any of the two-character strings described above. Adding the "b'' may be a good idea if you do I/O to a binary file.

# FCLOSE

**SYNOPSIS** #include <stdio.h> int fclose( FILE \*stream);

# DESCRIPTION

The fclose function dissociates the named stream from its underlying file or set of functions. If the stream was being used for output, any buffered data is written first, using fflush(3).

# RETURN VALUE

Upon successful completion 0 is returned. Otherwise, EOF is returned and the global variable errno is set to indicate the error.

# FREAD, FWRITE

**SYNOPSIS** #include <stdio.h> size t fread( void \*ptr, size t size, size t nmemb, FILE \*stream); size t fwrite( const void \*ptr, size t size, size t nmemb, FILE \*stream);

# DESCRIPTION

The function fread reads nmemb elements of data, each size bytes long, from the stream pointed to by stream, storing them at the location given by ptr.

The function fwrite writes nmemb elements of data, each size bytes long, to the stream pointed to by stream, obtaining them from the location given by ptr.

# FSEEK

SYNOPSIS  $\#$ include  $\leq$ stdio.h> int fseek( FILE \*stream, long offset, int whence);

# DESCRIPTION

The fseek function sets the file position indicator for the stream pointed to by stream. The new position, measured in bytes, is obtained by adding offset bytes to the position specified by whence. If whence is set to SEEK SET, SEEK CUR, or SEEK END, the offset is relative to the start of the file, the current position indicator, or end-of-file, respectively.

## FPRINTF

SYNOPSIS  $\#$ include  $\leq$ stdio.h $>$ int printf(const char \*format, ...); int fprintf(FILE \*stream, const char \*format, ...);

# DESCRIPTION

The functions in the printf family produce output according to a format as described below. The function printf writes output to stdout, the standard output stream; fprintf writes output to the given output stream.

#### <span id="page-35-0"></span>דו"ח מכין

קראו את קריאת החובה, את כל שאלות ההכנה ואת פרק הביצוע טרם תחילת כתיבת הדו"ח המכין.

- .2 תכנות בסיסי בשפת C
- א. במידה ואינכם שולטים בכתיבת קוד C או קומפילציה שלו בסביבת LINUX, פנו אל המדריך מיד עם קבלת תדריך זה.
- ב. כתבו תכנית קצרה ב C המקבלת מספר שלם מהמשתמש, *N*, ומציגה *N* תוצאות שהוגרלו באקראי בהטלת קובייה )סיכויים שווים לקבלת 2,1,2,1,2,9(.
- )2( בצעו קומפילציה והרצה לבדיקת תקינותה, והגישו את הקוד ופלט לדוגמה.
- )1( כתבו פונקציה המייצרת היסטוגרמה מנורמלת ,והשתמשו בה להצגת היסטוגרמה בת שש מחלקות )עמודות, או bins )עבור תוצאות הטלת הקובייה )עבור 1 << *N*).

לשם ביצוע המטלות הבאות אין צורך לזכור את כלל המספרים שהוגרלו. הדרכה: אתחלו את ההיסטוגרמות. הגרילו מספר יחיד, ועדכנו את ההיסטוגרמות בהתאם למספר שהוגרל. חזרו על שתי הפעולות האחרונות *N* פעמים. כך תשפרו את יעילות הקוד, הן בהיבט צריכת משאבי הזיכרון והן בהיבט צריכת משאבי החישוב (זמן הריצה). בהמשך הניסוי תיווכחו שברובם המכריע של המקרים, חישובים שתבצעו אינם תלויים בזכירת תוצאות חישובים קודמים.

- )א( מה ערכי צפיפות ההסתברות המשתמעת מההיסטוגרמה?
- )ב( חזרו על התהליך עבור אותן תוצאות הטלת קובייה, וכעת שרטטו היסטוגרמה בת **שתיים/שלוש מחלקות** (לבחירתכם). הציגו פלט לדוגמה.

כאשר תבצעו היסטוגרמות של גדלים שאינם שלמים )לדוגמה, מהירויות של חלקיקים בקופסה) תצטרכו להחליט בין כמה עמודות בהיסטוגרמה לחלק את התחום )בדוגמה שלנו, לכמה "מחלקות" או bins לחלק את תחום המהירויות). המקרה של קובייה בעלת שש פאות פשוט, אבל מספיק להמחשת ההשפעה של מספר המחלקות על ההיסטוגרמה שתיוצר: הנרמול של ההיסטוגרמה מושפע גם מגודל התחום התורם לכל אחת מהמחלקות. ייצוג מספר דגימות תחת מחלקה אחת נקרא graining-coarse.

- )ג( חזרו עבור היסטוגרמה בת חמש מחלקות והסבירו את ההבדלים בהסתברות ובצפיפות ההסתברות. הציגו פלט לדוגמה.
- )2( הריצו את התכנית פעמיים, עם אותו ערך עבור ה seed. כעת הריצו את התכנית פעמיים, אך שנו את ה **seed** בין הריצה הראשונה לשנייה. מה ההבדל בתוצאות?
- ג. בעבודה עם כמויות גדולות של מידע, חסכוני יותר להשתמש בקבצים בינאריים במקום קבצי טקסט, למרות שלא ניתן לקרוא אותם כטקסט. קובץ בינארי הוא קובץ שלא ניתן לקרוא אותו ללא הכרת מבנהו, וזאת ניתן רק על ידי הכרת התוכנית שכתבה אותו.
- (1) הגדירו סוג משתנה חדש בשם dvector שמורכב כמבנה (struct) משלושה רכיבים, כל אחד מהם מספר עשרוני בדיוק כפול )double).

)<http://www.tau.ac.il/~physchem/Dynamics/code/C/typedefs.h> :וראו)

- )1( השתמשו בפונקצית הספרייה fwrite וכתבו פונקציה הכותבת מערך של n משתני dvector לקובץ בינארי. שימו לב שהמערך יהיה מסדר שני: כל אחד מ n האיברים מורכב משלושה רכיבים, ובסה"כ n3 מספרים.
- )2( השתמשו בפונקצית הספרייה fread וכתבו תכנית הקוראת n שלשות מספרים מקובץ בינארי לתוך מערך של n משתני dvector, מחשבת את המנה של הרכיב הראשון בשני ומשתמשת בפונקציה שכתבתם בסעיף הקודם על מנת לכתוב את הרכיב הראשון והשני והמנה של הראשון בשני לקובץ בינארי. בצעו קומפילציה והרצה לבדיקת תקינותה, והגישו את הקוד.
- )1( השתמשו בפונקצית הספרייה fseek וכתבו פונקציה הקוראת איבר נתון מהקובץ הבינארי ומדפיסה את תוכנו למסך כטקסט. השתמשו בפונקציה זו להדפסת כל איבר שני מהקובץ הבינארי למסך כטקסט.
	- .1 הסתברות וסטטיסטיקה
- א. מהו חוק המספרים הגדולים? איך ניתן לראות זאת בחיי היום-יום? מה הקשר למציאת ערך ממדידה? תנו תיאור כללי עבור מספר דגימות הולך וגדל של משתנה המוגרל אקראית מהתפלגות אחידה.
- ב. מהו משפט הגבול המרכזי? איך ניתן לראות זאת בחיי היום-יום? מה הקשר להערכת שגיאה סטטיסטית במדידה? תנו תיאור כללי עבור מספר דגימות הולך וגדל של משתנים המוגרלים אקראית מהתפלגויות אחידות ממורכזות בעלות רוחב a ו a.2
- ג. מה ההסתברות לקבל במדידה יחידה ערך השונה ביותר מאחוז מערך התוחלת של משתנה המתפלג באופן אחיד בין -1 ל 1? ועבור שתי מדידות? מה לגבי הממוצע של שתי המדידות? אם נעשה שני ממוצעים על שתי מדידות (כל אחד), מה הסיכוי לקבל **ממוצע** של ממוצעים השונה ביותר מאחוז מערך התוחלת?
	- .2 איזו מגמה תצפו לראות בסעיף 2 של "ביצוע הניסוי"?
- .1 הביעו את הביטוי האנליטי לשגיאה במומנט ה *n* של התפלגות מספר אקראי, *n* בהינתן , *x* רזולוציית המדידה של המספר, *x* . חזרו עבור השגיאה היחסית.

#### שאלות בונוס

- 5. קראו את קריאת הרשות "מבוא לתורת ההסתברות ומהלך אקראי (מהלך השיכור)"
- א. הסבירו את הקשר בין המהלך האקראי המיקרוסקופי לבין תופעת הדיפוזיה המקרוסקופית )ללא זרם קבוע(? הדרכה: השוו בין משוואת ההתפלגות של צפיפות ההסתברות שמתקבלת מהמהלך האקראי לבין זו של צפיפות החומר בדיפוזיה.
- ב. העריכו את מקדם הדיפוזיה העצמית (דיפוזיה של חלקיק בתוך נוזל של אותם חלקיקים) באמצעות אורך המהלך החופשי הממוצע ומשך המהלך החופשי הממוצע. בטאו התוצאה באמצעות צפיפות הנוזל, מסת החלקיק והרדיוס שלו (חתך פעולה קלסי) והטמפרטורה.
- ג. העריכו את מקדם הדיפוזיה העצמית של ארגון בצפיפות 2.221 גרם לסמ"ק וטמפרטורה 21.1 קלווין והשוו לתוצאה ניסיונית מהספרות עבור צפיפות וטמפרטורה דומות. השתמשו ברדיוס ואן דר וולס של ארגון, 2.22 אונגסטרם.
	- 6. עוד הסתברות (קראו את חומר הקריאה התומך)
- א. מה הקשר המתמטי בין פונקצית ההסתברות, צפיפות ההסתברות וההסתברות המצטברת?
	- ב. מתי שוות ההסתברות וצפיפות ההסתברות?
	- ג. מהו קומולנט? מהן המשוואות המקשרות בין קומולנט למומנט?
	- ד. הגדר מהי פונקציה יוצרת של התפלגות, והקשר בין הפונקציה היוצרת למומנט כלשהו.
- ה. מה ניתן לומר על שני המומנטים הראשונים של התפלגות **לורנציאנית**? איך ניתן לראות זאת בחיי היום-יום? מהו, אם כך, הערך שיתקבל ממדידות רבות של תהליך לוונציאני?
- ו. הוכח שהמומנט הרביעי של משתנה שהתפלגותו אחידה בין -1/2 ל 1/2 שווה ל ,1/80 ושכל המומנטים האי-זוגיים שלו שווים אפס.
	- ז. מה הקשר בין סטטיסטיקה להסתברות? מהו analysis regression?
- ח. מהו מרווח בר-סמך (confidence interval)?
- )2( מחקר טוען שמנת המשכל הממוצעת של קבוצה בת 20,000 מעשנים נמוכה בשבע נקודות מקבוצה בת 20,000 שאינם מעשנים. מה הסיכוי שבקבוצה כלשהי בת 10,000 אנשים (מבלי לדעת אם מי מהם מעשנים) מנת המשכל הממוצעת תהיה 202 )או 22(? הבהירו את כל ההנחות שעשיתם לגבי התפלגות מנת המשכל.
- )1( בהינתן שעבר האוכלוסייה הכללית מנת המשכל מתפלגת נורמאלית עם ממוצע μ וסטיית תקן , מה הסיכוי שעבור מדגם סופי בגודל *N* מנת המשכל הממוצעת תהיה x ? פתרו עבור המקרה הכללי (ניתן להניח ש x חיובי) ועבור המקרה בו 100= μו 16=.
- ט. הסבירו מדוע הקורלציה )correlation )שווה לשונות המשותפת )covariance), אם נתון שהשונות של כל אחד מהמשתנים מוגדרת ואינה אפס.
- .2 מהי function spread point( PSF ?)מה הקשר המתמטי שלה לפונקצית התמסורת האופטית )OTF?) נסחו את הקשר המתמטי בין ה PSF לבין מושג הקונבולוציה.
	- .2 סימולציית תהליכים סטוכסטיים
	- א. במה שונה מספר פסיאודו-רנדומי מרנדומי? מה ניתן לעשות כדי שההבדל יהיה זניח?
- ב. ערכו טבלת השוואה של היתרונות והחסרונות של כל אחת מהשיטות הבאות להגרלת :מספרים שייצרו התפלגות נורמאלית (התפלגות פעמון / גאוסית)
	- )2( חישוב function error והיפוכה.
- )1( הגרלת זוגות של משתנים אקראיים מהתפלגות אחידה )טרנספורם -Box .)Muller
	- )2( שימוש במשפט הגבול המרכזי.
- ג. מערכת פתוחה למעבר אנרגיה מאופיינת על ידי טמפרטורה הקובעת את אופן החלפת האנרגיה בין המערכת לסביבה. הציעו **אלגוריתם סטוכסטי** (לא דטרמיניסטי!) לשימור טמפרטורה עבור חלקיק חופשי שמחליף אנרגיה עם סביבה בטמפרטורה נתונה.
- ד. הסבירו מדוע השונות המשותפת העצמית )covariance auto )שווה לקורלציה הצולבת העצמית (auto cross correlation) עבור תהליכים ממשיים וסטציונאריים, ומדוע הקונבולוציה )convolution )שווה לתמונת הראי של הקורלציה הצולבת )correlation cross ) עבור תהליכים כאלה.
	- 9. אם גיליתם טעויות בפרק זה של התדריך (הכנה או ביצוע), פרטו כאן על מנת לזכות בבונוס!

#### ביצוע הניסוי

יוצר המספרים האקראיים )רנדומיים( בשפת C במערכות UNIX הוא ()48drand. הפלט שלו הוא מספר אקראי בין 0 ל- 1, ושימוש חוזר בו מניב מספרים המתפלגים באופן אחיד.

- .2 מומנטים של ההתפלגות האחידה
- א. חשבו את שלושת המומנטים הראשונים של ההתפלגות הרנדומית האחידה, כלומר חשבו:

$$
m_n = \langle \mathbf{r}^{\mathbf{n}} \rangle = \frac{1}{N} \sum_{j=1}^{N} (r_j)^n
$$

 $\big\langle r_{\scriptscriptstyle j}^{\phantom{\dag}}\big\}_{\scriptscriptstyle j=1}^{\phantom{\dag}}$  כאשר *N*  $N$  היא סדרה של מספרים אקראיים,ו 2000,1000,1000, $\left\{r_{j}\right\}_{j=1}^{N}$ 

- ב. חשבו את הדיוק (precision) בחישוב כל אחד מהמומנטים: הציגו את הפיזור הסטטיסטי, כלומר סטיית התקן (*N*(עבור כל אחד מגדלי המדגמים.
- , השוו את הנכונות (accuracy) של התוצאות ביחס לחישוב האנליטי עבור  $\infty$ , א  $m_1 = \frac{1}{2}$   $m_2 = \frac{1}{2}$   $m_3 = \frac{1}{4}$ לפיו  $\frac{1}{m} - \frac{1}{m} = 1$  $\frac{1}{2}$   $m_2 = \frac{1}{3}$   $m_3 = \frac{1}{4}$ בטאו את השגיאה המוחלטת (δ) או השגיאה היחסית . $m_1 = \frac{1}{2}$   $m_2 = \frac{1}{2}$   $m_3 = \frac{1}{4}$

, מבוטאת באחוזים).

פיל
$$
m_1 = \frac{1}{2} \quad m_2 = \frac{1}{3} \quad m_3 = \frac{1}{4}
$$
\n
$$
m_n = \int_0^1 r^n P(r) dr = \int_0^1 r^n \cdot 1 \cdot dr = \left[ \frac{r^{n+1}}{n+1} \right]_0^1 = \frac{1}{n+1} - \frac{0}{n+1} = \frac{1}{n+1}
$$

ד. השוו את הדיוק והנכונות באמצעות חישוב מבחן ההתאמה *t* של Welch, והפיקו משמעויות:

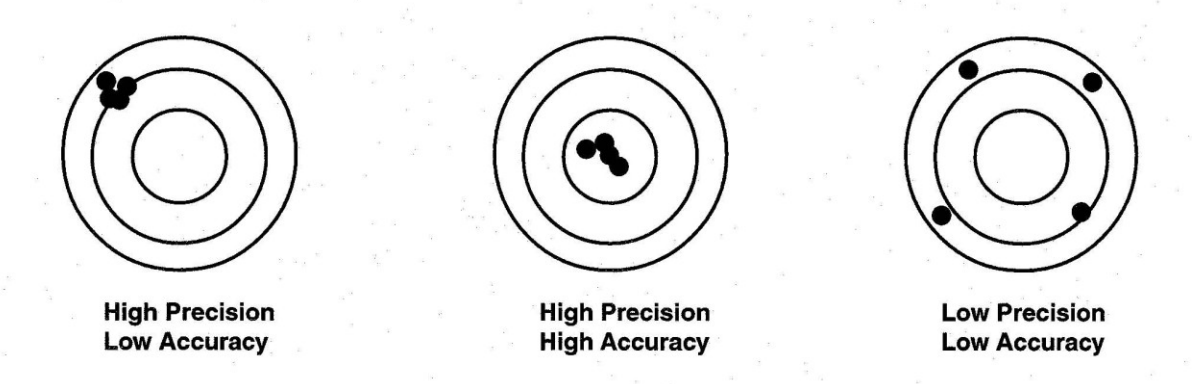

- .1 עבור איזה מומנט מתקבלות באופן מגמתי השגיאות הקטנות ביותר? הסבירו.
- .2 שרטטו גרף עבור השגיאה היחסית )*N*, כלומר ההפרש בין הגדלים שנמדדו בשאלה 2 א' לבין אלו שניתנו בשאלה 2 ב', מחולק בגדלים הנתונים( כפונקציה של מספר הדגימות, *N*,( עבור שלושת המדגמים הגדולים יותר), עבור כל אחד מהמומנטים. הציגו את התוצאות עבור שלושת המומנטים כשלוש סדרות נתונים על גבי גרף יחיד בעל צירים בסקאלות לוגריתמיות, ובצעו התאמה לפונקציה שנראית כקו ישר על גרף זה.

## א. הסבירו מדוע נבחרה פונקצית התאמה זו.

שימו לב שנקודת החיתוך של סדרת המדידות עבור המומנט הראשון (בלבד) עם ציר האורדינאטה ידועה לנו: עבור מדידה יחידה, אומד השגיאה הסטטיסטית הנו סטיית התקן של ההתפלגות שנדגמה. לכן, נקודת החיתוך עם האורדינאטה היא פרמטר חופשי של פונקצית ההתאמה רק עבור המומנטים הגבוהים יותר.

ב. מה שיפוע הקו המתקבל?

## : Sharony Inon ניסוי מחשב בדינאמיקה מולקולארית מדריך

1. הגרילו מספר אקראי, r, וחשבו את האקספוננט שלו,  $e^r$ . (שימו לב שב- C יש צורך להוסיף לתוכנית "<h.math <include "לשם כך ויש להוסיף לפקודת הקומפילציה "lm-", לינק לספריית המתמטיקה). חיזרו על תרגיל 1 עבור האקספוננט והראו שעבור ציה "lm", י<br>z = exp(*r*)

$$
z = \exp(r)
$$
  

$$
P(z)dz = P(r)dr = 1 \cdot dr \Rightarrow P(z) = \left(\frac{dz}{dr}\right)^{-1} = \exp(-r) = z^{-1}
$$

מתקיים

$$
P(z)dz = P(r)dr = 1 \cdot dr \Rightarrow P(z) = \left(\frac{dz}{dr}\right)^{-1} = \exp(-r) = z^{-1}
$$

$$
m_n^{\exp} = \int_{z(r=0)}^{z(r=1)} z^n P(z)dz = \int_{1}^{e} z^n z^{-1} dz = \left[\frac{z^n}{n}\right]_{1}^{e} = \frac{e^n}{n} - \frac{1}{n} = \frac{e^n - 1}{n}
$$

 $P(z)dz = P(r)dr$  השורה האמצעית נובעת משימור ההסתברות במקטע מסוים, . טכניקה זו להגרלת מספרים אקראיים בעלי התפלגות כללית נקרא שיטת ההיפוך.

- .2 השתמשו בטרנספורם Muller-Box וכתבו תכנית שמגרילה מספרים רנדומיים מההתפלגות הנורמאלית הסטנדרטית )ממוצע 0 ושונות 2(.
- א. מדוע משתנה *z* שפשוט מוגדר  $e^{-\frac{1}{2}r^2}$  (עם *ז* מוגרל מהתפלגות אחידה, בדומה לתרגיל 2( לא מתפלג בולצמנית?
	- ב. חזרו על תרגיל 2 עבור המספרים שהגרלתם מההתפלגות הנורמאלית.
- ג. שרטטו היסטוגרמה וודאו באופן איכותי שמתקבלת צורה המתאימה להתפלגות נורמאלית.
	- ית מוגדרת ע"י. הקורלציה בין שני המשתנים האקראיים,<br> $\left\langle r_{i}r_{j}\right\rangle \!-\!\left\langle r_{i}\right\rangle \! \left\langle r_{j}\right\rangle$

$$
\rho_{ij} = \frac{\sigma_{ij}}{\sigma_i \sigma_j} = \frac{\langle r_i r_j \rangle - \langle r_i \rangle \langle r_j \rangle}{\left( \langle r_i^2 \rangle - \langle r_i \rangle^2 \right) \left( \langle r_j^2 \rangle - \langle r_j \rangle^2 \right)}
$$

קריטריון ל RNG טוב הוא שהוא יוצר מספרים חסרי קורלציה. בדקו את ה- RNG שלכם:

- $\left\{r_{\scriptscriptstyle{j}}\right\}_{\scriptscriptstyle{j=1}}$  אם  $\cdot$ *N j j r* היא סדרה של מספרים אקראיים שנוצרה ע"י ה RNG,  $\frac{1}{1-\kappa}\sum_{i=1}^{N-k} r_i r_{i+k}$  חשבו את שונות הצולבת  $N - k$  $\cdot C_k = \frac{1}{N-k} \sum_{i=1}^{N-k} r_i r_{i+k}$
- $\lim_{N\to\infty}C_k=\bigvee_{\mathcal{A}}^L\mathfrak{g}\neq 0$  בפונקציה של k, והראו ש $\sum_{\mathcal{A}}=\lim_{N\to\infty}C_k$ עבור כ שהוא. הסבירו מה קורה עבור ערכי *k/N* השואפים לאחד.
	- ? ג. מדוע תוצאה זו **אקוויוולנטית** לדרישה $\rho_{ij}=0$
- $\left\{ r_{j}\right\} _{j=1}$  הגרילו סדרה של מספרים אקראיים ושימרו אותה במערך  $\left\{ r_{j}\right\} _{j=1}$ *N* ת חשבו את סדרת הממוצעים . $\left\{ r_{j}\right\} _{j=1}^{N}$ הבאים: 2 / ( +1*rj* + *r<sup>j</sup>* = ( *qj*. חזרו עבורם על תרגיל 2 ו- 2 והשוו לתוצאות האנליטיות עבור המשתנים החדשים. (הדרכה: הציגו את חישובכם האנליטי, השקול לגבול של מגדם אינסופי, של המומנטים השונים ושל השונות הצולבת כפונקציה של *k*)

#### תרגיל בונוס

- .2 השוו את קצב ההתכנסות של ההתפלגויות לצפי על פי משפט הגבול המרכזי )להזכירכם, המשפט מתייחס להתכנסות של המומנט הראשון בלבד). הדרכה: עבור כל התפלגות, שרטטו את הגרף של השגיאה המוחלטת כנגד גודל המדגם על גרף לוג-לוג ובצעו התאמה לפונקציה אנאליטית שנראית כקו ישר על גרף זה. כעת ערכו טבלת השוואה בין השיפועים (מי הכי קרוב למינוס חצי?) הסבירו.
- 2. חישוב הערך של  $\pi$  בשיטת הזריקה: ניתן לחסום מעגל ברדיוס r בתוך ריבוע בעל צלע. שטח הריבוע 4 $\epsilon^2$  ושטח המעגל  $\pi$ . ההסתברות שנקודה שנבחרה באקראי בתוך הריבוע תימצא גם  $\pi/4$  בתוך המעגל היא
- א. הגרילו מספר גדול )*N* )של זוגות מספרים שיהוו קואורדינאטות ה x וה y של נקודות בתוך ריבוע בעל 1=r.
	- ב. עבור כל נקודה, חשבו את מרחק הנקודה שהוגרלה ביחס לראשית )כלומר את הרדיוס(.
		- ג. אם הנקודה נמצאת במרחק הקטן מ 2 מהראשית הגדילו את המספר השלם M.
- ד. היחס N/M(הנקרא גם "יחס הקבלה" או "acceptance ratio") יישאף ליחס  $\pi/4$  עבור N השואף לאינסוף. ניתן לחלץ את ערכו של כ*N*/*M*4 בגבול ∞ *N*.

שיטה זו נקראת "שיטת הזריקה" או "method rejection "מכיוון שהיא שקולה לזריקת חצים (darts(לעבר מטרה בצורת מעגל החסום בריבוע וספירת כלל האבנים שנפלו בתוך הריבוע (N( ובתוך המעגל (M(, תוך ההנחה שהפיזור אחיד בכל התחום. משתמשים בשיטה לחשב גם אינטגרלים מורכבים יותר מחישוב השטח, ועם גבולות אינטגרציה מורכבים יותר מאלו של מעגל, והיא נקראת גם "**מונה קרלו**" עקב האלמנט הרנדומי הכרוך בה.

- 10. <u>מהלך השיכור</u>
- א. כתבו תוכנית המבצעת סימולציה של מהלך אקראי סימטרי בממד אחד: בכל צעד זמן מוגרל מספר, *r*. אם המספר גדול מ 0.5 = *q*, המערכת נעה צעד אחד ימינה, אחרת שמאלה.
	- ב. שרטטו גרף של מיקום המערכת כפונקציה של הזמן. מהו המיקום הממוצע?
- ג. שרטטו גרף של ריבוע המרחק שעברה המערכת כפונקציה של הזמן. נסו לבצע התאמה לפונקציה אנליטית, הציגו את משוואת הפונקציה והסבירו את המשמעות הפיזיקאלית של כל אחד מהפרמטרים המופיעים בה.
- ד. עבור מסלול בעל מספר רב של צעדים, שרטטו היסטוגרמה של ההסתברות למצוא את המערכת במקום מסוים, (*x*(*P*. נסו לבצע התאמה לפונקציה אנליטית, הציגו את משוואת הפונקציה והסבירו את תוצאתכם. הראו שהפונקציה האנליטית אותה התאמתם מקיימת את תנאי הנרמול. הערה: כדי לקבל הסתברות מנורמלת, יש לחלק את מספר הקריאות בכל תא במספר הצעדים הכולל וברוחב התא.
- ה. בצעו סימולציה של M מהלכים אקראיים בלתי-תלויים למשך N צעדי זמן )הריצו M פעמים כאשר אתם משנים את ערך ה seed בכל פעם, ומצעו את M ההיסטוגרמות המתקבלות(. כעת בצעו סימולציה אחת באורך MxN צעדי זמן. השוו בין ההיסטוגרמה הממוצעת על M מהלכים לבין ההיסטוגרמה עבור המהלך האחד שעבר MxN צעדים )קחו לפחות 100=M=N או 100=M2=N). מה המסקנה?
	- ו. כיצד תשתנה תשובתכם לכל אחד מהסעיפים הקודמים אם נשנה את ערכו של *q*?

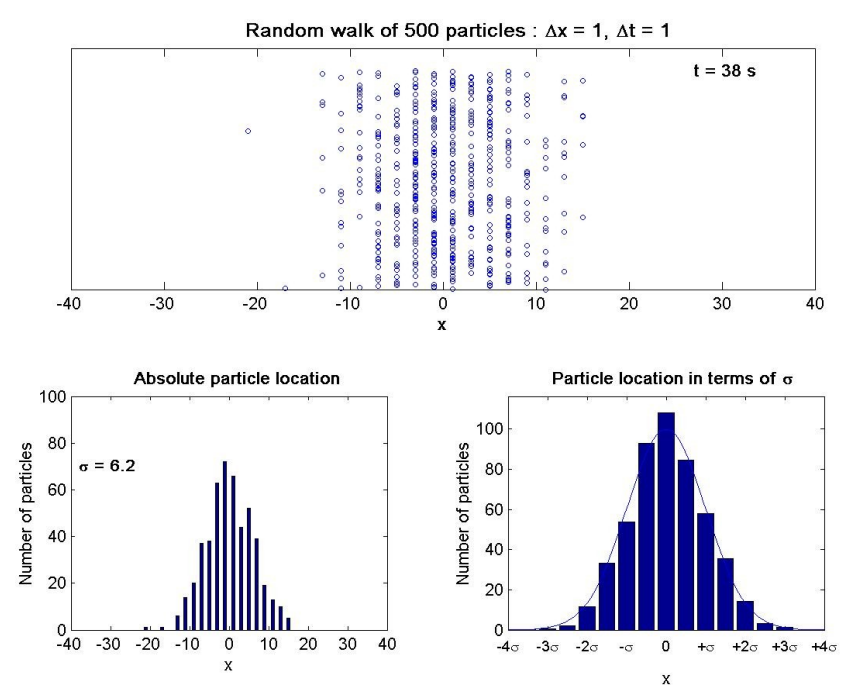

- .22 הפונקציה 48lcong שולטת בהגדרות יוצר המספרים האקראיים, 48drand על ידי מתן האפשרות לקבוע את הקבועים במשוואת הרקורסיה המייצרת את המספר הפסאודו-אקראי הבא. הפונקציה מקבלת מערך כקלט, המגדיר את המספר האקראי הקודם (או הזרע) ואת הפרמטרים של משוואת הרקורסיה )a ו- c במשוואה בחומר הרקע(. קריאה לפונקציה ()48srand או ()48seed מאפסת את השינויים שערכה ()lcong48.
- א. הראו שבאמצעות ()48lcong ניתן לשנות את אופן ייצור המספר הפסאודו-אקראי הבא, ואף לנבא את המספרים הבאים ברצף.
	- ב. הדגימו פונקציות נוספות לייצור מספרים פסאודו-רנדומאליים:
- )2( הפונקציה ()random( ויוצר הזרע המתאים, ()srandom )מחזירה מספר פסאודו- אקראי שלם בין אפס לקבוע MAX\_RAND.
- )1( הפקודה NUM\$ hex –rand openssl מחזירה NUM\$ בייטים אקראיים בפורמט הקסאדצימלי. את הזרע היא לוקחת מקובץ או מחומרה, שמחוללים זרע אקראי.

#### ב. סימולציית מכאניקה ניוטונית (מקרה בוחן: תנועה בפוטנציאל הרמוני) 20 20 Number of molecules Number of molecules  $10$ 10  $20$ 12 10 10  $\overline{5}$ 11  $12$ 16 12  $14$ 12 8  $\boldsymbol{6}$  $\overline{6}$ 16 13 5  $\Omega$ 1000 2000 3000 4000  $\mathbf{0}$ 1000 2000 3000 4000 Molecular speed/m  $s^{-1}$ Molecular speed/m  $s^{-1}$  $(a)$  $(b)$

#### בשלב זה של הניסוי

- .2 תלמדו להשתמש במשוואות המילטון לתיאור דינאמיקה של מערכת במרחב הפאזה.
- .1 תלמדו לבצע אינטגרציה נומרית של משוואות התנועה של ניוטון )פרופגציה/קידום בזמן(, להשתמש באלגוריתם Verlet velocity וביחידות מצומצמות.
- .2 תלמדו מהם מרכיביה של סימולציה קלאסית של מערכת חלקיקים, ותכירו דוגמאות לתכונות פיזיקאליות שניתן לחלץ מתוצריה.
- .1 תיישמו את שלמדתם לפתרון משוואות התנועה של אוסילטור הרמוני, והפקת תוצאות מהנתונים לגבי תנודות מולקולת החנקן.

#### חובת קריאה

- .2 קראו מבוא למכאניקה סטטיסטית פרק משנה 2.1 )והנספח A1 )בספר in Dynamics Chemical" "Phases Condensed מאת ניצן.
	- 2. Gould & Tobochnik, "Appendix 3A: Numerical solution of Newton's equations" in An Introduction to Computer Simulation Methods, Third edition, Pearson (2007).

.2 קראו על סימולציית דינאמיקה מולקולארית של נוזלים פשוטים בעמודים הבאים.

- 4. Daan Frenkel & Berend Smit, "Ch. 2.2.1: Ergodicity" and "Ch. 4: MD" in Understanding Molecular Simulations, Second Edition, Academic Press (2002).
- 5. M.P. Allen & D.J. Tildesley, "Appendix B.1: Reduced units" in Computer Simulation of Liquids, Oxford University Press (1991).

#### קריאת רשות

- 1. Daan Frenkel & Berend Smit, "Appendix A: Lagrangian & Hamiltonian" in Understanding Molecular Simulations, Second Edition, Academic Press (2002).
- .1 אנימציית Flash [של אוסילטור הרמוני](http://www.wontu.fr/animation-harmonic_oscillator.htm) הכוללת שירטוט של רוב התכונות אותן נחשב בפרק זה. להפעלת הסימולציה מתחו את המסה הצידה על ידי גרירתה בעוד כפתור העכבר השמאלי לחוץ, ושחררו.

## INTRODUCTION TO STATISTICAL MECHANICS WITH A VIEW TO LIQUIDS

Statistical mechanics and statistical thermodynamics are the branches of science which study the behavior of macroscopic systems as inferred from the microscopic properties of individual atoms and molecules. One important tool in this investigation is the "molecular dynamics method" – direct computer simulation of a representative many body system.

Many books and reviews are available on this method. The following is a brief outline. We assume at the outset that *c*lassical mechanics can be used. For simplicity we assume that the total potential energy *U* is a sum of two-particle interactions and that the interaction between any two molecules depends only on the distance between them. The last two assumptions can be relaxed at the cost of more complex codes.

As an extra simplification step we assume that the molecules are sphero-symmetrical, so the interaction between two species depends only on the magnitude of their separation. The total potential energy *U* is then

$$
U = u(r_{12}) + u(r_{23}) + \dots = \sum_{i < j = 1}^{N} u(r_{ij}) \tag{12}
$$

where  $u(r_{ij})$  depends only on the magnitude of the distance  $\vec{r}_{ij}$  between particles *i* and *j*. The pairwise interaction form (12) is appropriate for "simple" liquids such as liquid argon.

The form of  $u(r)$  for electrically neutral atoms can be constructed, in principle, by a detailed first principles quantum mechanical calculation. Such a calculation is very difficult, and it is usually sufficient to choose a simple phenomenological form for  $u(\mathbf{r})$ . The most important features of  $u(r)$  for simple liquids are a strong repulsion for small r and a weak attraction at large separation. The repulsion for small  $r$  is a consequence of the exclusion principle. The dominant weak attraction at larger r is due to the mutual polarization of each atom; the resultant attractive force is called the *van der Waals* force.

One of the most useful phenomenological forms of  $u(r)$  is the Lennard-Jones potential

$$
u(r) = 4\varepsilon \left[ \left( \frac{\sigma}{r} \right)^{12} - \left( \frac{\sigma}{r} \right)^{6} \right]
$$
 (13)

The  $r<sup>-6</sup>$  dependence in (13) is in accordance with theory for induced-dipole/ induced-dipole interaction. The  $r^{-12}$  dependence is chosen for convenience only. The Lennard-Jones potential is parameterized by a "length"  $\sigma$  and an "energy"  $\varepsilon$ .  $\sigma$  is a measure of the range of the potential while  $\varepsilon$  is associated with the well depth of its attractive part.

It is convenient to express lengths, energy, and mass in units of  $\sigma$ ,  $\varepsilon$ , and *m*, where *m* is the mass of the particles. We measure velocities in units of  $(\varepsilon/m)^{1/2}$  and the time in units of  $\tau$  $=(m\sigma^2/\varepsilon)^{1/2}$ . The parameters  $\varepsilon$  and  $\sigma$  of the Lennard-Jones potential for liquid argon are  $\varepsilon/k_B$  $= 119.8$  K and  $\sigma = 3.405$ Å. The mass *m* of an argon atom is 6.69 x 10<sup>-23</sup> gm and hence  $\tau =$  $2.17 \times 10^{-12}$  sec.

Time propagation is done by solving the Newton's Eq. of motion. An algorithm which is especially attractive for its intuitive appeal is given by

$$
x_{n+1} = x_n + v_n \Delta t + \frac{1}{2} a_n (\Delta t)^2
$$
  

$$
v_{n+1} = v_n + \frac{1}{2} (a_{n+1} + a_n) \Delta t
$$
 (14)

Here *a* is the acceleration, obtained at each time step from the known force on each particle. This is the *velocity form* of the *Verlet algorithm*.

## BOUNDARY CONDITIONS.

A useful simulation must incorporate all the relevant features of the physical system of interest. Remember that the ultimate goal of our simulations is to obtain estimates for the behavior of macroscopic systems - systems of the order of  $N \approx 10^{23}$ -10<sup>25</sup> particles. In such a system surface effects on bulk properties are negligible. Consider for example a spherical bowl containing N molecules. The fraction of molecules near the walls is proportional to the surface to volume ratio,  $N_{\text{surface}}/N \sim (4\pi R^2)/(4\pi R^3/3)$ . Since  $N = \rho (4/3\pi R^3)$  where  $\rho$  is the density, the fraction of particles near the walls is proportional to  $N^{2/3}/N = N^{1/3}$ , a vanishing small fraction for  $N \approx 10^{23}$ .

In contrast, the number of particles that can be studied in molecular dynamics simulations is typically  $10^2$ -10<sup>4</sup>, and the fraction of particles near the walls is not small enough to safely disregard surface effects on bulk properties. Consequently it is not a good idea to do a simulation of a macroscopic system by placing a small number of particles in a container with rigid walls, and if we try it we may find that computed bulk properties depend on the system size, obviously a physically wrong result.

There is another numerical drawback to simulating molecular motion in a box with rigid walls: the strong sudden forces exerted by such walls cause errors in the numerical integration. To see it consider a particle reaching the wall. The numerical code will examine the position of the particle, and if it finds that under the current integration step it has crossed the wall, it will place it back into the system at a position that is at the same distance from the wall inside the system. This implies that the particle position and hence its potential energy (due to interaction with other particles) is changed without any change in its kinetic energy, so the total energy would not be conserved.

One way to minimize surface effects while simulating the properties of a macroscopic system is to use *periodic boundary conditions.* The simulation cell is surrounded by periodically repeating replicas of itself; each image cell contains the particles in the same relative positions. When a particle enters or leaves one face of the central cell, the move is accompanied by an image of that particle leaving or entering a neighboring cell through the opposite face. The use of periodic boundary conditions implies that particle 1 interacts with particle 2 in the central cell and with all the periodic replicas of particle 2. However for shortrange interactions, we often adopt the *minimum image* approximation. In this approximation particle 1 in the central cell interacts only with the nearest image of particle 2, be it in the central cell or in one of its replicas. The reader should convince itself that this implies that when we consider the interaction of particles 1 and 2, only that replica of particle 2 with separation smaller than L/2 from particle 1 (in each direction) is taken into account. Other replicas of particles 2 are disregarded in computing the effect of particles 2 on particle 1.

## TEMPERATURE

In a system of particles in thermal equilibrium the velocities are distribution according to the Maxwell-Boltzmann law. Accordingly, each velocity degree of freedom is associated with an average energy of  $(1/2)k_BT$ , where  $k_B$  is Boltzmann constant. Therefore, the average kinetic energy of an N-particles system in three dimensions at temperature T is

$$
\langle E_k \rangle = \sum_{i=1}^N \frac{1}{2} \langle m \left( v_{ix}^2 + v_{iy}^2 + v_{iz}^2 \right) \rangle = \frac{3}{2} N k_B T \tag{15}
$$

The bracket  $\leq$ ... alenotes either a time or an ensemble average. Note that the equation (15) holds only if the motion of the center of mass of the system is zero, otherwise this speed, which is not part of the kinetic energy that enters into the temperature, should be subtracted from the speed of each particle.

## INTRODUCTION TO STATISTICAL MECHANICS OF LIQUIDS

THIS CHAPTER FOLLOWS D. CHANDLER "INTRODUCTION TO MODERN STATISTICAL MECHANIC" (PP. 188- 209). SEE ALSO: J.P. HANSEN AND I.R. MCDONALD "THEORY OF SIMPLE LIQUIDS".

This chapter introduces the reader to basic concepts in the theory of classical liquids. We shall limit ourselves only to concepts and methods needed for the rest of our discussion of dynamical processes in this environment.

At normal temperatures it is safe, for most liquids, to limit our discussion to the ground electronic state (liquid metals constitute exceptions to this statement). This defines (using the Born-Oppenheimer approximation) the potential surface on which the atomic nuclei are moving. Except for liquids with very light nuclei, e.g. liquid  $H_2$ , He, possibly Ne, classical mechanics is usually sufficient to describe this nuclear motion.

STATISTICAL MECHANICS OF CLASSICAL LIQUIDS

The microscopic state of a classical system of N atoms is characterized by a point in The microscopic state of a classical system of N atoms is characterize<br> *phase space*,  $(r^N, p^N) = (\mathbf{p}_1, \mathbf{p}_2, ..., \mathbf{p}_N, \mathbf{r}_1, \mathbf{r}_2, ..., \mathbf{r}_N)$ . The classical Hamiltonian is

$$
H(r^N, p^N) = \sum_{i=1}^N \frac{p_i^2}{2m_i} + U(r^N)
$$
 (16)

Where *U* is the potential energy which depends on the positions of all atoms in the system. The probability density to find the system at  $(r^N, p^N)$  is

$$
f(r^N, p^N) = \frac{e^{-\beta H(r^N, p^N)}}{Q} \; ; \; Q = \int dr^N \int dp^N e^{-\beta H(r^N, p^N)} \tag{17}
$$

*Q* is called the *partition function*. Quantum statistical mechanics modifies this description in a conceptually important way: Recall that  $\int dr^N \int dp^N$  is obtained from converting a sum over all values of  $r^N$  and  $p^N$  to an integral, and in doing so we have to use a density of states factor. A rough argument is as follows: For a 1-dimensional particle in a region  $\Delta x \Delta p_x$  the number of possible states is  $\frac{\Delta x \cdot \Delta p_x}{\Delta x}$ , *h*  $\frac{\Delta x \cdot \Delta p_x}{l}$ , where *h* is the Planck constant, because a given 'state'  $(x, p_x)$ can be defined only within a square of area *h*.

Therefore the density of states for a single 1-dimensional particle is  $h^{-1}$  and for N particles in 3 dimensions it is *1/h3N* . In addition, if all the particles are identical, we have to divide by *N*!,  $\text{so } Q = \sum e^{-\beta E_{state}}$  $Q = \sum e^{-\beta E_{state}}$  becomes

$$
Q = \frac{1}{N!h^{3N}} \int dr^N dp^N e^{-\beta H(r^N, p^N)}
$$
\n(18)

still, the probability density to be at a given phase point is

$$
f(r^N p^N) = \frac{e^{-\beta H}}{\int dr^N \int dp^N e^{-\beta H}}
$$
\n(19)

(so that  $\int dr^{N} \int dp^{N} f(r^{N} p^{N}) = 1$ ) and the corresponding probability is  $f(r^{N}, P^{N}) dr^{N} dp^{N}$ . Using Eq. (16) this distribution function can be written as a product of momentum and position parts

$$
f(r^N p^N) = \Phi(p^N) P(r^N)
$$
\n(20)

where

$$
\Phi(P^N) = \frac{e^{-\beta \sum_i p_i^2 / 2m}}{\int dP^N e^{-\beta \sum_i p_i^2 / 2m}} \tag{21}
$$

is the probability distribution for the momentum subspace, itself separable into a product of factors associated with individual degrees of freedom<br>  $e^{-\beta p_i^2/2m}$ 

dissociated with individual degrees of freedom  
\n
$$
\Phi(P^N) = \prod_{i=1}^{3N} \phi(p_i) \; ; \qquad \phi(p_i) = \frac{e^{-\beta p_i^2 / 2m}}{\int_{-\infty}^{\infty} dp_i e^{-\beta p_i^2 / 2m}} = (2\pi m k_B T)^{-1/2} e^{-\beta p_i^2 / 2m}
$$
\n(22)

and where

$$
P(r^N) = \frac{e^{-\beta U(r^N)}}{\int dr^N e^{-\beta U(r^N)}}
$$
\n(23)

is the probability distribution to observe system in configuration phase point  $r^N$ .

## MODELING THE INTERACTIONS IN THE FLUID

The potential  $U(r^N)$  that appear in the expression above is a sum over all intra- and intermolecular interactions in the fluid. Some generic models are often used in the theory of atomic and molecular fluids. In most of these  $U(r^N)$  is approximated as a some of binary interactions,  $U(r^N) = \sum_{i>j} u(\mathbf{r}_{ij})$  where  $\mathbf{r}_{i,j}$  is the vector distance from i to j. For atomic fluids the simplest of these is the hard sphere model, for which  $u(\mathbf{r}) = 0$  for r>a and  $u(\mathbf{r}) = \infty$  for  $r \le a$ , where a is the hard sphere radius. A more sophisticated model is the Lennard Jones potential

$$
\mathsf{u}(r) = 4\varepsilon \left[ \left( \frac{\sigma}{r} \right)^{12} - \left( \frac{\sigma}{r} \right)^6 \right] \tag{24}
$$

Here  $\sigma$  is the *collision diameter* and  $\varepsilon$  is the depth of the potential well at the minimum of  $u(r)$ . For molecules we often use combinations of atomic pair potentials.

For dipolar fluids we have to add dipole-dipole interaction. For ionic fluids: chargecharge interactions.

For atomic fluids we use Hard Sphere, Morse or Lennard Jones interactions. BONUS PROBLEMS

(1) Show that the classical partition function Q can be written in the form

$$
Q = \frac{1}{N!} \lambda_T^{-3N} \int dr^N e^{-\beta U(r^N)} \tag{25}
$$

where  $\lambda_T = \frac{h}{\sqrt{p_T}} = \frac{h}{\sqrt{2m(E_K)_T}} = \frac{2\pi\hbar}{\sqrt{mk_BT}}$  is the thermal De Broglie wavelength.

(2) Classical mechanics is satisfactory when the De Broglie wavelength  $\lambda = h/p$  is small relative to the intermolecular length scale. Show that if we take  $p = \langle |p| \rangle_T$  then  $\lambda \ge \lambda_T$ . Compare this length to the typical distance  $(\rho^{1/3}$  where  $\rho$  is the molecular density) between molecules for liquid H<sub>2</sub>,  $O_2$ ,  $Cl_2$  at their boiling points, and to the Lennard Jones parameter  $\sigma$ that define the interaction between rare gas atoms. (see Chandler, p. 194)

TIME AVERAGE AND ENSEMBLE AVERAGE*.*

SEE ALSO SUBSECTION 1.4.2 IN NITZAN, AND A MORE VERBAL EXPLANATION IN SUBSECTION 2.2.1 OF FRENKEL & SMIT.

Consider an equilibrium thermodynamic ensemble, say a set of atomic systems all characterized by the macroscopic variables T (temperature), V (volume) and N (number of particles). Each system in this ensemble is a set of N atoms whose positions and momenta are assigned according to the distribution function (17) subjected to the additional volume restriction. At a given time each system in this ensemble is in a particular microscopic state that corresponds to a point  $(\mathbf{r}^N, \mathbf{p}^N)$  in phase space. As the system evolves in time such a point, together with the Newton's equations of motion, defines a phase space trajectory. The ensemble corresponds to a set of such trajectories, which, due to the uniqueness of solutions of the Newton's equations, do not intersect with themselves or with others.

In this microscopic picture, any system property can be described as a function of all particles positions and momenta, i.e.

$$
A \quad A \tag{26}
$$

The associated thermodynamic property is the *ensemble average*  

$$
A = \langle A \rangle = A(V, T, N)
$$
 (27)

i.e.

The associated thermodynamic property is the *ensemble average*  
\n
$$
A = \langle A \rangle = A(V, T, N)
$$
 (27)  
\ni.e.  
\n
$$
A(V, T, N) = \iint dr^N dp^N f(r^N p^N) A = \frac{\iint dr^N dp^N e^{-\beta H(r^N p^N)} A}{\iint dr^N dp^N e^{-\beta H(r^N p^N)}}
$$
 (28)  
\nEq. (28) defines an *ensemble average*. Alternatively we could consider defining

Eq. (28) defines an *ensemble average*. Alternatively we could consider defining the

$$
\text{macroscopic thermodynamic property as a time average} \begin{aligned} A(V, T, N) &= \lim_{\tau \to \infty} \left( \frac{1}{\tau} \int_{0}^{\tau} A \, dV(t) \, dt \right) \end{aligned} \tag{29}
$$

The *ergodic theorem* states that, for 'realistic' systems, these two kinds of averaging, Eqs. (28) and (29) yield identical results. For example, if the property under consideration is the total system's kinetic energy, the corresponding dynamical variable is

$$
A \qquad \qquad ; \; p_i^2 = p_{ix}^2 + p_{iy}^2 + p_{iz}^2 \tag{30}
$$

Using Eqs. (20)-(22), Eqs (28) and (30) yield

$$
A(V,T,N) = 3mNk_B T
$$
\n(31)

Therefore, Eq. (29) implies that  
\n
$$
T = \frac{1}{3mNk_B} \lim_{\tau \to \infty} \frac{1}{\tau} \int_{0}^{\tau} \sum_{i=1}^{N} p_i(t)^2 = \frac{1}{3mk_B} \lim_{\tau \to \infty} \frac{1}{\tau} \int_{0}^{\tau} p_i(t)^2
$$
\n(32)

for any atom *i*. This observation has an important practical consequence: in numerical simulation we usually follow a single systems trajectory *in time*. The temperature of the system can be obtained from such an equilibrium trajectory using Eq.(32). (In practice, the operation  $\lim_{\tau \to \infty} (1/\tau) \int_0^{\tau} dt$  $\lim_{\tau \to \infty} (1/\tau) \int_0^{\tau} d\tau$  is replaced by an average over a finite size sampling of points along the equilibrium trajectory.

## THE VIRIAL THEOREM.

The virial function (due to Clausius) is defined by

$$
\mathcal{V} \qquad \sum_{i=1}^{N} \mathbf{r}_i \cdot \mathbf{F}_i \tag{33}
$$

where  $\mathbf{F}_i$  is the total force acting on the particle *i*. Consider the average of this function

$$
\langle \mathcal{V} \qquad \frac{1}{\epsilon} \int_{o}^{\tau} dt \sum_{i=1}^{N} \mathbf{r}_i(t) \cdot m \qquad (34)
$$

To evaluate this time average use integration by parts to write\n
$$
\int_{o}^{\tau} dt \mathbf{r}_i(t) \tag{35}
$$

together with the fact that for a system at finite volume and temperature  
\n
$$
\lim_{\tau \to \infty} \left( \frac{1}{\tau} \left[ \sum_{i=1}^{N} r_i(\tau) \right]_{i=1}^{N} \right)
$$
\n(36)

Using Eqs.  $(35)$  and  $(36)$  in  $(34)$  yields

$$
\langle \mathcal{V} \qquad \frac{1}{\epsilon} \int_{0}^{t} dt \sum_{i=1}^{N} m \left| \mathbf{v}_{i}(t) \right|^{2} = -3Nk_{B}T \tag{37}
$$

The total force,  $\mathbf{F}_i(t)$ , acting on particle *i* can be separated into an intrinsic part, arising from the interaction between particles, and the external part  $\mathbf{F}_i^{ex}(t)$ . Consequently

$$
\mathcal{V} \qquad \mathcal{V} \tag{38}
$$

$$
\mathcal{V} \qquad -\sum_{i=1}^{N} \mathbf{r}_i \cdot \nabla_i U(r^N) \tag{39}
$$

If the system is confined to a box of volume *V*, then, in the absence of additional external forces, **F** *ex* comes from the pressure exerted on the particles by the wall. In an ideal gas the inter-particle potential,  $U(\mathbf{r}^N)$ , vanishes and the virial function is determined only by this

external force. Therefore  
\n
$$
\langle V \rangle
$$
  $\dot{\epsilon}_B T = -3PV$  (40)

It follows that

$$
PV = Nk_B T + \frac{1}{3} < V \tag{41}
$$

or

$$
PV = Nk_B T - \frac{1}{3} \left\langle \sum_{i=1}^{N} \mathbf{r}_i \cdot \nabla_i U(\mathbf{r}^N) \right\rangle
$$
\n(42)

This is the *virial theorem*. Conceptually, its importance stems from the fact that it provides an expression for the pressure as an average of a dynamical variable. On the practical level it makes it possible for us to calculate the pressure from classical MD simulations.

## דו"ח מכין

קראו את קריאת החובה, את כל שאלות ההכנה ואת פרק הביצוע טרם תחילת כתיבת הדו"ח המכין.

- 1. האם קיימים **אלגוריתמים פשוטים יותר** מאלגוריתם velocity Verlet לאינטגרציה של משוואות התנועה של ניוטון? אם לא הסבירו מדוע, אם כן תנו דוגמאות ודונו ביתרונותיהם וחסרונותיהם. )הערה: האלגוריתמים הפשוטים יותר מ Verlet הם אלה שמופיעים בנוסחאותיהם פחות איברים, ושהפונקציות המעורבות בהם משוערכות בפחות נקודות. לדוגמה, המיקום בזמן *t* יכול להיות תלוי בפונקציות המשוערכות רק בזמן *t*, או בכמה זמנים. האפשרות הראשונה היא ה"פשוטה".(
	- 2. <u>שימור אנרגיה</u>
- א. פתרון נומרי עבור מערכת שאמורה לשמר גודל מסוים עשוי לשמר את אותו הגודל עד השגיאה הנומרית בלבד. גודלה של שגיאה זו תלוי באלגוריתם וברמת הדיוק הנדרשת ממנו. מה לדעתכם יחשב כ**תנאי מספק לשימור אנרגיה** עבור פתרון נומרי? (הדרכה: השתמשו בשיקולים פיזיקאליים, חישבו על השגיאה היחסית(
- ב. מהו אלגוריתם אינטגרציה **סימפלקטי**? מדוע אלגוריתם velocity Verlet יציב ומשמר אנרגיה בדיוק גבוה?
	- .2 פרופגציה של שגיאות
- א. העריכו באופן איכותי מה צריך להיות התנאי על גודל צעד הזמן המרבי, בכדי להשיג דיוק בשימור האנרגיה של מערכת כללית (לאו דווקא אוסילטור) המאופיינת על ידי **התדירויות** האופייניות לה, 1 ו- 2, לאורך מסלול בעל משך *t*. בטאו את הקשר האיכותי כאי-שוויון בין  $\Delta t$  (וקצב הדגימה/מדידה) לבין הפרמטרים הנתונים בסעיף זה.
- ב. כיצד מחושבת השגיאה בגודל תלוי, בהינתן השגיאה בגדלים שבהם הוא תלוי? לדוגמה, מה הקשר בין גודל אינטרוול הזמן לדיוק במיקום ובמהירות של האוסילטור ההרמוני, בין הדיוק במיקום ובמהירות לדיוק באנרגיה, וכתוצאה מכך בין גודל אינטרוול הזמן לדיוק באנרגיה? )הדרכה: על מנת לקבל תלות ממוצעת, שאינה משתנה בזמן, השתמש בערכים אופייניים, כגון הממוצע או שורש ממוצע הריבועים, עבור אותם גדלים התלויים בזמן באופן מפורש(
- ג. חשבו את ערכו המספרי של תנאי זה עבור שימור אנרגיה של האוסילטור ההרמוני, לפי הרף שהגדרתם בסעיף הקודם ותנאי ההתחלה הנתונים בחלק הביצוע.
	- 4. <u>תנאי שפה</u>
	- א. מהם תנאי שפה? מהם תנאי התחלה?
- ב. מדוע נדרש תיחום של קופסה (כלומר, תנאי שפה) לסימולציה של מערכת מציאותית? מה הבעייתיות בהשלכת סימולציה של חלקיק בקופסה קשיחה למערכת מציאותית? תנו דוגמאות חלופיות לתנאי שפה.
- 5. במידת האפשר, כתבו את **הביטוי האנאליטי של הפתרון לבעיה** (מיקום ומהירות כפונקציה של הזמן). בהמשך, תוכלו לעשות שימוש בפתרון הספציפי לתנאי ההתחלה שינתנו. כיצד באה לידי ביטוי הפיזיקה (פרמטרים, תנאי שפה, תנאי התחלה) בפתרון הכללי?
	- 6. מה תצפו לקבל עבור מקרי הקיצון הבאים
	- $k\rightarrow 0, \infty$ ; *m* $\rightarrow$ 0,  $\infty$  : *m* $\rightarrow$ 0,  $\infty$  eיזיקאליים
	- $x(0) \rightarrow 0, \pm \infty$ ;  $v(0) \rightarrow 0, \pm \infty$ . ב. של תנאי ההתחלה:
- ג. ניתן לבצע סימולציה של ערך גדול או קטן באופן אינסופי? ולא, כיצד נבחר ערכי קיצון?
	- .2 משתנים בעלי יחידות מצומצמות
	- א. מהן הממדים והיחידות של גדלים הנמדדים ביחידות מצומצמות?
- ב. מה הזמן האופייני במערכת בה גוף בעל מסה m נופל מגובה h בתאוצה קבועה, g ? מה יהיו היחידות המצומצמות של הזמן בסימולציה של מערכת כזו? איזה גודל תבחרו עבור **צעד הזמן** בסימולציה נומרית של המערכת?
- ג. כיצד מסייע לנו השימוש במשתנים בעלי יחידות מצומצמות להחיל פתרון נומרי שקיבלנו, גם עבור מערכות בעלות פרמטרים שונים?
- ד. מהן היחידות המצומצמות בהן תעשו שימוש בחלק הביצוע בשבוע זה? (הדרכה: היחידות המצומצמות של משתנים תלויים יקיימו את התלות האמורה ביניהן).
	- .2 ייצוג מצב המערכת במרחב הפאזה וההסתברות למצוא את המערכת במצב נתון:
- א. מהו מרחב הפאזה ומה הם ממדיו? מה הם צירי הגרף של מרחב הפאזה עליו נשרטט את תנועתה של מערכת בת *N* חלקיקים הנעים ב *d* ממדים? מהי קואורדינאטת )משתנה( הזמן-מרחב היחידה שלא מופיעה כציר בגרף של מרחב הפאזה?
- ב. מהי הפונקציה המתוארת על גבי מרחב הפזה? כיצד תשתנה התשובה אם מדובר במערכת דטרמיניסטית או סטוכסטית? כיצד תשתנה התשובה אם מדובר במערכת יחידה או בצבר מערכות?
	- .2 תיאור התפתחות המערכת בזמן על גבי מרחב הפאזה
	- א. כיצד תתואר תנועה של חלקיק **במהירות קבועה** במרחב הפאזה (מה צורת הגרף)?
		- ב. מהן המשוואות המגדירות את ההתפתחות בזמן של מערכת במרחב הפאזה?
- ג. כיצד תתואר תנועה של **אוסילטור הרמוני** חד ממדי במרחב הפאזה (מה הצורה הגיאומטרית שיוצר הגרף)? הדרכה: ראשית, סמנו את נקודות החיתוך עם הצירים. כעת, התחילו מנקודת חיתוך וחישבו היכן המערכת כהרף עין לאחר שביקרה במצב הקודם.
- 10. מה חשיבות **המשפט הארגודי** לסעיף ה' בשאלת המהלך האקראי בפרק "ביצוע הניסוי" של חלק א' ולסעיף 2 של פרק "ביצוע הניסוי" בחלק הנוכחי? מה אורך המסלול הנדרש על מנת לקבל היסטוגרמה מייצגת של ההסתברות למצוא את האוסילטור בהיסט נתון?
	- .22 הצבר הקנוני
- א. האם האנרגיה של מערכת המצומדת לאמבט חום קבועה בזמן? האם הטמפרטורה של המערכת קבועה בזמן? נמקו.
- ב. בסימולציה של מערכת המצומדת לאמבט חום, האם השינוי בזמן של ממוצע האנרגיה צפוי להיות קטן ביחס לאנרגיה עצמה? חזרו עבור השינוי הרגעי באנרגיה. הסבירו.
- ג. במערכת המצומדת לאמבט חום, במדידה על פני זמן ארוך יחסית לתנודות החום בין המערכת לאמבט, מה התפלגות האנרגיה הקינטית? מה התפלגות המהירויות?
	- ד. כיצד תתבטא **הממדיות** של הבעיה בהתפלגויות שציינתם, אם בכלל? (רמז: יעקוביאן)
		- .21 העריכו, עבור טמפרטורות שונות,
		- א. אילו הבדלים תצפו למצוא בגרפים שמופיעים בתרגילים 2-2?
		- ב. מה המגמה אותה תצפו לראות בביצוע סעיף ד' בשאלה 2 של "ביצוע הניסוי"?
			- בדו"ח המסכם תשוו בין הציפיות שלכם לבין תוצאות הביצוע במעבדה.

#### שאלות בונוס

#### 13. קצב דגימה (קראו את חומר הקריאה התומך)

- א. מהי תדירות הדגימה של Nyquist?
- ב. מהו graining coarse ומהו filter pass band low ?דונו ביתרונות ובחסרונות והשוו השיטות.

## 14. <u>עוד מכאניקה אנליטית וסטטיסטית</u> (**קראו את חומר הקריאה התומך**)

- א. מהו חוק החלוקה השווה? מהו משפט הויריאליות? נסחו ביטויים מתמטיים עבור כל אחד מהם, והדגימו עבור אוסילטור הרמוני קלאסי בממד אחד.
	- ב. קראו על Dimensional Analysis (והדוגמה במכאניקת נוזלים) והסבירו
- principle of מהו ?Rayleigh dimensional analysis (1) מהו principle of .van der Waals של corresponding states
- ו) (2) מהו משפט ה-  $\pi$  של Buckingham ? ערכו השוואה עם חוק הפאזות של Gibbs.
	- ג. קראו בנספח A של Smit & Daan על פורמליזם לגרנז'יאני
	- )2( כיצד מוגדרת הפעולה? מהו עיקרון הפעולה הסטציונרית?
		- )1( מהן משוואות אוילר-לגראנז'?
	- )2( הראו איך שימור אנרגיה נובע מהמשפט הראשון של Noether.
	- )1( מהו טרנספורם לז'נדר? בטאו את הקשר בין ההמילטוניאן ללגרנז'יאן.

## ד. פורמליזם ליוביליאני

- )2( מהו משפט ליוביל למכניקה סטטיסטית? מהו הליוביליאן?
- )1( גזרו משוואות אלגוריתם Verlet velocity מאופרטור Liouville.
- )2( הסבירו במה דומה דינאמיקה סימפלקטית של צבר במרחב הפאזה לנוזל בלתי דחיס, וכיצד התכונה הסימפלקטית קשורה לשימור המטריקה של קואורדינאטות מרחב הפאזה )טרנספורמציה קנונית(.
- ה. על פי פרק 4 של Daan & Smit, הסבירו כיצד מוגדרת יציבות של אלגוריתם, מהו מעריך **Lyapunov** ומה הקשר ביניהם.
- 15. עוד תנאי שפה: רשמו ביטוי מתמטי עבור כל אחד מסוגי תנאי השפה הבאים ותנו דוגמה מחיי היום-יום
	- א. Dirichlet
	- ב. Neumann
		- ג. Robin
		- ד. Cauchy
		- ה. Mixed
	- Born-von Karman (PBC) .ו
	- 16. <u>אמפליטודה ופאזה של תנועה במרחב הפזה:</u>
- א. בטאו את הפתרון האנליטי למשוואות התנועה של האוסילטור ההרמוני הקלסי )כלומר מיקום כפונקציה של זמן) באמצעות אמפליטודה ופאזה.
- ב. הביעו את אנרגיית האוסילטור כפונקציה של הזמן. כיצד מתבטאת התלות באמפליטודה ובפאזה? הסבירו.
	- .22 דינאמיקה מולקולארית
	- א. מה מגדיר כוחות קצרי טווח וכוחות ארוכי טווח בדינאמיקה מולקולארית?
	- ב. כתבו ביטוי מתמטי לכל אחד מהפוטנציאלים הבאים )במידה ויש כמה אפשרויות, בחרו(
		- Bond stretching (1)
		- Angle bending (2)
		- Dihedral twisting  $(3)$
		- Improper torsion  $(4)$ 
			- Cross terms (5)
- ג. הסבירו במשפט אחד את העיקרון הפיזיקאלי מאחורי כל אחד מהכוחות הבאים וכתבו ביטוי מתמטי:
	- $Coulomb$  (1)
	- van der Waals (2)
		- $Keesom$  (3)
		- Debye  $(4)$
		- London  $(5)$
- ד. הסבירו במשפט אחד את העיקרון הפיזיקאלי מאחורי כל אחד מהמודלים הבאים, הסבירו את בחירת הביטוי המתמטי עבור הכוח ואת משמעותו הפיזיקאלית של כל פרמטר בו:
	- )2( מערכת כדורים קשיחים.
	- )1( מערכת כדורים רכים. )תנו דוגמה אחת(
		- Morse  $(3)$
		- Lennard-Jones  $(4)$
- ה. שרטטו **תרשים זרימה** עבור תכנית דינאמיקה מולקולארית כללית שמקבלת כפרמטרים את מספר החלקיקים, המסות שלהם, פונקצית הפוטנציאל כתלות בקואורדינאטות שלהם, את המיקומים והמהירויות ההתחלתיות ואת משך ההרצה, וכפלט מציגה את המיקומים והמהירויות בכל צעד זמן.
	- 18. אם גיליתם טעויות בפרק זה של התדריך (הכנה או ביצוע), פרטו כאן על מנת לזכות בבונוס!

#### ביצוע הניסוי

ו. כתבו תכנית המתארת חלקיק קלאסי שמסתו *m* הנע בפוטנציאל הרמוני  $U(x)=\frac{1}{2}kx^2$ , עבור

תנאי התחלה נתונים )פתרו את משוואות התנועה באמצעות אלגוריתם Verlet velocity). אנו נשתמש בתכנית זו כדי לדמות את התנועה הויברציונית של מולקולת חנקן בקירוב ההרמוני. הקפידו על נוהגי תכנות נכון:

 $x\big(t\,{=}\,0\big){=}\,0$  א.  $\,$  זהו את **הפרמטרים חסרי היחידות** המתאימים לבעיה עבור תנאי ההתחלה

ו-  $k = 3116 \big[\frac{N}{m}\big]$ , אם נתון כי קבוע הקפיץ הינו  $k = 3116 \big[\frac{N}{m}\big]$ . את כל החישובים בהמשך יש לבצע ביחידות מצומצמות.

המירו חזרה ליחידות פיזיקאליות רק בדיווח תוצאה מספרית )להבדיל מתיאור מגמה או התנהגות כללית בגרף), כדי לאפשר בדיקה של סבירות התוצאות ביחס לגדלים מוכרים.

- ב. ככל שניתן, פרקו את התכנית לתת-יחידות, בכדי לסייע לערוך ולבדוק כל תת-יחידה בנפרד (unit testing). לדוגמה, כתבו פונקציות נפרדות עבור קלט, אתחול, חישוב כוחות, קידום בזמן ופלט. אם יש ברשותכם תת-יחידה מוכנה ובדוקה שיכולה לבצע חלק מהמטלות, שתפו אותה בתכנית.
- ג. הגדירו את המשתנים, מבני הנתונים והפונקציות, ואת הרשאות הגישה אליהם. תנו להם שמות תיאוריים וייחודיים.
- ד. כתבו אלגוריתם לכל תת-יחידה של התכנית. עבור כל פונקציה, זהו מה הקלט והפלט, אילו דפוסי תכנות תצטרכו (לולאות, תנאים וכו') ולאילו פונקציות היא תקרא בתורה.
- ה. אל תתחילו ללא תכנון שרטטו תרשים זרימה של רצף התכנית (הלוגיקה) בטרם תתחילו לכתוב אותה.
- ו. גבו את עבודתכם באופן תדיר בקבצים עם שמות ייחודיים )לדוגמה, כללו את מספר הגרסה או שעת העדכון בשם הקובץ(.
- ז. כתבו כמה שיותר הערות בין שורות הקוד. הסבירו למה בחרתם לממש את האלגוריתמים בקוד באופן שבחרתם. במידת הצורך, נסו לנפות שגיאות באמצעות [ברווז](http://he.wikipedia.org/wiki/%D7%A0%D7%99%D7%A4%D7%95%D7%99_%D7%A9%D7%92%D7%99%D7%90%D7%95%D7%AA_%D7%91%D7%90%D7%9E%D7%A6%D7%A2%D7%95%D7%AA_%D7%91%D7%A8%D7%95%D7%95%D7%96_%D7%92%D7%95%D7%9E%D7%99) גומי.
	- ח. היערכו להוספת שורה להדפסת ערכי כל המשתנים לפלט, בכל מקום בקוד.
- .1 עבור תכנה שפועלת באופן חוקי, אך אינה מייצרת את הפתרון הפיזיקאלי הרצוי, לא תתקבל כל הודעת שגיאה. לשם כך, יש עלינו לוודא שהתכנית עושה את שהיא אמורה לבצע: פתרו בנפרד (על נייר / בתוכנת מסד נתונים) את שלושת צעדי הזמן הראשונים והשוו בטבלה לפלט התכנית ולפתרון האנליטי באותן נקודות זמן.
	- .2 בדקו את התכנית מבחינת שימור אנרגיה:
- א. פתרו את משוואות התנועה באופן נומרי, והציגו את ערך האנרגיה הכוללת כפונקציה של הזמן ואת ערך השינוי באנרגיה הכוללת מצעד זמן אחד לבא אחריו, כפונקציה של הזמן. מה גודל השגיאה הגלובאלית בזמן ומה גודל השגיאה המקומית בזמן, בהתאמה? דווחו דיוק ונכונות. )הדרכה: הציגו את הסחיפה, או "drift", באנרגיה כפונקציה של הזמן, כלומר את ההפרש בין האנרגיה בזמן *t* לבין לערכה ההתחלתי. בחישוב השגיאה המקומית בזמן, שימו לב שבעוד שהשגיאות הרגעיות יכולות להיות קטנות, הן אינן בדיוק שוות לאפס(
- ב. א*י* רציפות באנרגיה משמעו שהאנרגיה לא נשמרת (כי התכנית שגויה או כי צעד הזמן גדול מדי). בדקו באילו ערכים של צעד הזמן אין בעיות שימור אנרגיה ומתי מתחילות להיווצר בעיות. )הדרכה: הציבו צעד זמן גדול מהזמן האופייני למערכת, לדוגמה 5,2,1,0.5=\**dt* ובדקו את תלות האנרגיה בזמן. הקטינו את גודל צעד הזמן עד שההתנהגות תואמת את הצפוי. על מנת להשוות, כל הריצות צריכות לכסות את אותו משך זמן, לכן מספר צעדי הזמן צריך להשתנות בהתאם לגודל צעד הזמן(
- ג. הריצו את הסימולציה ארבע פעמים נוספות, ובכל פעם שנו את גודל צעד הזמן לאחד מהערכים הבאים: ,0.20 ,0.02 ו 0.02 מזמן המחזור וכן לערך שהצעתם בתשובה לשאלת הכנה 3 ג'. הציגו את **השגיאה הגלובאלית היחסית הממוצעת** (על פני זמן הגדול ממספר מחזורים) בכל ריצה כפו**נקציה של גודל צעד** הזמן בגרף לוג-לוג. בצעו התאמה לפונקציה שנראית כקו ישר על גרף זה והשוו את השיפוע לתשובתכם לשאלת הכנה 2 ב'.
- 4. מכיוון ש**ההמילטוניאן בלתי-תלוי בהיפוך הזמן,** הפתרון של משוואות התנועה צריך להיות **סימטרי** תחת היפוך הזמן גם כן (הפתרון הינו פונקציה זוגית בזמן). בדקו זאת: )הדרכה: יש לציין את גודל השגיאה אך אין חובה להציג את כל המסלול. בכל אחד מהסעיפים הבאים יש להשוות את הגדלים בטבלה ולדווח דיוק ונכונות(
- א. קחו את הקונפיגורציה האחרונה שהודפסה והיפכו אותה, כך שהיא כעת מהווה תנאי קחו את הקונפיגורציה האחרונה שהודפסה והיפכו אותה, כך שהיא כעת מהווה תנאי<br>ההתחלה: x<sup>old</sup> (*t*),v<sup>old</sup> (*t*) → x<sup>new</sup> (0),v<sup>new</sup> (0) . ההתחלה: (0 והריצו את התכנית. האם קיבלתם בחזרה כקונפיגורציה אחרונה את תנאי ( $dt \rightarrow -dt$ ההתחלה מהם יצאתם? הסבירו.
- ב. החל מהערך הסופי שהתקבל עבור המיקום, והחלפת המהירות למינוס ערכה בסוף החל מהערך הסופי שהתקבל עבור המיקום, **והחלפת המהירות למינוס ערכה בסוף**<br>ה**מסלול, x**<sup>old</sup> (t),v<sup>old</sup> (t)→x<sup>new</sup> (0),−v<sup>new</sup> (0), אנו אמורים , *x* (0),  $\alpha$  (0),  $\alpha$  (0),  $\alpha$  (0),  $\alpha$  (0),  $\alpha$ <br>xnew (t) =  $x^{\text{old}}(0), v^{\text{new}}(t) = v^{\text{old}}(0)$  לשוב בדיוק אל
- .2 עבור תנאי ההתחלה הנתונים, שרטטו את הגרפים הבאים )ביחידות מצומצמות(, הסבירו את הצורות המתקבלות בגרפים השונים ונסו להתאימן לפונקציות אנליטיות והציגו את משוואת כל פונקציה.
- א. קינמאטיקה: המיקום והמהירות כפונקציה של הזמן, ביחידות מצומצמות ועל גרף יחיד. עבור כל אחד מהגרף הבאים, חשבו את התכונות הבאות מתוצאות הסימולציה והסבירו מאילו שיקולים פיזיקאליים נובעת כל אחת מהן (במידה והיא רלוונטית): תחום הגדרה וטווח )ויחידות כל אחד מהם(, גבולות ואסימפטוטות, נקודות סטציונאריות )נקודות קיצון ונקודות פיתול) ומסלולים סגורים.
	- ב. האנרגיה הקינטית כפונקציה של המיקום.
	- *v<sup>x</sup>* כפונקציה של *x*). ג. המסלול במרחב הפאזה )
- .9 עבור מסלול ארוך, (*t*(*x*, הציגו את צפיפות ההסתברות **(***x***(***P* למצוא את החלקיק במקום כלשהו,*x***.** הדרכה: מכיוון שצפיפות ההסתברות להימצא בנקודה מסוימת היא אפסית, יש למצוא את ההסתברות למצוא את החלקיק בתחום מסוים. זוהי למעשה היסטוגרמה. חלקו את התחום בו ניתן למצוא את החלקיק למספר מחלקות, ובדקו באיזה חלק של צעדי הזמן נמצא החלקיק בכל אחת מהמחלקות. ניתן לקרב את צפיפות ההסתברות להסתברות זו כאשר רוחב כל המחלקות שואף לאפס (מספרן של המחלקות שואף לאינסוף). **יש לנרמל את ההיסטוגרמה**. חשבו כל אחת מהתכונות הבאות עבור (*x(P* מתוצאות הסימולציה והסבירו מאילו שיקולים פיזיקאליים היא נובעת:
	- א. הנקודות {*x<sup>i</sup>* }שבהן משוערכת הפונקציה (*x*(*P*.
		- ב. היחידות והערכים של האורדינאטה.
- ג. האינטגרל מתחת לפונקציה (*x*(*P* על פני כל התחום. )חשבו נומרית את האינטגרל עבור ההיסטוגרמה שלכם)
	- ד. כל התכונות המתמטיות המפורטות עבור הסעיפים האחרונים בשאלה .2
		- .2 טמפרטורה ואנרגיה קינטית:
- $\langle E_{_{k}}\rangle$ א. חשבו את ה"**טמפרטורה**"  $\langle E_{_{k}}\rangle/k_{_{B}}$  של החלקיק (מתוך חוק החלוקה השווה, כאשר *E<sup>k</sup>* הינה האנרגיה הקינטית(, דווחו הערכת שגיאה. עם זאת, זכרו שעבור מערכת המשמרת אנרגיה, ה"טמפרטורה" אינה מוגדרת היטב, לכן ל"טמפרטורה" המחושבת בסעיף זה אין משמעות פיזיקאלית הזהה לטמפרטורה הרגילה.
- ב. מהמשפט הויריאלי לאוסילטור ההרמוני נובע שממוצע האנרגיה הכוללת שווה לפעמיים ממוצע האנרגיה הקינטית. אם האנרגיה נשמרת, אזי היא לא משתנה בזמן, והאנרגיה הכוללת הממוצעת שווה לזו ההתחלתית. השוו את ממוצע האנרגיה הקינטית לאנרגיה הכוללת ההתחלתית.

.2 התכנית שכתבתם מתארת תנועה שבה האנרגיה נשמרת. ניתן להפוך אותה לתכנית שבה האנרגיה מתפלגת בולצמנית בהתאם לטמפרטורה נתונה *ד* (כלומר ( *P(E)*  $\propto exp\{-E/k_BT\}$  ( "י "התאמה חוזרת" של המהירויות )**rescaling velocity**): מדי פרק זמן הנבחר מתוך חלוקה רנדומית )פרק הזמן הממוצע חייב להיות ארוך יחסית לזמן המחזור(, המהירות (*t*(*v* מוחלפת במהירות תרמית, *vT*, שערכה מוגרל מההתפלגות הבולצמנית.

הדרכה: בכל צעד זמן יש להגריל מספר ולהשוות אותו למשך הזמן מאז התאמת המהירות האחרונה. במידה והזמן שחלף ארוך יותר מאשר המספר שהוגרל, יש להגריל מהירות חדשה מההתפלגות הבולצמנית ולאפס את מונה הזמן מאז ההחלפה האחרונה.

- א. כיצד תבדקו האם התכנית אכן דואגת להתפלגות האנרגיה באופן המבוקש?
	- ב. ראשית, תכננו כיצד תבצעו שינויים אלו לתוכנית:
	- )2( כתבו אלגוריתם להתאמה החוזרת של המהירות.
		- )1( אילו חלקים בתכנית ישתנו ואילו לא ישתנו?
			- )2( אילו פונקציות ומשתנים חדשים תצטרכו?
	- )1( הציגו תרשים זרימה עבור התכנית לאחר ביצוע השינויים.

בסעיפים הבאים יש לדווח את כלל התוצאות ביחידות פיזיקאליות ולא מצומצמות.

- ג. כעת, בצעו את השינויים, וחשבו את התוצאות של תרגילים 5-7 עבור שתי טמפרטורות שונות. הסבירו את ההבדלים. )הדרכה: שרטטו את הגרפים בקווים המחברים בין נקודות השערוך, בכדי להדגיש גדלים לא רציפים או חלקים, כלומר בעלי נגזרת לא רציפה.).
- ד. ערכו טבלת השוואה בין התוצאות בטמפרטורות השונות. שרטטו גרף עבור ההתפלגויות של כל המהירויות שהוגרלו בכל טמפרטורה כשלוש סדרות נתונים על גרף אחד, חשבו כל אחת מהתכונות הבאות מתוצאות הסימולציה ופרטו דיוק ונכונות ביחס לגדלים להם הייתם מצפים:
	- )2( מה תחום המהירויות שהוגרלו בכל טמפרטורה?
		- )1( מהי המהירות הממוצעת בכל טמפרטורה?
	- 3) מהו שורש ממוצע ריבועי (RMS) המהירות בכל טמפרטורה?
	- )1( מה הטמפרטורות המתארות את ההתפלגויות שנדגמו בפועל?
	- )2( למה שווה האינטגרל מתחת לפונקציה (*v*(*P* על פני כל התחום?
- )9( בצעו התאמה של התפלגות המהירויות שהוגרלו לפונקציה אנאליטית מנורמלת, והציגו את משוואת הפונקציה.

#### תרגילי בונוס

- 9. בדקו התנהגות הסימולציה בהתאם לציפיות (מהדו"ח המכין) עבור מקרי קיצון
	- $k\rightarrow 0, \infty$ ; *m* $\rightarrow$ 0,  $\infty$  : *m* $\rightarrow$ 0,  $\infty$  *x*
	- $x(0) \rightarrow 0, \pm \infty$ ;  $v(0) \rightarrow 0, \pm \infty$  ההתחלה:  $\infty$
- 10. אם המערכת מתחילה ממנוחה, איזה **היסט התחלתי** צריך להיות לה (ביחידות פיזיקאליות, לא מצומצמות) כדי שהאנרגיה שלה תהיה שקולה לאנרגיה תרמית בטמפרטורת החדר? )הדרכה: חשבו את האנרגיה הכוללת ההתחלתית. זכרו, שבאופן כללי, האנרגיות הממוצעות שונות מאלו ההתחלתיות.)
- 11. היסטוגרמת האנרגיה של מערכת המצומדת לאמבט חום: הציגו על גבי semi-log plot (כלומר, רק ציר האורדינאטה בסקלה לוגריתמית), ובצעו התאמה לפונקציה שנראית כקו ישר על גרף זה. חלצו מהשיפוע את הטמפרטורה ודווחו דיוק ונכונות.
- .21 חזרו על כל הסעיפים לעיל עבור מערכת המורכבת משרשרת אינסופית של אוסילטורים, באמצעות החלת תנאי שפה מחזוריים.
- 13. קראו את פרק-משנה 1.4 Semi-classical quantization of molecular vibrations בספר של Meredith & Koonin ובצעו את תרגילים 2.2 עד 2.21 שם.
- 14. משפט הויריאליות (virial theorem) קובע שעבור מערכת בעלת אנרגיה פוטנציאלית המובעת כחוק ,(n=2 :תחזקה של המרחקים בין החלקיקים ( $V\big(r_{ij}\big) \propto r_{ij}^n$ , לדוגמה במקרה של אוסילטור הרמוני  $2\langle T\rangle$ = $n\langle V\rangle$  (ד): יתקיים הקשר הבא בין ממוצעי האנרגיה הפוטנציאלית (V) והקינטית (ד היא האנרגיה הקינטית, לא הטמפרטורה). הראו שהמסלול שחושב עבור המערכת מתאר **שיווי** משקל על ידי חישוב שני האגפים של משפט הויריאליות בנפרד והשוואתם.
- .22 בצעו התאמה לפונקציה אנליטית של צפיפות ההסתברות למצוא את האוסילטור בהיסט מסוים (צפיפות הסתברות מרחבית) **עבור מערכת מבודדת**. הדרכה:
	- א. כתבו את תנאי הנרמול של האינטגרל על המיקום של צפיפות ההסתברות המרחבית.
- ב. כתבו את זמן המחזור כאינטגרל על פני מסלול שלם של דיפרנציאל הזמן. חלקו את האינטגרנד בזמן המחזור לקבלת אינטגרל מנורמל, אותו נשווה בסוף לאינטגרל על צפיפות ההסתברות המרחבית.
- ג. אנו מחפשים פונקציה של המיקום, וניתן לבטא את דיפרנציאל הזמן כפונקצית המיקום.
	- ד. הפכו את דיפרנציאל הזמן לדיפרנציאל המיקום באמצעות כלל השרשרת לגזירה.
		- )2( כעת מבוטא זמן המחזור כאינטגרל על המיקום.
	- )1( שימו לב שבזמן מחזור אחד האוסילטור מבקר בכל מיקום פעמיים.
		- )2( את האינטגרנד ניתן לכתוב כפונקציה של המיקום והאנרגיה.
	- )א( התחילו מהביטוי לאנרגיית האוסילטור כפונקצית המיקום והמהירות.
		- )ב( בודדו את המהירות כפונקציה של המיקום והאנרגיה.
- ה. מכיוון שהשוויון בין האינטגרלים על המיקום מתקיים עבור כל אמפליטודה, ניתן להשוות את האינטגרנדים ולקבל את הביטוי עבור פונקצית צפיפות ההסתברות המרחבית.
- .29 חלצו את הטמפרטורה מרוחב ההתפלגות המרחבית, (*x*(*P*, שהתקבלה. השוו את הטמפרטורה שחושבה לטמפרטורה שממנה הוגרלו המהירויות, דווחו דיוק ונכונות. )הדרכה: התחילו מהבעת פקטור בולצמן עבור האנרגיה הפוטנציאלית(
- .22 חסם עליון לשגיאה בצפיפות ההסתברות למציאת האוסילטור במיקום מסוים )הדרכה: התבססו על השגיאה הסטטיסטית במספר המדידות שנפלו במחלקה שנדגמה הכי פחות פעמים).
- .22 מסה מחוברת לשני קפיצים המאונכים אחד לשני )קבועי הכוח של הקפיצים הם *k<sup>x</sup>* ו *ky*). המסה משוחררת ממצב בו אחד הקפיצים מתוח והשני רפוי, אך ניתנת לה מהירות התחלתית

בכיוון הקפיץ הרפוי. כלומר, תנאי ההתחלה הם:  $(0) = x^0 \quad v_x(0)$  $(0) = 0 \quad v_{v}(0)$  $\boldsymbol{0}$  $\boldsymbol{0}$  $0 = x^0 \quad v_x(0) = 0$  $v_y = x$   $v_x (0$ <br>0) = 0  $v_y (0)$  $v_y(0) = v_y^2$  $x(0) = x^0 \quad v$  $y(0) = 0$   $v_y(0) = v$  $= x^0 \quad v_x(0) = 0$  $= 0 \quad v_y(0) = v_y^0$ 

עבור משפחת המקרים  $k_{x}, k_{y} \in \mathbb{N}$  (כלומר, קבועי הכוח של הקפיצים הם מספרים שלמים) וגם אי-זוגי (כלומר, אחד מהמספרים זוגי והשני אי-זוגי), שרטטו את היטל מסלול המערכת  $k_{\mathrm{x}} + k_{\mathrm{y}}$  $\boldsymbol{.}(x,y)$  במרחב הפזה על תת-המרחב

## ג. סימולציית דינאמיקה מולקולארית (מקרה בוחן: שיווי משקל של ארגון נוזלי)

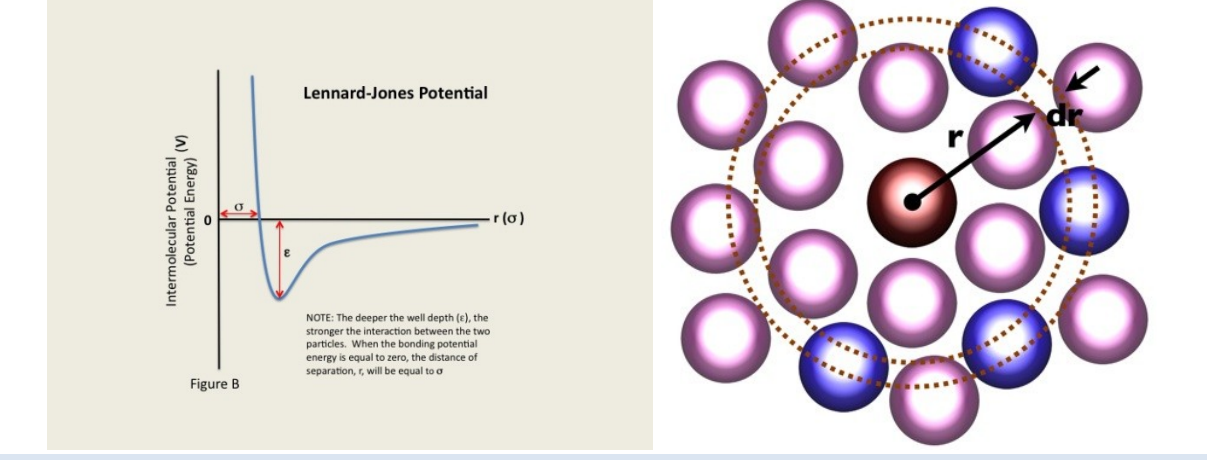

בשלב זה של הניסוי

- .2 תכירו תכנית הפותרת את משוואות ניוטון למערכת המכילה אטומי ארגון בתנאים המתאימים לארגון נוזלי ורושמת נתונים על מיקומם, מהירותם והאנרגיה של האטומים בנקודות זמן שונות לאורך מסלול התנועה. עבודה דומה מתוארת בפרסומים הבאים:
- A.Rahman, "Correlations in the Motion of Atoms in Liquid Argon," Phys. Rev. A 136 P. A405, 1964.
- L. Verlet, "Computer Experiments on Classical Fluids. I. Thermodynamical Properties of Lennard-Jones Molecules," Phys. Rev. 159, 98 (1967).
- D. W. Heermann, Example 3.1 in Computer Simulation Methods in Theoretical Physics, second edition, Springer (1990).

.1 תשתמשו בפלט התכנית הנ"ל לחישוב תכונות מבניות ודינאמיות של ארגון נוזלי בשיווי משקלו. חובת קריאה

- .2 קראו את העמודים הבאים המסכמים את Chandler( ראה קריאת רשות(, או לחלופין, קראו על מכאניקה סטטיסטית של נוזלים בפרק 2 ב "Phases Condensed in Dynamics Chemical "מאת ניצן.
- "2. קראו על פונקציות קורלציה בפרקי משנה 6.1 ו- 6.2.1 בספר Chemical Dynamics in Condensed "Phases מאת ניצן, או לחלופין ב Reif (ראה קריאת רשות).
- <http://www.tau.ac.il/~physchem/Dynamics/code/C> -שלארגון ההדמיה לארגון הי ואת קובץ הקלט של הפרמטרים, traj.in, באותה ספרייה.
	- 4. A. Rahman, "Correlations in the Motion of Atoms in Liquid Argon," Phys. Rev. A 136 P. A405, 1964.
	- 5. L. Verlet, "Computer Experiments on Classical Fluids. I. Thermodynamical Properties of Lennard-Jones Molecules," Phys. Rev. 159, 98 (1967).

קריאת רשות

- 6. Jean-Pierre Hansen & I.R. McDonald, "Ch. 2.5: Particle densities & distribution functions" and "Ch. 7.2: Velocity autocorrelation & self-diffusion" in Theory of Simple Liquids, 3<sup>rd</sup> edition, Academic Press (2006).
- 7. David Chandler, "Ch. 7: Classical Fluids" (pp. 188-209) in Introduction to Modern Statistical Mechanics, Oxford University Press (1987).
- 8. Frederick Reif, "Temporal correlation functions" (pp. 570-573) in Fundamentals of Statistical and Thermal Physics, McGraw-Hill (1965). A 2008 version also exists.
- 9. D. W. Heermann, Chapter 3.1 "Molecular Dynamics" in Computer Simulation Methods in Theoretical Physics, second edition, Springer (1990).

#### LIQUID PROPERTIES FROM CLASSICAL MOLECULAR DYNAMICS

THIS CHAPTER FOLLOWS DAVID CHANDLER, "CH. 7: CLASSICAL FLUIDS" (PP. 188-209) IN INTRODUCTION TO MODERN STATISTICAL MECHANICS, OXFORD UNIVERSITY PRESS (1987).

SEE ALSO JEAN-PIERRE HANSEN & I.R. MCDONALD, THEORY OF SIMPLE LIQUIDS, 3RD EDITION, ACADEMIC PRESS (2006).

This chapter introduces the reader to basic concepts in the theory of classical liquids. We shall limit ourselves only to concepts and methods needed for the rest of our discussion of dynamical processes in this environment.

While analytic work is easily done on systems of one extreme or another (e.g. ideal gas, lattice solid, etc.), liquids pose a challenge in that there are less "small parameters" to derive solutions to arbitrary precision. For example, a (nearly) ideal gas has low particle density, yielding a weakly-interacting system (low interaction energies and weak intermolecular coupling), whereas a lattice solid has high particle density yielding a strongly-interacting system (high interaction energies, strong intermolecular coupling). We can treat these cases as two extremes: Nearly-free nuclei, or tightly-bound nuclei (or tight-binding model). While in the first case entropy is high and processes are entropically driven (dS>0), in the second case entropy is low and processes are energetically driven  $(dE<0)$ . Typical time-scales may be the mean time between collisions in the first kind of systems, and the period of small vibrations about the configuration of minimum energy in the second kind. Typical lengthscales may be the mean free path in the ideal gas system, and the lattice constant in the ordered solid. The quantum mechanical description of the system might emphasize localized wavefunctions in the gas and delocalized wavefunctions in the solid. Liquids are non-trivial in that none of these limits might be relevant, and we have to deal with more than one scale for each parameter. We can, however, approximate the behavior of the liquid for short durations and distances, and build an iterative solution. We will do this numerically.

At normal temperatures it is safe, for most liquids, to limit our discussion to the ground electronic state (liquid metals constitute exceptions to this statement). This defines (using the Born-Oppenheimer approximation) the potential surface on which the atomic nuclei are moving. Except for liquids with very light nuclei, e.g. liquid  $H_2$ , He, possibly Ne, classical mechanics is usually sufficient to describe this nuclear motion.

## REDUCED CONFIGURATIONAL DISTRIBUTION FUNCTIONS

Consider the configuration space distribution function  $P(\mathbf{r}^N)$ . Mathematically, it is the *joint distribution function* to find the N particles of the system in their respective positions in configuration space, i.e.  $P(\mathbf{r}^N)d\mathbf{r}^N$  is the probability to find particle 1 in the range  $d\mathbf{r}_1$  near  $\mathbf{r}_1$ , *and* particle 2 in the range  $dr_2$  near  $r_2$ , *and* particle 3 in the range  $dr_3$  near  $r_3$ , and so on.

We may define a *reduced* joint distribution function to find the two particles 1 and 2 at location  $\mathbf{r}_1$ ,  $\mathbf{r}_2$ , respectively, irrespective of the positions of all other particles, by

$$
P^{(2/N)}(\mathbf{r}_1, \mathbf{r}_2) = \int d\mathbf{r}_3 d\mathbf{r}_4 ... d\mathbf{r}_N P(\mathbf{r}^N)
$$
\n(43)

Note that both *P* and  $P^{(2/N)}$  are normalized, i.e.

that both P and 
$$
P^{(2/N)}
$$
 are normalized, i.e.  
\n
$$
\int d\mathbf{r}_1 d\mathbf{r}_2 P^{(2/N)}(\mathbf{r}_1, \mathbf{r}_2) = \int d\mathbf{r}^N P(\mathbf{r}^N) = 1
$$
\n(44)

If all the particles in the system are identical then  $\mathbf{r}_1$  and  $\mathbf{r}_2$  could be the coordinates of any two particles in the system. It is sometimes convenient to use a normalization that will express the fact that, if we look at the corresponding neighborhoods of  $\mathbf{r}_1$  and  $\mathbf{r}_2$ , than the

probability to find these neighborhoods occupied by *any two* particles increases in a statistically determined way with the number of particles in the system. This is achieved by multiplying the joint distribution function  $P^{(2/N)}(\mathbf{r}_1, \mathbf{r}_2)$  by the number,  $N(N-1)$ , of distinct

pairs in the system. This yields the *pair distribution function*  
\n
$$
\rho^{(2/N)}(\mathbf{r}_1, \mathbf{r}_2) = N(N-1)P^{(2/N)}(\mathbf{r}_1, \mathbf{r}_2).
$$
\n(45)

This concept can be generalized. The reduced joint distribution function for particles 1,...,n is given by

by  
\n
$$
P^{(n/N)}(\mathbf{r}_1, ..., \mathbf{r}_n) = \int d\mathbf{r}_{n+1} d\mathbf{r}_{n+2} ... d\mathbf{r}_N P(\mathbf{r}^N)
$$
\n(46)

$$
P^{(n+1)}(\mathbf{r}_1, ..., \mathbf{r}_n) = \int d\mathbf{r}_{n+1} d\mathbf{r}_{n+2} ... d\mathbf{r}_N P(\mathbf{r}^{\text{T}})
$$
(46)  
and the n particle distribution function is defined by  

$$
\rho^{(n/N)}(\mathbf{r}_1, ..., \mathbf{r}_n) = \frac{N!}{(N-n)!} P^{(n/N)}(\mathbf{r}_1, ..., \mathbf{r}_n) = \frac{N!}{(N-n)!} \int d\mathbf{r}^{N-n} \frac{e^{-\beta U(r^N)}}{\int dr^N e^{-\beta U(r^N)}} \tag{47}
$$

where  $d\mathbf{r}^{N-n} = d r_{n+1}...d r_N$ . To get a better feeling for these functions it is useful to note that the relation of  $\rho^{(2/N)}(\mathbf{r}_1, \mathbf{r}_2)$  to  $P^{(2/N)}(\mathbf{r}_1, \mathbf{r}_2)$  is the analog of the relation between  $\rho^{(1/N)} = N/V$  and  $P^{(1/N)} = 1/V$ . The distributions *P* are normalized to 1 while  $\rho^{(1/N)}$  is normalized to the number of particles N,  $\rho^{(2/N)}$  is normalized to the number of pairs,  $N(N-1)$ , etc.

In an isotropic fluid  $P^{(1/N)}$  does not depends on the particle's position and therefore

$$
P^{(1/N)} = \frac{1}{V} \; ; \; \rho^{(1/N)} = \frac{N}{V} = \rho \tag{48}
$$

i.e.  $\rho^{(1/N)}$  is just the density  $\rho$ . In an ideal gas there are no correlations between particles, therefore in an isotropic system

$$
P^{(2/N)}(\mathbf{r}_1, \mathbf{r}_2) = P^{(1/N)}(\mathbf{r}_1)P^{(1/N)}(\mathbf{r}_2) = \frac{1}{V^2}
$$
(49)

Hence, the pair distribution function for an isotropic ideal gas is given by  
\n
$$
\rho^{(2/N)}(\mathbf{r}_1, \mathbf{r}_2) = \frac{N(N-1)}{V^2} \approx \rho^2
$$
\n(50)

Correlations in the system caused by deviation from ideality can be measured by the *pair correlation functions*

$$
g(\mathbf{r}_1, \mathbf{r}_2) = \rho^{(2/N)}(\mathbf{r}_1, \mathbf{r}_2) / \rho^2
$$
\n(51)

or

$$
h(\mathbf{r}_1, \mathbf{r}_2) = \frac{\rho^{(2/N)} - \rho^2}{\rho^2} = g(\mathbf{r}_1, \mathbf{r}_2) - 1
$$
\n(52)

It should be intuitively clear that the correlation between any two particles vanishes as  $|\mathbf{r}_1 - \mathbf{r}_2| \to \infty$ . Therefore  $g \to 1$  and  $h \to 0$  in this limit. For isotropic fluids  $g(\mathbf{r}_1, \mathbf{r}_2) = g(|\mathbf{r}_1 - \mathbf{r}_2|)$ , and similarly for *h*. In this case we refer to these functions as *radial distribution functions*.

The physical meaning of the pair correlation function *g* can be elucidated by referring to a mathematical concept from probability theory. Consider a joint probability distribution function  $P(x_1, x_2)$  for two random variables  $x_1$  and  $x_2$ .  $P(x_1, x_2)dx_1dx_2$  is the joint probability

to find the variable  $x_1$  in the neighborhood  $dx_1$  of  $x_1$  *and* the variable  $x_2$  in the neighborhood  $dx_2$  of  $x_2$ . The reduced single variable distribution functions  $P_1(x_1) = \int dx_2 P(x_1, x_2)$  ;  $P_2(x_2) = \int dx_1 P(x_1, x$  $dx_2$  of  $x_2$ . The reduced single variable distribution functions

$$
P_1(x_1) = \int dx_2 P(x_1, x_2) \quad ; \qquad P_2(x_2) = \int dx_1 P(x_1, x_2) \tag{53}
$$

are analogs of the reduced probability distributions defined above, e.g. Eq.  $(43)$ . Thus,  $P_1(x_1)$ is the probability distribution for the variable  $x_1$  irrespective of the value assumed by  $x_2$ . The *conditional probability distribution,*  $P(x_1 | x_2)$ , defined by

$$
P(x_1 | x_2) = \frac{P(x_1, x_2)}{P_2(x_2)}
$$
\n(54)

expresses something different.  $P(x_1 | x_2) dx_1$  is the probability that the variable  $x_1$  takes a value in the neighborhood  $dx_1$  of  $x_1$  *given that* the other variable has the numerical value  $x_2$ . Similarly,  $P(x_2 | x_1)dx_2 = P(x_1, x_2)/P_1(x_1)$  is the probability that the variable  $x_2$  takes a value in the neighborhood  $dx_2$  of  $x_2$  *given that* the other variable has the numerical value  $x_1$ .

In analogy, the single particle conditional distribution function<br> $P^{(2/N)}(\mathbf{r}, \mathbf{r})$ 

In analogy, the single particle conditional distribution function  
\n
$$
P^{(1/N)}(\mathbf{r}_1 | \mathbf{r}_2) d\mathbf{r}_1 = \frac{P^{(2/N)}(\mathbf{r}_1, \mathbf{r}_2)}{P^{(1/N)}(\mathbf{r}_2)} d\mathbf{r}_1 = VP^{(2/N)}(\mathbf{r}_1, \mathbf{r}_2) d\mathbf{r}_1
$$
\n(55)

(the second equality holds for an homogeneous fluid) is the conditional probability to find particle 1 in the neighborhood  $dr_1$  of  $r_1$  given that particle 2 (or, if all particles are identical, any particle) is at  $r_2$ . Using Eqs. (45) and (51) this can be rewritten in the form

$$
\rho g(\mathbf{r}_1, \mathbf{r}_2) = N P^{(1/N)}(\mathbf{r}_1 | \mathbf{r}_2)
$$
\n(56)

The product on the r.h.s. is the density (number of particles per unit volume) of particles at  $\mathbf{r}_1$ given that a particle is at **r**2. Reformulating this for an homogeneous system this gives the following interpretation of *g*(**r):**

## **ρg(r) is the density of particles at r given that a particle sits at the origin r=0.** If in addition the system is isotropic, g depends only on the modulus *r* of **r**. In the absence of correlations between particles,  $g=1$  and this density is simply  $\rho$  irrespective of whether there is a particle at the origin or not. When correlations do exist *g* gives important information on their effect on the fluid structure.

## G(R) CAN BE MEASURED (GENERAL KNOWLEDGE).

For normal liquids the characteristic structural distance is of order  $\sim 1$  Å. A probe of liquid structure should therefore have a characteristic wavelength in this range. This calls for x-rays or sub atomic particles. If we want to probe short range structure the use of particles should be limited to neutral ones, such as neutrons. To see how *g* can be measured by x-ray or neutron scattering consider the scheme of a scattering experiment shown in the figure. An atom at **r**<sup>A</sup> scatters an incoming wave with wave-vector **k**in and the scattered wave with wave-vector  $\mathbf{k}_{out}$  is monitored by the detector at  $\mathbf{R}_D$ . The scattering angle is  $\theta$ , as shown. We consider elastic scattering only, i.e.  $|\mathbf{k}_{in}| = |\mathbf{k}_{out}| = k$ .

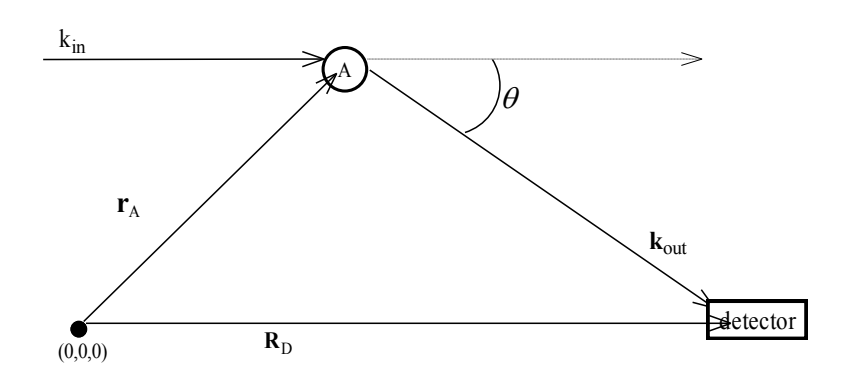

The scattered wave at the detector is  
\n
$$
S = f(k) \frac{1}{|\mathbf{R}_D - \mathbf{r}_A|} e^{i\mathbf{k}_{in} \cdot \mathbf{r}_A + i\mathbf{k}_{out} \cdot (\mathbf{R}_D - \mathbf{r}_A)} =
$$
\n
$$
\approx \frac{f(k)}{|\mathbf{R}_D - \mathbf{R}_C|} e^{i\mathbf{k}_{out} \cdot \mathbf{R}_D} e^{-i\mathbf{k} \cdot \mathbf{r}_A}
$$
\n(57)

where  $f(k)$  is an atomic scattering factor,  $\mathbf{k} = \mathbf{k}_{out} - \mathbf{k}_{in}$  and  $\mathbf{R}_C$  is the center of the scattering sample. The approximation of replacing  $\mathbf{r}_A$  by  $\mathbf{R}_C$  holds for large distances (relative to sample size) between system and detector, in which case the positions of all scattering centers contribute about the same in the denominator. This approximation obviously cannot be invoked in the exponential terms that determine the phase in the scattered wave. The appearance in the denominator of the distance between the atom and the detector (all vectors are related to the origin at  $(0,0,0)$  is due to the fact that the scattered intensity should depend inversely on this distance.

Since the scattering is elastic ( $|k_{in}| = |k_{out}|$ ) the scattering angle  $\theta$  and the modulus of the scattered wave-vector are associated by

$$
k = 2 |k_{in}| \sin \frac{\theta}{2} = \frac{4\pi}{\lambda} \sin \frac{\theta}{2}
$$
 (58)

To obtain the total scattered intensity, the scattered wave, Eq. (57), has to be summed over all scattering centers and the resulting amplitude should be absolute-squared. The signal at the detector is thus

$$
I(\theta) = \left| f(k) \frac{e^{i\mathbf{k}_{out} \cdot \mathbf{R}_D}}{|\mathbf{R}_C - \mathbf{R}_D|} \sum_{j=1}^N e^{-i\mathbf{k} \cdot \mathbf{r}_j} \right|^2 = \frac{|f(k)|^2}{|\mathbf{R}_C - \mathbf{R}_D|^2} N S(k)
$$
(59)

where *S* is the *structure factor*, the factor in  $I(\theta)$  that depends on the fluid structure:

$$
S(\mathbf{k}) = \frac{1}{N} \left\langle \sum_{l,j=1}^{N} e^{i\mathbf{k} \cdot (\mathbf{r}_l - \mathbf{r}_j)} \right\rangle
$$
(60)

To find a more explicit form for  $S(\mathbf{k})$  we first separate it to its diagonal  $(l=j)$  and nondiagonal parts. The diagonal part yields 1. In a homogeneous isotropic system all  $N(N-1)$ non-diagonal terms are identical. We get

$$
S(\mathbf{k}) = 1 + \frac{1}{N} N(N-1) \left\langle e^{i\mathbf{k} \cdot (\mathbf{r}_1 - \mathbf{r}_2)} \right\rangle
$$
  
= 1 +  $\frac{N(N-1)}{N} \frac{\int dr^N e^{i\mathbf{k} \cdot (\mathbf{r}_1 - \mathbf{r}_2)} e^{-\beta U}}{\int dr^N e^{-\beta U}}$   
= 1 +  $\frac{1}{N} \int d\mathbf{r}_1 \int d\mathbf{r}_2 \rho^{(2/N)}(\mathbf{r}_1, \mathbf{r}_2) e^{i\mathbf{k} \cdot (\mathbf{r}_1 - \mathbf{r}_2)}$  (61)

The last equality was obtained using Eqs. (43) and (45). Since the system is homogeneous we have  $\rho^{(2/N)}(\mathbf{r}_1, \mathbf{r}_2) = \rho^2 g(\mathbf{r}_{12})$  with  $\mathbf{r}_{12} = \mathbf{r}_1 - \mathbf{r}_2$ . Therefore the integrand is a function of  $\mathbf{r}_{12}$ only and  $d\mathbf{r}_1(\mathbf{r}_1, \mathbf{r}_2) = \rho^2 g(\mathbf{r}_{12})$  with  $\mathbf{r}_{12} = \mathbf{r}_1$ <br> $\int d\mathbf{r}_1 \int d\mathbf{r}_2 = \int d\mathbf{r}_{12} \int d\mathbf{r}_1 = V \int d\mathbf{r}_{12}$ . . This yields

$$
S(\mathbf{k}) = 1 + \int d\mathbf{r}_{12} \rho g(\mathbf{r}_{12}) e^{i\mathbf{k} \cdot \mathbf{r}_{12}}
$$
(62)

This identifies *S*(**k**) with the Fourier transform of the pair correlation function, so the latter may be obtained from the structure factor by inverting the transform. Finally, denoting

may be obtained from the structure factor by inverting the transform. Finally,  
\n
$$
r = |\mathbf{r}_{12}|
$$
 and using, for an isotropic system,  $g(\mathbf{r}_{12}) = g(r)$  we get  
\n
$$
S(\mathbf{k}) = 1 + 2\pi \rho \int_{0}^{\infty} dr r^2 g(r) \int_{0}^{\pi} d\theta \sin \theta e^{ikr \cos \theta} = 1 + \frac{4\pi \rho}{k} \int_{0}^{\infty} dr r \sin(kr) g(r)
$$
(63)

## G(R) CAN BE USED TO CALCULATE THERMODYNAMIC PROPERTIES

Because some of the important interactions used to model atomic and molecular fluids are binary, the corresponding averages that correspond to macroscopic thermodynamic quantities can be expressed in terms of the pair correlation function. As an example consider the average potential energy in a homogeneous atomic fluid of identical particles with

$$
U(r^N) = \sum_{i} \sum_{j} u(\mathbf{r}_{ij})
$$
\n(64)

We already know that the average kinetic energy is  $(3/2)Nk_B T$ , so once the average potential energy has been calculated we will have a full microscopic expression for the total

system energy. The average potential energy is  
\n
$$
\langle U \rangle = \sum_{i>j} \langle u(\mathbf{r}_{ij}) \rangle = \frac{N(N-1)}{2} \langle u(\mathbf{r}_{12}) \rangle
$$
\n
$$
= \frac{1}{2} \frac{N(N-1) \int d\mathbf{r}^{N} u(\mathbf{r}_{12}) e^{-\beta u(\mathbf{r}^{N})}}{\int d\mathbf{r}^{N} e^{-\beta U(\mathbf{r}^{N})}} = \frac{N(N-1) \int d\mathbf{r}^{N} e^{-\beta U(\mathbf{r}^{N})}}{2} = \frac{N(N-1) \int d\mathbf{r}_{1} d\mathbf{r}_{2} u(\mathbf{r}_{12}) \frac{\int d\mathbf{r}^{N-2} e^{-\beta u(\mathbf{r}^{N})}}{\int d\mathbf{r}^{N} e^{-\beta u(\mathbf{r}^{N})}}
$$
\n(65)

$$
= \frac{N(N-1)}{2} \int d\mathbf{r}_1 d\mathbf{r}_2 u(\mathbf{r}_{12}) \frac{\int u \, d\mathbf{r} \, d\mathbf{r} \, d\mathbf{r} \, d\mathbf{r} \, d\mathbf{r} \, d\mathbf{r} \, d\mathbf{r} \, d\mathbf{r} \, d\mathbf{r} \, d\mathbf{r} \, d\mathbf{r} \, d\mathbf{r} \, d\mathbf{r} \, d\mathbf{r} \, d\mathbf{r}_2 u(\mathbf{r}_{12}) \frac{\int u \, d\mathbf{r} \, d\mathbf{r} \, e^{-\beta u(\mathbf{r}^N)}}{\int u \, d\mathbf{r} \, d\mathbf{r} \, d\
$$

The last equality holds for an isotropic system. This result is intuitively clear: For each one of the N particles in the system (taken to be at the origin), the potential energy is obtained as a volume integral, with the integrand being the density of interaction energy involving this particle. The latter is *ρg*(**r) (**density of other particles at position **r)**, multiplied by u(**r**).

# THE REVERSIBLE WORK THEOREM (SEE CHANDLER P. 201) For an isotropic system at equilibrium (*TVN*)

 $g(r) = e^{-\beta W(r)}$ 

(67)

where W(r) is the change in Helmholtz free energy in a process in which two tagged particles are brought from infinite separation (in the system) to a relative separation r. By definition, this is the reversible (minimal) work needed to perform this task.

## SUMMARY

To summarize, the pair correlation function  $g(\mathbf{r}_1, \mathbf{r}_2)$  is defined as

$$
g(\mathbf{r}_1, \mathbf{r}_2) = \frac{\rho^{(2,N)}(\mathbf{r}_1, \mathbf{r}_2)}{\rho^2}
$$
 (68)

where  $\rho^{(2,N)}(\mathbf{r}_1,\mathbf{r}_2)$  is joint probability (in the *N* particle system) for finding any particle at position  $\mathbf{r}_1$ , and any other particle at  $\mathbf{r}_2$ , and where  $\rho$  is the average density of particles in the system. In a homogeneous and isotropic<sup>2</sup> system  $g(\mathbf{r}_1, \mathbf{r}_2)$  depends only on  $|\mathbf{r}_1 - \mathbf{r}_2| \equiv r$  so that  $g(\mathbf{r}_1, \mathbf{r}_2) = g(\mathbf{r}).$ 

The pair correlation function is one of the key equilibrium characteristics of the many body systems because of three reasons: (1)  $g(r)$  contains important information on the system's structure; (2)  $g(r)$  can be used to find the thermodynamic properties of the system; (3)  $g(r)$ can be measured experimentally.

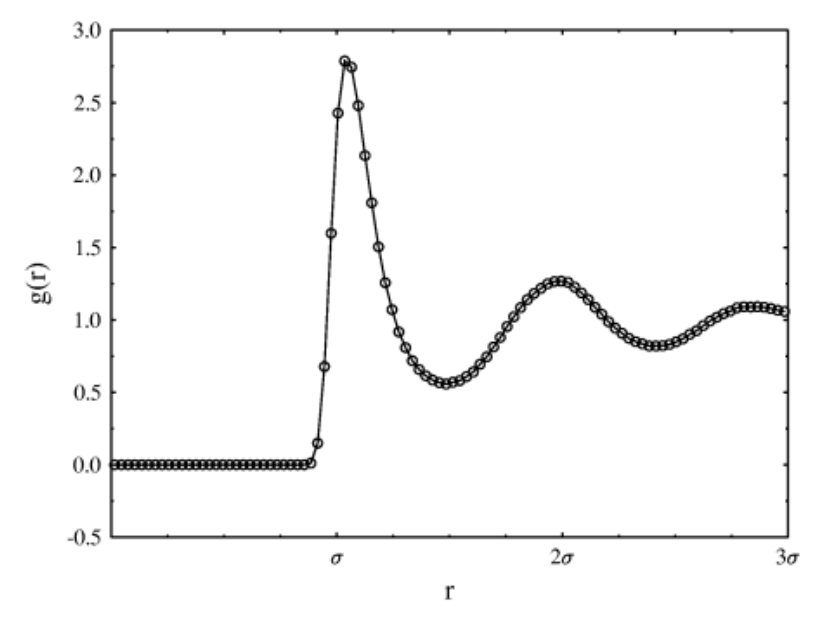

A schematic view of the pair correlation function of a liquid like argon is shown in the figure above. In this figure  $\sigma$  is the van der Waals diameter (about 3.4Å for argon) and g(r) is seen to have successively decreasing peaks at  $r=\sigma$ ,  $2\sigma$ ,  $3\sigma$ , ... . Can you explain this behavior? Why does  $g(r)$  plateau at a value of 1 for long distances? What do you expect  $g(r)$ to look like in a gas phase?

1

<sup>&</sup>lt;sup>2</sup> A homogeneous system is one in which all positions are equivalent. An isotropic system is one in which all directions are equivalent

## DYNAMICS

Before we leave this introduction to the fluid state we dwell very briefly on dynamical issues. We will come back to these issues later, and the present discussion is just a demonstration of the importance of another class of correlation functions - *time correlation functions*.

We have seen (A. Nitzan, Lecture notes on solids) that for atomic harmonic solids of identical atoms, the density of modes  $\rho(\omega)$  is related to the Fourier transform of the velocity-

time correlation function through  
\n
$$
\frac{\rho(\omega)}{N} = \frac{m}{\pi kT} \int_{-\infty}^{\infty} dt < \mathbf{v}(0) \cdot \mathbf{v}(t) > e^{-i\omega t}
$$
\n(69)

The integrand is related to the velocity autocorrelation function, defined by  $C_v(t) = (1/3) < v(t) \cdot v(0)$ . (Note that because of the symmetry in time of the Newton equations of motion  $C_v(t) = C_v(-t)$ .) For an isotropic system this is  $C_v(t) = < v_x(t)v_x(0)$ with the *x* direction chosen at will. This function has the following properties

$$
C(0) = \frac{k_B T}{m}
$$
  
\n
$$
C(t \to \infty) \to ^2 = 0
$$
\n(70)

We have argued that Eq. (69) can be used also for liquids for short time scales, i.e. for large *ω*. It is indeed plausible that liquids behave as disordered solids on very short time scales. It is also obvious that this is not the case for long time scales. As a demonstration, consider the zero frequency component of the correlation function that appears in Eq. (69). For harmonic solids we have found that this Fourier transform goes to zero in the  $\omega \rightarrow 0$  limit like  $\omega^2$ . For liquids we will now show that the zero frequency component of  $C(t)$  is related to the self diffusion constant of the fluid.

## THE DIFFUSION EQUATION.

Consider a fluid made of identical particles that diffuse in space according to the diffusion equation (Fick's law), namely  $P(x,t)$ , the probability density to find a particle at point *x* satisfies the equation

$$
\frac{\partial P(x,t)}{\partial t} = D \frac{\partial^2}{\partial x^2} P(x,t)
$$
\n(71)

What does this imply for the particle's averaged motion? Suppose the particle starts at the origin,  $x = 0$ . Its average position at time *t* is given by

$$
\langle x \rangle_t = \int_{-\infty}^{\infty} dx x P(x, t) \tag{72}
$$

Therefore

$$
\frac{\partial < x}{\partial t} = D \int_{-\infty}^{\infty} dx \, x \frac{\partial^2}{\partial x^2} P(x, t) \tag{73}
$$

Integrating the r.h.s by parts, using the fact that P and its derivatives have to vanish at  $|x| \rightarrow \infty$ , leads to

$$
\frac{\partial \langle x \rangle}{\partial t} = 0 \text{ i.e. } \langle x \rangle = 0 \text{ at all times.}
$$
 (74)

Consider now the second moment

$$
\langle x^2 \rangle_t = \int_{-\infty}^{\infty} dx x^2 P(x, t) \tag{75}
$$

whose time evolution is given by

$$
\frac{\partial \lt x^2}{\partial t} = D \int_{-\infty}^{\infty} dx \, x^2 \, \frac{\partial^2 P}{\partial x^2} \tag{76}
$$

Again, integration by parts of the r.h.s and using the boundary conditions at infinity, i.e.  
\n
$$
\int_{-\infty}^{\infty} dx \, x^2 \frac{\partial^2 P}{\partial x^2} = \left[ x^2 \frac{\partial P}{\partial x} \right]_{-\infty}^{\infty} - \int_{-\infty}^{\infty} dx \cdot 2x \frac{\partial P}{\partial x} = -2[xP]_{-\infty}^{\infty} + 2 \int_{-\infty}^{\infty} dx P = 2
$$
\n(77)

leads to  $\partial \langle x^2 \rangle / \partial t = 2D$ , therefore, since  $\langle x^2 \rangle = 0$ ,

$$
\langle x^2 \rangle_t = 2Dt \tag{78}
$$

For 3-dimensional diffusion in an isotropic system the motions in the x, y and z directions are For 3-dimensional diffusion in an isotropic system the motions in the x, y and z directions are independent (the equation  $\partial P(\mathbf{r}, t)/\partial t = D(\partial^2/\partial x^2 + \partial^2/\partial y^2 + \partial^2/\partial z^2)P(\mathbf{r}, t)$  is separable), so

$$
\langle r^2 \rangle_t = \langle x^2 \rangle_t + \langle y^2 \rangle_t + \langle z^2 \rangle_t = 6Dt \tag{79}
$$

This is an exact solution of the diffusion equation, regarded as a property of a physical system it is valid only at long times because the diffusion equation itself holds for such times. The diffusion coefficient may therefore be calculated from

$$
D = \lim_{t \to \infty} \frac{1}{6t} < |\mathbf{r}(t) - \mathbf{r}(0)|^2 >
$$
 (80)

USE

$$
\mathbf{r}(t) - \mathbf{r}(0) = \int_{0}^{t} dt' \mathbf{v}(t')
$$

This implies

$$
\mathbf{r}(t) - \mathbf{r}(0) = \int_{0}^{t} dt' \mathbf{v}(t')
$$
\nThis implies\n
$$
\langle |\mathbf{r}(t) - \mathbf{r}(0)|^{2} \rangle = \int_{0}^{t} dt' \int_{0}^{t} dt'' < \mathbf{v}(t'') \cdot \mathbf{v}(t') > = 2 \int_{0}^{t} dt' \int_{0}^{t'} dt'' < \mathbf{v}(t'') \cdot \mathbf{v}(t') > \tag{81}
$$

The last equality holds because  $C_v(t) = C_v(-t)$ . Therefore

$$
D = \lim_{t \to \infty} \frac{1}{t} \int_0^t dt'' \int_0^{t''} dt' C(t'' - t')
$$
 (82)

This can be simplified. Change variable  $\theta = t'' - t'$ , with  $\theta$  goes from  $t''$  to 0 and

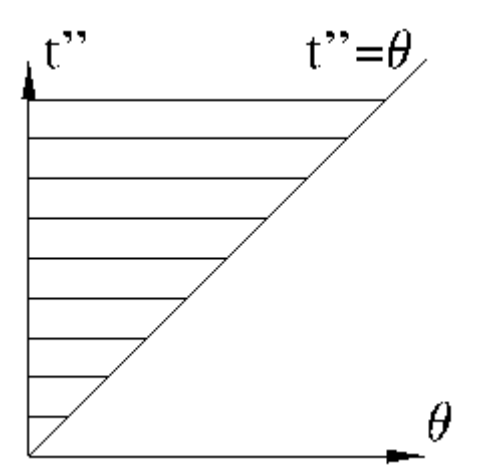

$$
dt'' = -d\theta \text{ leads to}
$$
  

$$
D = \lim_{t \to \infty} \frac{1}{t} \int_0^t dt'' \int_0^{t''} d\theta C(\theta)
$$
(83)

The integral is done over the shaded area in the picture. Using this picture it is easily seen that the order of integration may be changed according to

$$
D = \lim_{t \to \infty} \frac{1}{t} \int_{0}^{t} d\theta \int_{\theta}^{t} dt \, \text{''} \, C(\theta) \tag{84}
$$

This yields

$$
D = \lim_{t \to \infty} \frac{1}{t} \int_{0}^{t} d\theta (t - \theta) C(\theta) = \int_{0}^{\infty} d\theta C(\theta)
$$
 (85)

We found that the self diffusion coefficient is the time integral of the velocity autocorrelation function!

$$
D = \frac{1}{3} \int_0^\infty dt < \mathbf{v}(t) \cdot \mathbf{v}(0) > \tag{86}
$$

## REDUCED UNITS IN LENNARD JONES LIQUIDS

The liquid model used is a Lennard Jones liquid, where potential energy is given by a sum of binary interactions

$$
U(r^N) = \frac{1}{2} \sum_{i \neq j} \sum u(r_{ij})
$$
\n
$$
\left[ (\sigma)^{12} (\sigma)^6 \right]
$$
\n(87)

$$
u(r) = 4\varepsilon \left[ \left( \frac{\sigma}{r} \right)^{12} - \left( \frac{\sigma}{r} \right)^6 \right]
$$
 (88)

For Argon  $\varepsilon = k_B T_0$  with  $T_0 = 119.8$  K and  $\sigma = 3.405$ Å. The atomic mass is  $m = 6.69 \cdot 10^{-23}$ grams. It is convenient to use reduced units. The dimensionless (unit-less) energy (*E* \* ), length  $(r^*)$  density $(\rho^*)$ , time  $(t^*)$  and velocity  $(v^*)$  are defined in terms of quantities associated with the physical attributes of the system:  $\varepsilon$ ,  $\sigma$  and *m*. Thus:

$$
E = \varepsilon E^*; \ r = \sigma r^*; \ \frac{N}{V} = \rho = (m/\sigma^3)\rho^*; \ \ v = \sqrt{(\varepsilon/m)}v^*; \ t = \sqrt{(m\sigma^2/\varepsilon)}t^* \text{ and } V = \sigma^3V^*
$$

EXAMPLES

TIME:

$$
\sqrt{\frac{m\sigma^2}{\varepsilon}} = \left(\frac{6.69 \cdot 10^{-23} \times 3.405^2 \cdot 10^{-16}}{1.38 \cdot 10^{-16} \times 119.8}\right)^{1/2} \text{sec} = (0.469 \cdot 10^{-23})^{1/2} = 2.17 \cdot 10^{-12} \text{sec}.
$$
 (89)

So one reduced time units is 2.17 ps. TEMPERATURE:

T satisfies  $(3/2)Nk_BT = \langle E_k \rangle = \varepsilon \langle E_k^* \rangle$ . This leads to  $T = (2/(3N))T_0 \langle E_k^* \rangle$ (90) POTENTIAL ENERGY:

$$
U = \varepsilon U^*, \text{ where } U^* = \sum_{i>j}^{N} \sum u^* (r_{ij}^*) \qquad U^* (r^*) = 4 \left( \frac{1}{r^{*12}} - \frac{1}{r^{*6}} \right) \tag{5}
$$

## THE MOLECULAR DYNAMICS PROGRAM

- The program is in<http://www.tau.ac.il/~physchem/Dynamics/code/C> (C source code).
- The C code is compiled by gcc –lm–o traj.ex traj.c .
- And with more compiler warnings and debugging flags by  $\left[\c{gc - lm -g3 -O0 -Wall -Wextra -o traj.ex traj.c}\right]$ .
- The resulting executable is traj.ex.
- To run the program, simply type:
	- ./traj.ex<CR>.
- The program reads data from the file traj.in, and possibly from traj.old, located in the same directory. It writes output to three places:
	- (1) To the screen (or standard output),.
	- (2) To the file evolv.txt [identical to what it writes to the screen]
	- (3) To the file traj.new.

## TRAJ.NEW

After the run is finished this file contains the resulting trajectory (a time series of positionmomentum data for all atoms in the simulation cell).

traj.new is a binary file. You can read it using the same format in which it was written (see in the program). It contains the positions and velocities of  $N=216$  particles as a functions of time, for the equilibrium system.

#### דו"ח מכין

- Lenard-Jones מודל .2
- א. הסבירו בקצרה אילו עקרונות פיזיקאליים באים לידי ביטוי בפוטנציאל Lenard-Jones.
- ב. מה המשמעות הפיזיקאלית וטווח הערכים הסביר של כל אחד מהפרמטרים המופיעים .Lenard-Jones בפוטנציאל
- ג. מתי האנרגיה הפוטנציאלית שלילית ומתי חיובית? מתי היא שווה לאפס? מה המשמעויות הפיזיקאליות?
- ד. בהתחשב בכך שלמערכת יש גם אנרגיה קינטית (חיובית), האם תצפו ל**אנרגיה כוללת** חיובית או שלילית? נמקו.
	- .1 מהן היחידות המצומצמות בהן תעשו שימוש בחלק הביצוע בשבוע זה? כיצד יקבע הנרמול?
		- .2 מבנה התכנית:
		- א. תארו מה עושה כל יחידה של התכנית שניתנה.
- ב. אילו חלקים של התכנית אפשר להשמיט כדי להפוך אותה לתכנית המתארת תנועה של חלקיק אחד בפוטנציאל חיצוני נתון, (*r*(U?
- ג. אתרו את אותו חלק של התכנית האחראי על התפלגות המהירויות. הסבירו היכן וכיצד הוא מוודא התפלגות בולצמנית של האנרגיה.
	- ד. היכן וכיצד מטופלים תנאי השפה של המערכת? אילו קירובים נעשים, אם בכלל?
- ה. היכן וכיצד מטפלת התכנית ב**תנאי ההתחלה**? מהן **שתי הדרכים** בהן תומכת התכנית לקביעת מיקום האטומים ההתחלתי?
	- ו. כיצד היא מטפלת בתנועת מרכז המסה של המערכת?
		- .1 קלט הפרמטרים של הסימולציה:
	- א. מהו גודל צעד הזמן ביחידות מצומצמות? מהו זמן זה בשניות?
	- ב. כל כמה צעדי זמן **נכתבים** המיקומים ומהירויות (המסלול) לקובץ הפלט?
		- ג. מהו אורך המסלול (בצעדי זמן)? מהו משך זה בשניות?
			- ד. מה מספר החלקיקים בסימולציה?
				- ה. מה הטמפרטורה בסימולציה?
- 5. קראו את קוד התכנית והסבירו מהו המבנה של **קובץ הפלט** (המסלול), traj.new. כיצד **תייבאו** את הנתונים מקובץ הפלט לתוכנית שתבצע חישובים עליהם?
	- 6. גודל המערכת (ענו על הסעיפים הבאים ביחידות פיסיקליות ולא במספרים חסרי יחידות)
	- א. כמה אטומי ארגון מרכיבים את מערכת הסימולציה? מהי האינטראקציה ביניהם?
		- ב. מהו **נפח** המערכת?
		- ג. מהי צפיפות המסה במערכת?
		- ד. העריכו את הלחץ במערכת באמצעות משוואת המצב של גז אידיאלי.
			- .2 מה תצפו לקבל מהתכנית עבור פונקצית התפלגות המהירויות?
- .2 חישוב גדלים מקרוסקופיים מפלט התכנית
- א. הסבירו מהן פונקציות קורלציה זמניות ופונקציות קורלציה מרחביות, ותנו דוגמה לכל אחת.
	- ב. תארו בקצרה את הגדלים המחושבים מפונקציות קורלציה בפרק "ביצוע הניסוי".
- ג. תארו **שתי דרכים** שונות לחישוב מקדם הדיפוזיה ודרך לחישוב פונקצית ההתפלגות הזוגית הרדיאלית מפלט התכנית.
- ד. האם תוצאת חישובים אלו יכולה להיות מושפעת מתנאי השפה בתכנית? במידה ולא, הסבירו מדוע. במידה וכן, מה תהיה ה**תלות בזמן** של השפעה זו, אם בכלל? (הבע במונחים של **גדלים אופייניים** של המערכת).
	- ה. אינטגרציה נומרית:
	- )2( מהו סכום רימן השמאלי, הימני וכלל הטרפז?
	- (2) מדוע רק בשיטת הטרפז שונים **האיבר הראשון והאחרון** משאר האיברים?
		- )2( הסבירו איזה מהשלושה נותן את הקירוב הטוב ביותר לאינטגרל.
- )1( בהנחה שנקודות השערוך מספיק קרובות כך שהאינטגרנד מונוטוני במקטעים שביניהם, מי משלושת סכומי רימן לעיל נותן חסם עליון לאינטגרל ומי תחתון? )לא ניתן להניח שהפונקציה מונוטונית בין מקטעים שונים(
- )2( בהינתן מערך חד ממדי של משתנים עשרוניים המייצגים את ערכיה של פונקציה בתחום מסוים ובמרווחים קבועים השווים ל *dt*, הציגו תרשים זרימה או פסאודו-קוד לחישוב האינטגרל של הפונקציה לפי *t*, באמצעות כלל הטרפז.
- ו. לכל אחת משיטות החישוב שתיארתם בסעיף b, הציגו תרשים זרימה או פסאודו-קוד לחישובם מפלט התכנית.

#### שאלות בונוס

- 9. הצע אפשרות חלופית ליחידות אנרגיה מצומצמות, בהתבסס על גדלים אופייניים הקיימים במערכת. האם היא עדיפה על פני ההסבר החלופי? מדוע?
	- .20 הסבר כיצד נדגמת פונקצית ההתפלגות הזוגית הרדיאלית בניסוי פיזור אור דינאמי (DLS(.
- 11. הראה שעבור **הסטים קטנים** מקונפיגורציית האנרגיה הפוטנציאלית המינימאלית, ניתן לקרב את פוטנציאל לנרד-ג'ונס כפוטנציאל הרמוני. בטאו את העקמומיות בתחתית בור פוטנציאל לנארד- ג'ונס ואת עומקו באמצעות הפרמטרים של פונקצית הפוטנציאל.
- א. מדוע קירוב זה רלוונטי רק בטמפרטורות נמוכות? עד כמה הן צריכות להיות נמוכות ביחס לפרמטרים של הפוטנציאל? חשבו מה צריכה להיות טמפרטורה זו עבור ארגון, בהינתן הפרמטרים בחלק זה של הניסוי.
- ב. בהשוואה בין סימולציית מספר גדול של אטומי ארגון לבין סימולציית אוסילטור יחיד )בשני המקרים הניחו תנאי שפה מחזוריים(, אילו תכונות חד-חלקיקיות ואילו תכונות רב-חלקיקיות ניתן לחשב בכל אחת מהסימולציות? ערכו השוואה של היתרונות והחסרונות בכל גישה.
	- 12. אם גיליתם טעויות בפרק זה של התדריך (הכנה או ביצוע), פרטו כאן על מנת לזכות בבונוס!
#### ביצוע הניסוי

- .2 העבודה עם תכנית הדינאמיקה המולקולארית יכולה להיעשות באחת מכמה דרכים. תוכלו לבחור כל קומבינציה שנוחה לכם.
	- א. בחירת מערכת ההפעלה וסביבת העבודה:
	- )2( אלטרנטיבה א': עריכה, הרצה ועיבוד התוצאות תחת **LINUX**.
- )1( אלטרנטיבה ב': עריכה והרצה תחת LINUX, ייצוא הפלט לעיבוד התוצאות בסביבת עבודה אחרת.
- )2( אלטרנטיבה ג': הרצה תחת LINUX, עריכת התכנית ועיבוד התוצאות בסביבת עבודה אחרת.
- )1( אלטרנטיבה ד' )עתידית(: התאמת קוד המקור לעבודה מלאה בסביבת עבודה אחרת.
	- ב. בחירת פורמט קבצי פלט:

## )2( אלטרנטיבה א': קבצים בינאריים )מקור(.

- )1( אלטרנטיבה ב': ניתן לשנות את קוד המקור כך שהפלט יודפס לקובצי טקסט.
	- ג. סביבת עיבוד התוצאות:
	- )2( אלטרנטיבה א': עיבוד התוצאות בתכנית **C** נפרדת.
- )1( אלטרנטיבה ב': שינוי קוד המקור ועיבוד התוצאות בתוך תכנית ה C המקורית.
- )2( אלטרנטיבה ג': עיבוד התוצאות במסד נתונים עם ממשק גרפי )לדוגמה, )OfficeLibre Calc
- )1( אלטרנטיבה ד': עיבוד התוצאות בתכנה ללא ממשק גרפי )לדוגמה, .)GNUPlot
- .1 בפרק זה יש להשתמש בחישובים עבור מצב שיווי המשקל במסלול שהתחיל מקונפיגורציה בשיווי משקל )כלומר שההתחלה שלו נלקחה מ old.traj ארוך מספיק( ולהציג את התוצאות ביחידות פיזיקאליות ולא מצומצמות.
	- .2 אנרגטיקה
- א. חשבו את האנרגיה הקינטית מהמהירויות והציגו אותה כסדרת נתונים על גרף יחיד לצד האנרגיה הקינטית שנותנת התכנית, האנרגיה הפוטנציאלית והאנרגיה הכוללת של המערכת כפונקציה של הזמן. הסבירו כל אי-התאמה, במידה וישנה.
- ב. חשבו את הטמפרטורה האפקטיבית של המערכת מתוך המהירויות הנתונות במסלול והציגו אותה כנגד הזמן. )הדרכה: תוכלו להשתמש באנרגיה הקינטית שחישבתם(.
- ג. הציגו את אי-השימור היחסי באנרגיה הכוללת כפונקציה של הזמן. דונו בשגיאה הרגעית היחסית באנרגיה ובשגיאה הממוצעת היחסית באנרגיה, והשוו לצבר המנותק מאמבט חום )לדוגמה, האוסילטור ההרמוני מהפרק הקודם(.

### .1 התפלגות המהירויות וטמפרטורה

- א. מה **תחום** המהירויות שנמדדו?
- ב. כתבו תכנית שתחשב את (*v*(*P*: הסיכוי שלאטום הנבחר באופן אקראי יש מהירות *v*. שרטטו גרף עבור הפונקציה המתקבלת, בדקו אם היא מתאימה לפונקציה לה ציפיתם )השוו בטבלה ודווחו דיוק ונכונות( חשבו את ערכי התכונות הבאות מתוצאות הסימולציה, והסבירו אלו **גדלים פיזיקאליים** מתבטאים בכל אחת מהתכונות הבאות:
	- )2( ערך מסתבר ביותר, ערך חציוני וערך ממוצע
		- )1( מומנט ראשון
			- )2( מומנט שני
				- )1( שונות
			- )2( סטיית תקן
	- )9( האינטגרל מתחת לפונקציה (*v*(*P* על פני כל התחום.
- ג. בצעו התאמה של התפלגות המהירויות לפונקציה אנליטית מנורמלת והציגו את משוואת הפונקציה.
- ד. חלצו את הטמפרטורה מפונקצית ההתאמה והשוו בינה לבין הטמפרטורה שניתנה בקובץ הקלט, הטמפרטורה הממוצעת שפלטה התכנית והטמפרטורה שחישבתם מהאנרגיה הקינטית. ערכו את ההשוואה בטבלה ופרטו דיוק ונכונות. מה מסקנותיכם?

### .2 חישוב מקדם הדיפוזיה העצמית של ארגון

)זכרו שהקואורדינאטות נכתבות לקובץ רק כל 1 צעדי זמן!(

# א. קורלציה עצמית של המהירות

- $c_{vw}(t) = \langle \vec{v}(0) \cdot \vec{v}(t) \rangle_{w}$  בפונקציה של *t*. . המיצוע הוא על גבי האטומים. שימו לב שהנוסחה פשוטה יותר כי  $\langle \vec{v}(t) \rangle = \langle \vec{v}(t) \rangle$ .
- )1( היכן נמצא המידע הרלוונטי, בזמנים קצרים או בזמנים ארוכים? כיצד הייתם משנים את ערכם של *t* ו/או \**dt* כדי לקבל תוצאה מדויקת יותר, ללא הגדלת ההשקעה החישובית? בצעו את השינוי המוצע, הריצו מחדש והציגו את הגרף המעודכן. בשאלות שבהמשך, התמקדו בטווח הזמנים הרלוונטי ביותר לחישוב התשובות.
- )2( מה המשמעות הפיזיקאלית של נקודות החיתוך עם ציר האבסיסה? מה המשמעות של ערך שלילי עבור הקורלציה העצמית של המהירות? (רמז: שימו לב ליחידות)
- (4) השתמשו בתוצאה הנומרית (לפני ההתאמה) לחישוב מקדם הדיפוזיה העצמית של ארגון בתנאים הנתונים.

## ב. ממוצע ריבוע ההעתקה

- ו) חשבו את ממוצע ריבוע ההעתקה  $\mathbf{r}'(t) \equiv \langle |\vec{r}(t) \vec{r}(0)|^2 \rangle$  כפונקציה של *t*.
- )1( מה התנהגות ממוצע ריבוע ההעתקה בגבול של זמנים ארוכים בסימולציה שלכם? הסבירו.
- )2( באיזה תחום של זמן נמצא המידע הרלוונטי? כיצד הייתם משנים את ערכם של *t* ו/או \**dt* כדי לקבל תוצאה מדויקת יותר, ללא הגדלת ההשקעה החישובית? בצעו את השינוי המוצע, הריצו מחדש והציגו את הגרף המעודכן. בשאלות שבהמשך, התמקדו בטווח הזמנים הרלוונטי ביותר לחישוב התשובות.
	- )1( קבלו גם מתוצאה זו את מקדם הדיפוזיה העצמית.
- ג. שנו את הפרמטרים של הסימולציה לפרמטרים שנבדקו בעבר בניסוי קפילרי ובסימולציה, הריצו מחדש והשוו את תוצאותיכם אליהם בטבלה )דווחו דיוק ונכונות(.
- ד. ענו על שאלת ההכנה הבאה מהחלק הראשון בניסוי והשוו לתוצאותיכם ולתוצאות בספרות.
- )2( העריכו את מקדם הדיפוזיה העצמית )דיפוזיה של חלקיק בתוך נוזל של אותם חלקיקים) באמצעות אורך המהלך החופשי הממוצע ומשך המהלך החופשי הממוצע. בטאו התוצאה באמצעות צפיפות הנוזל, מסת החלקיק והרדיוס שלו (חתך פעולה קלסי) והטמפרטורה.
- )1( העריכו את מקדם הדיפוזיה העצמית של ארגון בצפיפות 2.221 גרם לסמ"ק וטמפרטורה 21.1 קלווין והשוו לתוצאה ניסיונית מהספרות עבור צפיפות וטמפרטורה דומות. השתמשו ברדיוס ואן דר וולס של ארגון, 2.22 אונגסטרם.

### ה. הציעו סיבות לאי-נכונות בתוצאות החישובים ביחס לתוצאות הניסיוניות.

# .9 פונקצית ההתפלגות הזוגית הרדיאלית

א. פונקצית ההתפלגות הזוגית הרדיאלית, (*r*(*g*, הינה פונקצית הסתברות מותנית של מיקומי האטומים. ניתן לחשב אותה נומרית באמצעות היסטוגרמה מנורמלת של מרחקי כל האטומים מלבד אחד מהם, ביחס למיקום האחד. חשבו את פונקצית ההתפלגות הזוגית הרדיאלית, כפונקציה של *r* ונתחו את צורתה. הדרכה: שימו לב שיש להתחשב בתנאי השפה. כלומר, עבור כל אטום יש לבדוק גם את

דמותו ואז לכלול בחישוב רק את הקרוב אל אטום הייחוס מבין שני אלה. בדקו זאת עבור כל ממד (x,y,z) לחוד.

- ב. מה מתקבל בגבולות מרחקים קצרים וגדולים )כלומר, ערכים קטנים וגדולים של *σ*/*r*?)
- ג. **שנו את הפרמטרים** של הסימולציה לאלו שנבדקו בעבר בניסוי פיזור קרני רנטגן מארגון נוזלי, הריצו מחדש, הציגו את הגרף המעודכן והשוו את תוצאותיכם אליהם בטבלה )דווחו דיוק ונכונות(.
	- ד. הציעו סיבות לאי-נכונות בתוצאות החישובים ביחס לתוצאות הניסיוניות.

### תרגילי בונוס

- . בהינתן קשר איינשטיין,  $\log_{10} = \log_{10}$ , חשבו את מקדם החיכוך בנוזל ( $\gamma$ ) ממקדם הדיפוזיה (D).
- 8. בדקו **סימטריה בזמן** של פתרון משוואות התנועה, באחת השיטות שיישמתם בחלק ב' של הניסוי.
- 9. חשבו את ההתפלגות הזוגית המרחבית עבור טמפרטורה כלשהי **הגבוהה מהטמפרטורה הקריטית** ודונו בהבדלים.
	- .20 לחץ וצמיגות התגובה למאמצי דחיסה וגזירה:
- א. חשבו את הלחץ בנוזל מתוצאות הסימולציה: הלחץ (האיזוטרופי) הוא התגובה של המערכת למאמץ דחיסה בכיוון מסוים )כוח מופעל בכיוון נתון, והאטומים מגיבים ונעים באותו כיוון).

ניתן לחשב את הלחץ ממומנט האינרציה )שנגזרתו בזמן היא הויריאל(:

$$
P = \frac{1}{3V} \langle 2E_K + \mathbf{r} \cdot \mathbf{F} \rangle_N = \frac{1}{3V} \sum_{i=1}^{N} \left( \frac{p_i^2}{m_i} + \mathbf{r}_i \cdot \mathbf{F}_i \right)
$$

ב. חשבו את צמיגות הנוזל מתוצאות הסימולציה: הצמיגות היא תגובה של הנוזל למאמץ גזירה (כוח המופעל על הנוזל בכיוון מסוים גורם לחלקיקים לנוע בכיוון ניצב לו). ניתן לחשב את צמיגות הנוזל מהקורלציה בין הלחץ האנאיזוטרופי:

$$
P_{xy}(t) = \frac{1}{V} \sum_{i=1}^{N} \left( \frac{p_{i,x}(t)p_{i,y}(t)}{m_i} + x_i(t)F_{i,y}(t) \right)
$$
  
\n
$$
P = \frac{1}{3} \sum_{\alpha = x,y,z} P_{\alpha\alpha}
$$
  
\n
$$
\eta_{xy} = \frac{V}{k_B T} C_{P_{xy}P_{xy}}(\infty) = \frac{V}{k_B T} \int_{0}^{\infty} \rho_{P_{xy}P_{xy}}(t) dt = \frac{V}{k_B T} \int_{0}^{\infty} P_{xy}(0) P_{xy}(t) dt
$$
  
\n
$$
\eta = \frac{1}{3} \left( \eta_{xy} + \eta_{yz} + \eta_{zx} \right)
$$
  
\n
$$
p = \frac{1}{3} \sum_{\alpha = x,y,z} P_{\alpha\alpha}
$$

ג. בהינתן מערכת בה  $\eta_{zx} = \eta_{zx} = \eta_{zx} = \eta_{zx} = 0$ , מה תוכל להגיד לגבי האנאיזוטרופיות של המערכת? מה יהיה, לדעתך, המבנה המרחבי של המערכת?

#### .22 קורלטור, קורלציה וקונבולוציה:

אם נגדיר את האוטו-קורלטור של הפונקציה *fi*,

$$
G_{\mathbf{f}_i\mathbf{f}_i}(t_1, t_2) \equiv \mathbf{f}_i(t_1) \cdot \mathbf{f}_i(t_2)
$$

נוכל לבטא את האוטו-קורלציה )בעצם השונות המשותפת העצמית, covariance-auto, מכיוון שאין נרמול לפי השונות של **f**),

$$
\rho_{\mathbf{ff}}(t) \propto \sigma_{\mathbf{ff}}(t) = \langle \mathbf{f}(0) \cdot \mathbf{f}(t) \rangle_{N} = \frac{1}{N} \sum_{i=1}^{N} G_{\mathbf{f}, \mathbf{f}_{i}}(0, t)
$$

השונות הצולבת העצמית (auto- cross-variance),

$$
\rho_{\mathbf{f}}(t) \propto \sigma_{\mathbf{f}}(t) = \langle \mathbf{f}(0) \cdot \mathbf{f}(t) \rangle_{N} = \frac{1}{N} \sum_{i=1}^{N} G_{\mathbf{f}, \mathbf{f}_{i}}(0, t)
$$
\n(auto- cross-variance)  $\mathbf{r} \cdot \mathbf{r}$ 

\n
$$
C_{\mathbf{f}}(t) = \left\langle \lim_{t_{f} = t_{0} \to \infty} \int_{t_{0}}^{t_{f} = t} \mathbf{f}^{*}(\tau) \cdot \mathbf{f}(\tau + t) d\tau \right\rangle_{N} = \lim_{t_{f} = t_{0} \to \infty} \frac{1}{N} \sum_{i=1}^{N} \int_{t_{0}}^{t_{f} = t} G_{\mathbf{f}_{i}^{*} \mathbf{f}_{i}}(\tau, \tau + t) d\tau
$$

והקונבולוציה )שבמקרה שבו **f** ממשית שווה לתמונת הראי של האוטו-קורלציה הצולבת(,

$$
C_{\mathbf{f}}(t) = \left\langle \lim_{t_f - t_0 \to \infty} \int_{t_0}^{t_f - t} \mathbf{f}^*(\tau) \cdot \mathbf{f}(\tau + t) d\tau \right\rangle_{N} = \lim_{t_f - t_0 \to \infty} \frac{1}{N} \sum_{i=1}^{N} \int_{t_0}^{t_f - t} G_{\mathbf{f}_i^* \mathbf{f}_i}(\tau, \tau + t) d\tau
$$
\n(11.10)

\n(12.11)

\n(13.11)

\n(14.10)

\n(15.11)

\n(16.11)

\n(17.10)

\n(18.11)

\n(19.11)

\n(10.11)

\n(10.11)

\n(11.10)

\n(10.11)

\n(11.11)

\n(12.11)

\n(13.11)

\n(14.11)

\n(15.11)

\n(16.11)

\n(17.11)

\n(18.11)

\n(19.11)

\n(10.11)

\n(11.11)

\n(10.11)

\n(11.11)

\n(12.11)

\n(13.11)

\n(14.11)

\n(15.11)

\n(16.11)

\n(17.11)

\n(19.11)

\n(10.11)

\n(11.11)

\n(11.11)

\n(12.11)

\n(13.11)

\n(14.11)

\n(15.11)

\n(16.11)

\n(17.11)

\n(19.11)

\n(11.11)

\n(11.11)

\n(12.11)

\n(13.11)

\n(14.11)

\n(15.11)

\n(16.11)

\n(17.11)

\n(19.11)

\n(11.11)

\n(11.11)

\n(12.11

בכדי לחשב את הקורלציה יש לשמור את ערך הפונקציה *f* בזמן אפס, ולאחר מכן לעבוד רק עם ערך הפונקציה בזמן *t* הנוכחי, כפי שעשינו זה עתה בפרק ג'. לעומת זאת, בכדי לחשב את הקונבולוציה, יש לשמור את כל ערכי הפונקציה *f* בכל הזמנים, *t*, כפי שעשינו בפרק א'. ניתן לעשות זאת במערך או בקובץ, בכל מקרה הדבר מכביד על המערכת, בהיבט דרישות הזיכרון הפנימי או הזיכרון הקשיח וזמן החישוב, בהתאמה.

- א. חשבו פעם נוספת את מקדם הדיפוזיה מהקורלציה העצמית במהירויות, אך הפעם בהחלפת חישוב הקורלציה בחישוב הקונבולוציה. דווחו דיוק ונכונות.
- ב. בפרק א' ראיתם שעבור תהליך סטציונארי אין הבדל בין הקונבולוציה לשונות הצולבת. האם קיבלתם שכך הדבר גם במקרה הנדון כעת?
- ג. הערה: אין ביטוי אנליטי פשוט עבור פונקצית האוטו-קורלציה של המהירויות או ההתפלגות הזוגית הרדיאלית, אפילו לא עבור מודל פשוט כמו מערכת של כדורים קשיחים. ישנם ביטויים אינטגראליים פשוטים בצורתם, אך הם אינם ביטויים סגורים. כלומר, אין ביטוי פשוט עבור תוצאת האינטגרל. עבודה נעשתה בתחום על ידי פרופ' ביקסון.

.21 הדפיסו את כל הקונפיגורציות כקובץ בפורמט XYZ. \*, על מנת לאפשר אנימציה של המסלול. זוהי אחת הבדיקות הנפוצות ביותר בדינאמיקה מולקולארית מכיוון שהיא ויזואלית ואינטואיטיבית. באנימציה בפורמט XYZ ניתן לצפות באמצעות תוכנות (חינמיות) כגון Jmol, Avogadro, או VMD. הקובץ יראה, לדוגמה, כך:

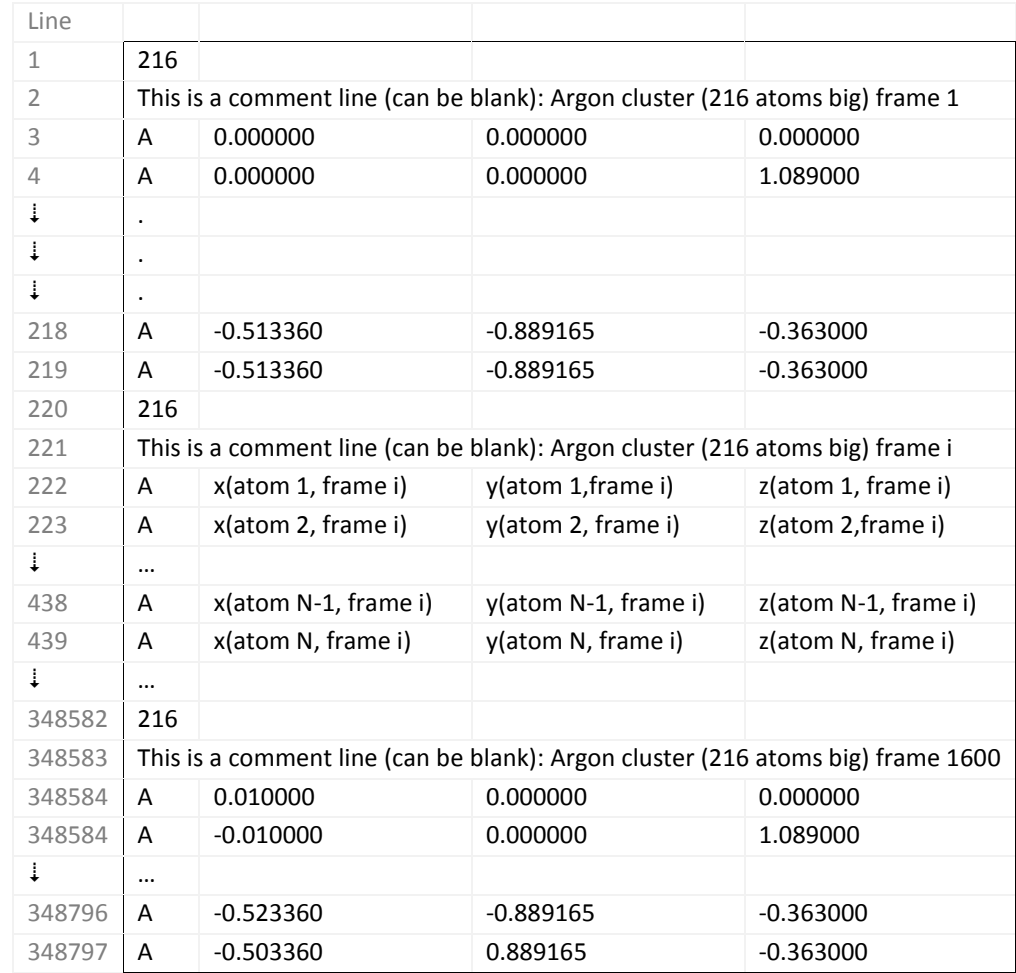

- א. האות A בעמודה הראשונה בכל שורה מייצגת את "סוג" האטום (לדוגמה, היסוד). מכיוון ש Jmol לא תומכת ביסודות האצילים כאטומים שיכולים להשתתף במולקולה, יש לסמן את האטומים באות A המייצגת אטום אחר.
- ב. כדי לעקוב אחרי אחד האטומים, סמנו אותו באות השונה מ A( עבור אותו אטום ובכל הקונפיגורציות בקובץ ה XYZ.)\*. כך, האטום יזוהה כאטום של יסוד אחר )ולכן ייצבע בצבע אחר). הריצו את האנימציה פעם נוספת וצפו במהלך האקראי שמבצע האטום שבחרתם.
- ג. תוכלו גם לייצא את האנימציה כקובץ )לדוגמה בפורמט gif.)\*. במידה ועשיתם זאת, צרפו אותו לדו"ח המסכם.

 $\downarrow$ 

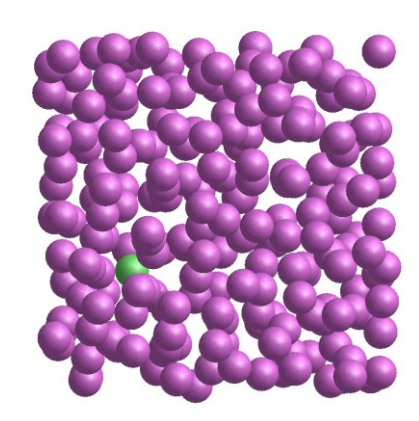